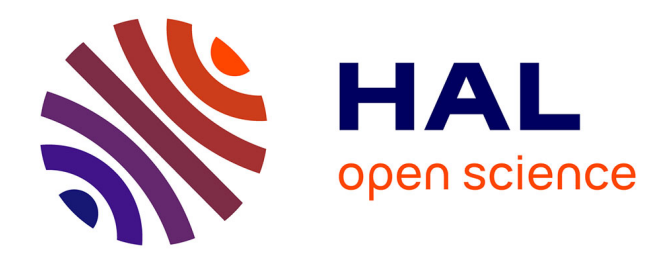

# **Application de l'arrêté du 16 septembre 2003 aux objets 3D**

Élise Costa

## **To cite this version:**

Élise Costa. Application de l'arrêté du 16 septembre 2003 aux objets 3D. Sciences de l'ingénieur [physics].  $2014.$  dumas- $01164678$ 

# **HAL Id: dumas-01164678 <https://dumas.ccsd.cnrs.fr/dumas-01164678>**

Submitted on 17 Jun 2015

**HAL** is a multi-disciplinary open access archive for the deposit and dissemination of scientific research documents, whether they are published or not. The documents may come from teaching and research institutions in France or abroad, or from public or private research centers.

L'archive ouverte pluridisciplinaire **HAL**, est destinée au dépôt et à la diffusion de documents scientifiques de niveau recherche, publiés ou non, émanant des établissements d'enseignement et de recherche français ou étrangers, des laboratoires publics ou privés.

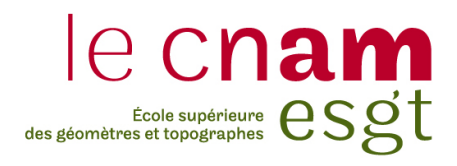

# CONSERVATOIRE NATIONAL DES ARTS ET MÉTIERS ÉCOLE SUPÉRIEURE DES GÉOMÈTRES ET TOPOGRAPHES

# MÉMOIRE

présenté en vue d'obtenir le DIPLÔME D'INGÉNIEUR CNAM

Spécialité : Géomètre et Topographe

par Élise COSTA

Application de l'arrêté du 16 septembre 2003 aux objets 3D

Soutenu le 08 juillet 2014

**JURY** 

PRÉSIDENT : M. José CALI

MEMBRES : M. Bruno CANIPEL, maître de stage

M. Ghyslain FERRÉ, professeur référent

M. Auguste AMAVIGAN

M. Vincent HABCHI

M. Sébastien LE PAPE

# **Remerciements**

Je tiens à remercier l'ensemble des personnes qui m'ont aidée dans mes recherches et à la rédaction de ce mémoire :

- Bruno CANIPEL, mon maître de stage, pour m'avoir donné la possibilité de réaliser ce travail au sein de son cabinet

- M. Bruno DARDENNE, pour son suivi et son aide dans mes recherches

- M. Ghyslain FERRÉ et M. José CALI, pour les éclaircissements qu'ils m'ont apportés

- L'ensemble des employés du cabinet pour leur bonne humeur et leurs conseils

# **Liste des abréviations**

JO : Journal Officiel ESGT : École Supérieure des Géomètres et Topographes CNIG : Conseil National de l'Information Géographique RGF 93 : Réseau Géodésique Français 1993 GNSS : Global Navigation Satellite System ETRS89 : European Terrestrial Reference System 1989 ETRF93 : European Terrestrial Reference Frame 1993 RRF : Réseau de Référence Français RBF : Réseau de Base Français NTF : Nouvelle Triangulation de la France NGF : Nivellement Général de la France SCOP : Société Coopérative et Participative SA : Société Anonyme

# **Glossaire**

**Altimétrie :** Relevé de l'altitude des différents points d'une surface (nivellement) permettant la représentation du relief la caractérisant.

**Classe de précision** : c'est la mesure exprimée par une longueur généralement en centimètre, qui caractérise les propriétés statistiques des écarts en position observés entre les coordonnées obtenues et celles issues des contrôles<sup>1</sup>.

**Coefficient de sécurité C** : c'est le rapport entre la classe de précision des points à contrôler et celle des déterminations de contrôle<sup>2</sup>.

**Dôme géodésique :** En architecture, un dôme géodésique est une structure sphérique, ou partiellement sphérique, en treillis dont les barres suivent les grands cercles (géodésiques) de la sphère. L'intersection des barres géodésiques forme des éléments triangulaires qui possèdent chacun leur propre rigidité, provoquant la distribution des forces et des tensions sur l'ensemble de la structure (la tenségrité) qui est de ce fait autoporteuse, laissant l'intérieur entièrement disponible (pas de piliers)  $3<sup>3</sup>$ 

**Géoréférencement** : action qui consiste à relier un objet et les données qui lui sont associées à sa position dans l'espace par rapport au système réglementaire de coordonnées géographiques<sup>4</sup>.

**Lasergrammétrie :** technique de relevé tridimensionnel à partir d'un balayage laser dont le pas est réglable par l'utilisateur. Sa cadence de prise de mesures est très élevée. Les scanners laser 3D constituent un outil utilisant cette technique<sup>5</sup>

**Mandat** : Le mandat ou procuration est un acte par lequel une personne donne à une autre le pouvoir de faire quelque chose pour le mandant et en son nom. Le contrat ne se forme que par l'acceptation du mandataire<sup>6</sup>

**Planimétrie** : Relevés et représentation topographique en plan (projection orthogonale) d'une surface (terrain) ou d'ouvrage, sans mentions altimétriques de ces derniers.

**Relevé topographique** : c'est l'ensemble des opérations destinées à recueillir sur le terrain les éléments du sol, mais aussi du sous-sol et du sursol, nécessaires à l'établissement d'un plan ou d'une carte ; il implique la mesure locale d'un nombre important de points permettant la description des objets géographiques<sup>1</sup>.

**Réseau Géodésique** : Un réseau géodésique est un ensemble de points matériels dont les coordonnées ont été déterminées<sup>7</sup>.

<sup>1</sup> Michel Brabant dans l'ouvrage *Maîtriser la Topographie, Des observations au plan*, aux éditions Eyrolles, Deuxième éditions de 2003

<sup>2</sup> Article 3 de l'arrêté du 16 septembre 2003, JO du 30 octobre 2003 n°252

<sup>3</sup> http://fr.wikipedia.org/wiki/Dôme\_géodésique

<sup>4</sup> Définition de la norme AFNOR NF S70-003-3

<sup>5</sup> DUJARDIN Matthieu, *Le scanner 3D : reconnaissance de formes et modélisation de déformation*, Mémoire d'Ingénieur ESGT, 2013

<sup>6</sup> Article 1984 du Code Civil

<sup>7</sup> http://geodesie.ign.fr/index.php?page=rgf93

# **Sommaire**

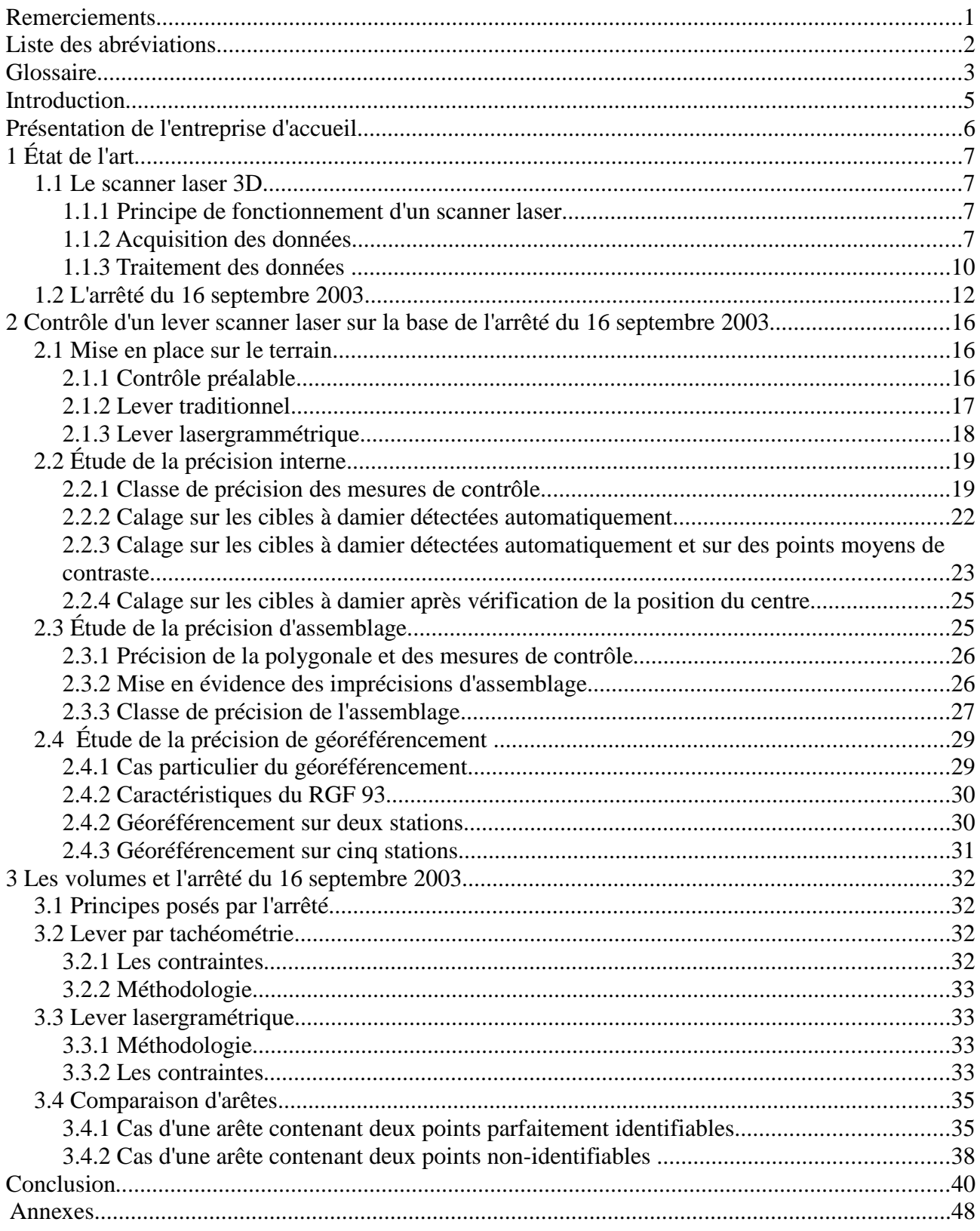

# **Introduction**

Les premières réflexions sur la technologie laser 3D débutent en 1970 à l'initiative de certains laboratoires mais ce n'est que 20 ans plus tard, en 1990, que les premiers prototypes sont créés. Il a fallu ensuite développer des logiciels qui permettent le traitement des données acquises.

Toutefois, les technologies de lasergrammétrie ont connu une véritable avancée il y a une quinzaine d'années et n'ont cessé d'évoluer depuis, permettant aujourd'hui un rendu des plus complets. Cependant, ces techniques ne sont encore pas toujours totalement maîtrisées ni comprises par leurs utilisateurs.

En effet, le scanner laser fonctionne en trois dimensions et non pas en deux dimensions plus une (2D+1D ou planimétrie plus altimétrie), ce qui est une notion parfois difficile à percevoir par le professionnel. Le mode de représentation étant différent, l'approche l'est aussi.

Le cabinet COGERAT, dont le siège social se situe à Vert-Saint-Denis (77) a fait l'acquisition d'un scanner laser 3D FARO 120 (Focus 3D) en juillet 2013. Ce cabinet effectue de nombreuses interventions dans les secteurs du Bâtiment et des Travaux Publics et dans le domaine Foncier Urbain.

À ce titre, il est notamment mandaté par la Région Île-de-France afin de réaliser les plans (topographique, de niveaux, de toitures, de façades et de coupes) de lycées. Ces plans doivent non seulement respecter la charte graphique de la Région mais également la classe de précision demandée (2cm en planimétrie et 1cm en altimétrie).

En effet, l'arrêté du 16 septembre 2003 portant sur les classes de précision, dont la mise en œuvre est longue à se concrétiser, impose aux professionnels qui sont mandatés par l'État, les collectivités locales et leurs établissements publics, de garantir la précision des plans établis.

Cet arrêté, qui s'est substitué à celui de janvier 1980, a introduit de nouvelles notions et obligations pour le géomètre. En effet, désormais celui-ci a une obligation de résultat et non plus une obligation de moyen. De plus, les méthodes employées, ainsi que les notions utilisées afin d'évaluer la précision d'un lever ont été modifiées. Celles-ci seront détaillées dans la suite de cette étude.

Notamment, ce texte réglementaire stipule que le commanditaire, ou mandant, doit mettre en place une méthodologie permettant d'effectuer des mesures (de contrôle) au moins deux fois plus précises que celles à contrôler, il peut également confier cette tâche à un prestataire.

Le contrôle des plans par le géomètre lui-même est recommandé. En effet, du fait que cet arrêté impose au géomètre une obligation de résultat sur les travaux pour lesquels il est mandaté, et non plus une obligation de moyens, il pourra voir sa responsabilité engagée si l'imprécision obtenue est supérieure à celle demandée.

Malheureusement, si cet arrêté a mis aussi longtemps à entrer dans les mœurs des professionnels c'est en raison de sa complexité et du fait qu'il révolutionnait l'approche sur la qualité.

Aussi, afin de faciliter sa mise en application le CNIG (Conseil National de l'Information Géographique) a préconisé la participation des écoles et des professionnels pour la diffusion et la vulgarisation de cet arrêté, et ce notamment, en proposant des TFE (Travaux de Fin d'Études)<sup>8</sup>.

De plus, il est également intéressant de savoir quelle précision un lever scanner 3D peut atteindre afin de déterminer si cette technologie peut être employée dans le cadre de la métrologie et

<sup>8</sup> CAYOT Bertrand, *L'arrêté du 16 septembre 2003 sur les classes de précision – contrainte nouvelle ou opportunité du passage au contrôle du résultat ?*, Mémoire d'Ingénieur ESGT, 2007

de l'auscultation.

Cette technique génère des volumes énormes de données qui sont traitées par des procédés automatiques dont on obtient uniquement le résultat final. Le géomètre n'a pas de réelle prise sur les données, tant en ce qui concerne le détail des mesures que celui des calculs. L'information est donc difficile à appréhender par celui-ci.

L'arrêté de 2003, qui date donc déjà de 11 ans, période où les technologies scanner laser 3D n'étaient pas aussi courantes qu'à l'heure actuelle, définit des gabarits par défaut (article 5) qui ne sont peut-être pas totalement adaptés pour apprécier la précision d'un lever lasergrammétrique car gérant essentiellement des points isolés.

Si aujourd'hui il existe un certain nombre d'exemples d'applications de cet arrêté à des levers traditionnels (réalisé à l'aide d'un tachéomètre), son utilisation dans le cadre d'un levé scanner est quasi-inexistante. Ceci est problématique puisque cela participe à sa méconnaissance voire à son oubli.

En effet, avec la vulgarisation des techniques lasergrammétriques de nos jours, les géomètres les utilisent de plus en plus pour le lever de divers ensembles immobiliers, qui sont souvent l'objet de prestations mandatées par l'État ou les collectivités locales. Ces levers auparavant effectués avec des moyens traditionnels entrent donc parfaitement dans le champ d'application de l'arrêté de 2003 relatif aux classes de précision.

Cette étude va permettre une première appréciation de la précision d'un tel lever. Il va également s'agir ici de déterminer une méthodologie, aussi bien à mettre en place sur le terrain qu'au niveau de la phase de traitement des données, permettant d'obtenir et de garantir la meilleure précision possible sur un levé scanner laser.

# **Présentation de l'entreprise d'accueil**

La société COGERAT a été fondée en 1968 par Monsieur Simon WAWSZCZYK, Géomètre-Expert Foncier. Elle est organisée en SCOP (Société Coopérative et Participative), SA (Société Anonyme) à capital variable. Son siège social est implanté sur la commune de Vert-Saint-Denis, en périphérie de MELUN (SEINE-ET-MARNE). Elle regroupe cinq géomètres-experts et possède 4 bureaux secondaires ou permanences implantés dans les départements de la Seine-et-Marne et de l'Essonne et compte plus de 40 employés.

L'activité de l'entreprise est très diversifiée, elle se compose aussi bien de travaux topographiques et fonciers à caractère urbain et semi-urbain que de travaux dans les secteurs forestiers et agricoles.

Le cabinet travaille pour des particuliers, des notaires, des syndics de copropriété, des promoteurs et aménageurs, des architectes mais également des communes et les conseils généraux de Seine-et-Marne, de l'Aube, de la Marne, de la Haute-Marne et de l'Essonne.

# **1 État de l'art**

## *1.1 Le scanner laser 3D*

## **1.1.1 Principe de fonctionnement d'un scanner laser**

La technologie scanner représente aujourd'hui un atout majeur dans le domaine de la topographie de par sa capacité à acquérir rapidement une quantité énorme d'informations.

Il existe deux catégories de scanners 3D : les scanners avec contact et ceux sans contact. Comme leur nom l'indique les scanners avec contact nécessitent un contact physique avec l'objet à scanner. De ce fait cette catégorie n'est pas utilisée en topographie contrairement aux scanners sans contact actif. Ceux-ci émettent un rayonnement et utilise le retour de celui-ci pour déterminer la distance.

Le scanner utilise donc un rayon laser avec un balayage sur 360° afin de déterminer la position d'un échantillonnage de points sur l'objet que l'on souhaite numériser.

Nous avons utilisé un scanner FARO Focus 3D, celui-ci dispose d'un miroir qui effectue une *fr/produits/releve-3d/scanner-laser-3d-faro*rotation autour d'un axe horizontal.

Un faisceau laser infrarouge est envoyé au

centre de ce miroir, ce qui permet de le dévier afin d'effectuer un balayage complet de l'environnement du scanner dans les trois dimensions. Enfin le faisceau réfléchi par les objets est renvoyé vers le scanner.

## **1.1.2 Acquisition des données**

Il existe trois techniques permettant de mesurer la distance entre le scanner et un objet :

- Le temps de vol
- la différence de phase
- la triangulation

*Illustration 1: Le scanner laser FARO Focus 3D (Source: http://europe.faro.com/frfocus-3d/apercu)*

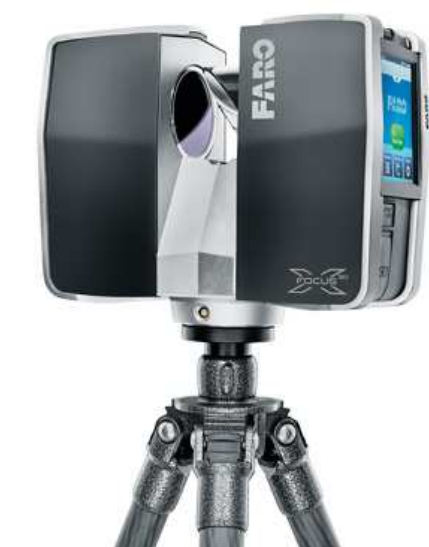

Le principe de la méthode du temps de vol pour calculer une distance consiste à déterminer le temps nécessaire au faisceau laser émis pour atteindre son but et être réfléchi jusqu'à l'appareil (aller-retour). À partir de cette durée on calcule la distance grâce à la formule suivante :

$$
D = \frac{c*t}{2}
$$

avec D : la distance entre le scanner et l'objet, c : la vitesse de la lumière dans le milieu de propagation, et t : la durée (aller-retour) entre l'émission et la réception du signal.

L'inconvénient de cette méthode est que le scanner ne peut pas mesurer plus d'un point à la fois puisqu'il doit attendre que le signal émis soit réceptionné avant de passer à la mesure du point suivant.

De plus, du fait de la très grande célérité de la lumière il est très difficile de mesurer la durée aller-retour mise par le signal entre son émission et sa réception. Cette imprécision sur le temps de trajet induit une imprécision sur la détermination de la distance de l'ordre de plusieurs millimètres.

Les scanners utilisant la méthode de différence de phase émettent un signal sous forme d'onde sinusoïdale de fréquence constante. Le signal est réfléchi par l'objet et renvoyé vers le scanner.

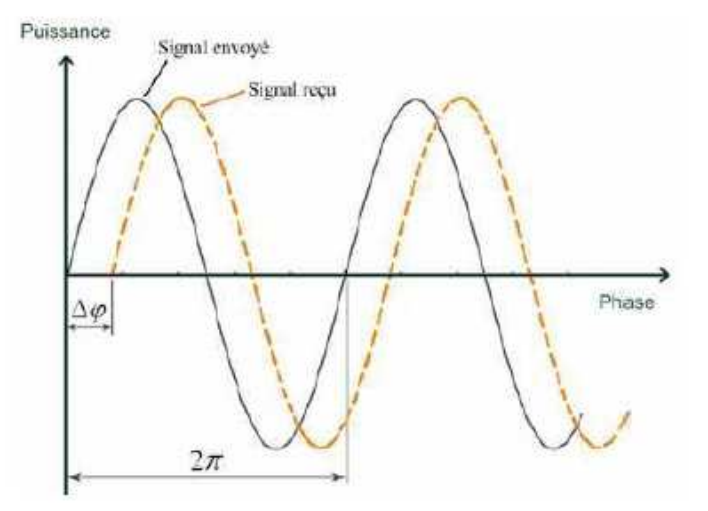

Celui-ci reçoit donc le même signal que celui émis mais déphasé. Le déphasage ∆φ est déterminé en comparant le signal *Illustration 2: Schéma explicatif du déphasage ∆φ* reçu à celui émis :

*(Source: Hyun-Jae YOO, 2011)*

$$
\varDelta \varphi = \arccos\left(\frac{2}{T} * \int_{0}^{T} S_{\text{emis}} * S_{\text{regu}} * dt\right)
$$

∆φ : le déphasage (rad) T: la période  $(s)$ , T= $1/f$ f: la fréquence (Hz)  $S_{\text{emis}}$ : signal envoyé \* cos(ωt)  $S_{\text{recu}}$  : signal reçu \* cos( ωt +  $\Delta \varphi$ ) ω: la pulsation (rad/s)

<sup>9</sup>*(Source: Hyun-Jae YOO, 2011)*

Or le déphasage et la distance sont liés par l'équation suivante :

$$
\Delta \varphi = 2\pi * f * \Delta t = 2\pi * f * \left(\frac{2 * d}{c}\right)
$$

d: la distance (m)

c: la vitesse de la lumière ( $\approx 3.10^8$ m/s)

La distance entre le scanner et l'objet est donc donnée grâce à l'équation suivante :

$$
d = \frac{\Delta \varphi * c}{4\pi * f}
$$

Les scanners utilisant cette méthode pour déterminer les distances sont plus rapides et plus précis que ceux utilisant le temps de vol mais ont une portée inférieure, limitée par la longueur de l'onde émise.

La méthode par triangulation consiste à coupler un scanner laser et un appareil photographique. Comme nous pouvons le voir sur l'image ci-dessous le scanner, l'appareil photo et l'objet forment un triangle.

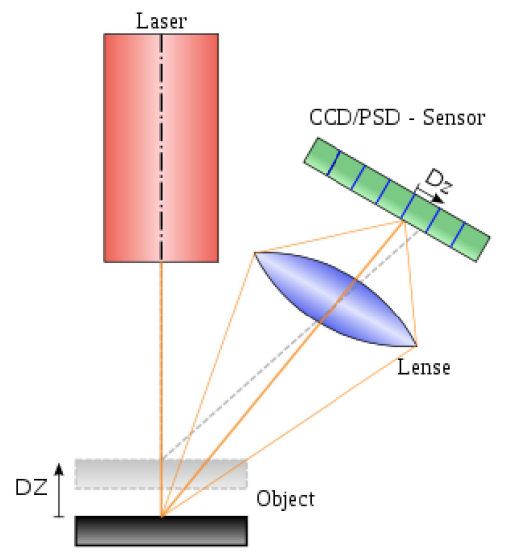

Le scanner envoie un faisceau laser et l'appareil photo permet de situer le point. En effet, selon la distance à laquelle se trouve celui-ci la position de son image dans le capteur de l'appareil photo variera.

La distance entre ce dernier et le scanner est connue. De plus, l'angle entre le scanner et l'objet est connu et celui entre l'appareil photo et l'objet est déterminé par la position du point image sur le capteur.

La position du point est donc déterminée par résolution de triangle. Afin d'accélérer le processus d'acquisition des données on utilise une bande laser à la place d'un point, le procédé de calcul restant le même.

Illustration 3: schéma explicatif de la méthode par triangulation (Source : wikipédia)

|                      | Portée | Précision | Vitesse d'acquisition |
|----------------------|--------|-----------|-----------------------|
| Triangulation        |        |           |                       |
| Temps de vol         |        |           |                       |
| Phase différentielle |        |           |                       |

*Tableau 1: Comparaison des principes de télémétrie laser (Source: Hyun-Jae YOO, 2011)*

Du fait de leurs différentes caractéristiques, ces techniques ne s'appliquent pas aux mêmes situations. Par exemple, un scanner utilisant la méthode de temps de vol pour déterminer la distance est bien adapté pour effectuer le lever de grandes zones ne nécessitant pas une grande précision. Par contre, la méthode par triangulation, n'ayant qu'une porté de quelques mètres ne sera pas du tout adaptée dans ce cas. Cette technique est parfaite pour réaliser des levers de faible importance mais nécessitant une grande précision comme par exemple l'auscultation d'ouvrages.

Dans notre cas, le scanner FARO Focus 3D utilise la méthode de différence de phase pour déterminer la distance. Du fait de son faible poids (5kg) il est très maniable. Il est également équipé d'un compensateur à double axe, ce qui permet de réduire le nombre de cibles à utiliser pour l'assemblage des scans. Il dispose d'une caméra couleur embarquée permettant un rendu couleur photoréaliste avec une résolution maximale de 70 mégapixels. La précision constructeur annoncée est de  $\pm$  2mm dans le meilleur des cas<sup>10</sup> (données constructeur en annexe n°1).

## **1.1.3 Traitement des données**

Le logiciel Scene est spécialement conçu pour l'affichage et la gestion des données de scanning 3D. Ce logiciel permet une détection automatique des objets et notamment des cibles (sphères et damiers), ce qui facilite grandement l'assemblage d'un ensemble de scans. Chaque scan peut être visualisé indépendamment des autres mais il est également possible de visualiser l'ensemble du projet en trois dimensions.

Après chaque étape de calcul il est recommandé d'enregistrer le projet. Cet enregistrement, appelé « Révision » sous Scene, correspond à un état du projet de scanning auquel il est toujours possible de revenir.

De plus, ce logiciel dispose de nombreuses fonctionnalités permettant d'effectuer des mesures directement à partir des scans. Il permet également un rendu plus ou moins texturé grâce à la fonctionnalité « Remplisseur d'espace ». Celui-ci remplit les espaces entre des points de scannings physiquement proches comme nous pouvons le voir sur l'illustration suivante.

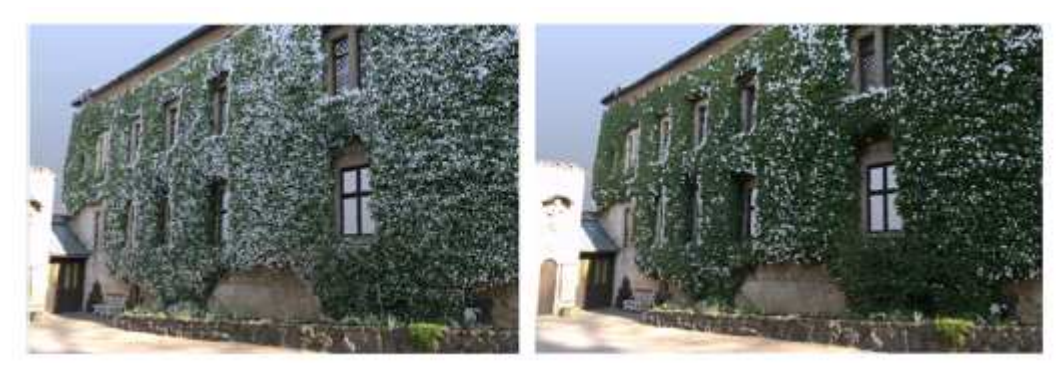

*Illustration 4: Remplissage d'espace désactivé (à gauche) et activé (à droite) (Source : Manuel d'utilisation du logiciel Scene 5.0)*

Scene permet également de créer des objets (sphères, plans, lignes, points etc.) qui peuvent être utilisés comme repères pour l'assemblage des scans. De plus, pour toute sphère créée (ou automatiquement détectée) le logiciel détermine les coordonnées de son centre (s'il dispose d'un nombre suffisant de points à sa surface). Afin d'indiquer si ce nombre est suffisant ou non, Scene utilise un système de couleurs (Vert, Orange ou Rouge), ce qui permet à l'utilisateur d'identifier rapidement d'éventuels problèmes de détermination.

La qualité de la détermination des coordonnées des centres des sphères influe directement

<sup>10</sup> *Source:http://europe.faro.com/fr-fr/produits/releve-3d/scanner-laser-3d-faro-focus-3d/apercu*

sur la qualité de l'assemblage, il est donc nécessaire de s'assurer de la surabondance de données (au moins 80 points sur chaque sphère). Pour cela, le professionnel, sur le terrain, doit éviter de placer les cibles à une distance trop grande par rapport au scanner (pas plus de 20m dans le cas général), et utiliser une résolution de scanning adaptée.

Néanmoins, aucune documentation concernant ce logiciel ne donne de réelle explication sur le détail des calculs réalisés. Il est donc impossible, ou tout du moins très difficile, pour l'utilisateur de savoir ce qui a été fait par le logiciel et contrôler la qualité de ces calculs.

En effet, l'utilisateur ne dispose que de peu d'informations pour apprécier la qualité du lever et de son assemblage.

Tout d'abord, Scene fourni un onglet « Résultats de scanning » qui donne une liste de tous les ajustages de scanning gérés par le gestionnaire de scanning et indique la qualité générale de chaque enregistrement. Cela est également symbolisé par des signaux de trafic (vert, orange et rouge).

| Structure                                           | $-1$                |                       |                                  |    |           |
|-----------------------------------------------------|---------------------|-----------------------|----------------------------------|----|-----------|
| S Workspace                                         | ۸                   |                       |                                  |    |           |
| <b>Ex</b> Scans2                                    |                     |                       |                                  |    |           |
| ScanManager                                         |                     |                       | /Scans2/006/ScanManager          |    | $\vert$ x |
| 白号 006                                              |                     |                       |                                  |    |           |
| <b>B</b> <sup>2</sup> ScanManager                   | Gest Scanning       | Résultats de scanning | Tensions de réf.                 |    |           |
| <b>Ext_cuisine006</b>                               |                     |                       |                                  |    |           |
| ScanFit                                             | Ajustements gérés : |                       |                                  |    |           |
| AutoFeatures                                        | Ajustage d'objet    | Tensio                | Scanning/Groupe                  |    |           |
| SphereContai                                        | ScanFit             | 0.0013                | Ext cuisine008                   |    |           |
| <b>D</b> SphereC                                    | ScanFit             | 0.5989                | Ext cuisine006                   |    |           |
| 中 <b>日〇 20-1</b>                                    | ScanFit             | 0.5186                | Ext cuisine019                   |    |           |
| <b>i</b> - <b>HO</b> 29                             | ScanFit             | 0.0021                | Ext cuisine011                   |    |           |
| in 10 Sphere3                                       | ScanFit             | 0.0021                | Ext cuisine010                   |    |           |
| <b>E</b> C Sphere3                                  | ScanFit             | 0.0021                | Ext cuisine013                   |    |           |
| <b>E</b> C Sphere3                                  | ScanFit             | 0.0018                | Ext cuisine009                   |    |           |
| <b>E</b> -DO Sphere3                                | ScanFit<br>ScanFit  | 0.0014<br>0.0012      | Ext cuisine018<br>Ext_cuisine020 |    |           |
| <b>Pictures</b>                                     | ScanFit             | 0.0012                | Ext cuisine014                   |    |           |
|                                                     | ScanFit             | 0.0011                | Ext cuisine017                   |    |           |
| 由 <<<br><b>Ext_cuisine009</b>                       | ScanFit             | 0.0009                | Ext cuisine016                   |    |           |
| 由 <<<br><b>Ext_cuisine010</b>                       | ScanFit             | 0.0009                | Ext_cuisine015                   |    |           |
| 由-<<br><b>Ext_cuisine011</b>                        |                     |                       |                                  |    |           |
| 由-<<br><b>Ext_cuisine013</b><br>由 <3 Ext_cuisine014 |                     |                       |                                  |    |           |
| 由-<<br><b>Ext_cuisine015</b>                        |                     |                       |                                  |    |           |
| 由 < 3 Ext_cuisine016                                |                     |                       | Vue Correspondance               |    |           |
| 由-<3 Ext_cuisine017                                 |                     |                       |                                  |    |           |
| 由-423 Ext_cuisine018                                |                     |                       |                                  |    |           |
| 由 <<<br><b>Ext_cuisine019</b>                       |                     |                       |                                  |    |           |
| 白公 Ext_cuisine020                                   | Obtenir             |                       | Appliquer                        | 0K | Annuler   |
| <b>ROD</b> ScanFit                                  |                     |                       |                                  |    |           |
| ∢                                                   |                     |                       |                                  |    |           |
| Selection: /Scans2/006                              |                     |                       |                                  |    |           |

Illustration 5: Onglet "Résultats de scanning"

La deuxième colonne indique la tension moyenne de chaque enregistrement : plus la valeur est basse, meilleur sera le résultat de l'enregistrement. Toutefois ces tensions ne correspondent pas forcément directement avec les notions de précision / écart utilisées habituellement.

Ensuite, un deuxième onglet intitulé « Tensions de réf » indique toutes les paires de références utilisées pour le placement de scanning, triées selon leur tension. La tension de valeur décrit les divergences qu'il y a dans le système de coordonnées global entre la position et l'orientation des deux objets de référence correspondants dans deux scannings. Avec les points de référence, la distance entre les positions des deux points de référence sert de donnée d'entrée pour le calcul de la tension $11$ .

<sup>11</sup> Source : Manuel d'utilisation du logiciel Scene 5.0

| <b>Structure</b>                | $-1 \times$                                                                                                    |             |
|---------------------------------|----------------------------------------------------------------------------------------------------|-------------|
| S Workspace                     | ×.                                                                                                    |             |
| Scans2                          |                                                                                                    |             |
| ScanManager                     | /Scans2/006/ScanManager                                                                                                    | $\mathbf x$ |
| 高考 006                          |                                                                                                    |             |
| ScanManager                     | Tensions de réf.<br>Gest Scanning<br>Résultats de scanning                                                                          |             |
| <b>Ext</b> cuisine006           |                                                                                                    |             |
| ScanFit                         | √ Tensions pesées<br>Hiérarchie totale                                                                                              |             |
| AutoFeatures                    | ۸<br>Référence<br>Tens Scanning 1<br>Scanning 2                                                                                     |             |
| SphereContai                    | <sup>o</sup> Sphere34<br>5.8122 References<br>Ext cuisine019                                                                        |             |
| <b>D</b> SphereC                | <sup>o</sup> Sphere34<br>5.6827 Ext cuisine006<br>References                                                                        |             |
| $-10^{3}$ 20-1                  | <sup>o</sup> Sphere35<br>5.6692 Ext_cuisine006<br>References                                                                        |             |
| <b>中日○ 29</b>                   | 5.5497 References<br><sup>o</sup> Sphere35<br>Ext cuisine019                                                                        |             |
| <b>E-HO</b> Sphere3             | <sup>o</sup> Sphere 51<br>0.0089 Ext cuisine009<br>Ext cuisine010                                                                   |             |
| <b>E</b> O <sup>S</sup> Sphere3 | <sup>o</sup> Sphere67<br>0.0068 Ext cuisine013<br>Ext cuisine011                                                                    |             |
| <b>E-LO</b> Sphere3             | <sup>o</sup> Sphere68<br>0.0067 Ext cuisine013<br>Ext cuisine011                                                                    |             |
| <b>E</b> O <sup>S</sup> Sphere3 | <sup>o</sup> Sphere56<br>0.0061 Ext cuisine010<br>Ext cuisine011                                                                    |             |
| <b>Pictures</b>                 | <sup>o</sup> Sphere31<br>0.0060<br>Ext cuisine006<br>Ext cuisine008                                                                 |             |
| 由 <3 Ext_cuisine008             | C <sub>2</sub> Inclinomètre 0.0059<br>References<br>Ext cuisine019                                                                  |             |
| 由 <3 Ext cuisine009             | <sup>o</sup> Sphere63<br>0.0058<br>Ext cuisine011<br>Ext cuisine013                                                                 |             |
| 由 <3 Ext cuisine010             | <sup>9</sup> Sphere41<br>0.0051<br>Ext cuisine010<br>Ext cuisine009<br>a CahamE2<br>n nn so<br>Evil outpine/009<br>Evt. outpitoon10 |             |
| 由 <3 Ext_cuisine011             |                                                                                                    |             |
| 由 S Ext cuisine013              | Statistiques coefficientées<br>Enregistrement fin                                                                                   |             |
| 由 <3 Ext_cuisine014             | ş<br>0.9593<br>0.1686<br>Écart :<br>Principal:<br>Optimiser les tensions                                                            |             |
| 由 <3 Ext cuisine015             | Min:<br>0.0000<br>Max:<br>5.8122                                                                                                    |             |
| 由-<<br><b>Ext_cuisine016</b>    |                                                                                                    |             |
| 由 <3 Ext_cuisine017             |                                                                                                    |             |
|                                 |                                                                                                    |             |
| 由 <3 Ext_cuisine019             |                                                                                                    |             |
|                                 | Appliquer<br>0K<br>Obtenir                                                                                                    | Annuler     |
| <b>BOO</b> ScanFit              |                                                                                                    |             |
| Selection: /Scans2/006          |                                                                                                    |             |

Illustration 6: Onglet "Tensions de réf"

Les valeurs proches de zéro témoignent d'un assemblage réussi.

Scene utilise également la notion de « tensions pesées », qu'il défini comme suit : « Les références externes et les données de l'inclinomètre ont un poids plus important dans l'algorithme d'enregistrement. Lorsque que vous activez cette option, ces poids différents seront pris en compte dans les calcul des tensions ». Ceci illustre bien le manque de contrôle de l'utilisateur sur le calcul, il ne peut pas définir lui-même les poids à appliquer.

De plus, ces « Tensions pesées » ne peuvent pas être interprétées comme une distance dans des unités standard de longueur, ce qui rend difficile leur appréciation puisque le géomètre perçoit bien mieux des distances.

L'exportation et l'intégration du nuage de points dans un environnement Autocad est rendu possible grâce au module « PointCloud ». Toutefois, la gestion du nuage de points reste difficile du fait de l'énorme quantité de données.

Ce module permet également l'extrapolation des données. Par exemple, il est possible de créer des plans sur le nuage de points et de les intersecter. Ce procédé nous permettra, dans la suite de cette étude de déterminer les arêtes d'un bâtiment afin de les comparer avec celles levées par techniques classiques.

## *1.2 L'arrêté du 16 septembre 2003*

Cet arrêté pose le principe de classe de précision (en annexe n°2). Cette classe de précision peut être considérée comme l'écart moyen acceptable entre les valeurs mesurées et les valeurs supposées exactes (celles issues du contrôle). En effet, pour tout lever topographique réalisé pour ou par l'État, les collectivités locales ou leurs établissements publics, le commanditaire doit définir une classe de précision à laquelle tous les points du lever doivent répondre, cette classe peut être différente pour chaque type d'objet (clou, arbre, angle de bâtiment, haut de talus...).

Pour contrôler un levé il est nécessaire d'effectuer une deuxième détermination de points caractéristiques des objets qui soit au moins deux fois plus précise que celle à contrôler. Ces points sur lesquels s'appuie le contrôle doivent être dépourvus de toute ambiguïté.

La précision d'un lever peut s'apprécier de deux manières. En effet, cet arrêté explique que « La précision d'un levé d'objets géographiques peut être spécifiée soit par un gabarit d'erreurs spécifique, soit par le modèle standard  $v^{12}$ .

Dans ce texte nous remarquons qu'il est question « d'objets géographiques » et non pas uniquement de points. Ces objets sont répartis en quatre catégories :

- les objets géographiques ponctuels
- les objets géographiques linéaires
- les objets géographiques surfaciques
- les objets géographiques volumiques

Les objets géographiques ponctuels, ou points, sont définis par 1, 2 ou 3 coordonnées. Le traitement de ces données dépendra du type de levé effectué.

La taille, c'est-à-dire le nombre de points et la composition de l'échantillon permettant le contrôle sont définies par le commanditaire. Il détermine également le coefficient de sécurité qui doit être au moins égal à 2. Ce coefficient (C) est défini dans l'arrêté comme étant « le rapport entre la classe de précision des points à contrôler et celle des déterminations de contrôle »<sup>13</sup>. D'après cette définition il est donc nécessaire de déterminer également la classe de précision des mesures de contrôle et donc de contrôler celles-ci. Afin de simplifier le procédé de contrôle on assimile la classe de précision des mesures de contrôle à leur précision et donc à leur écart-type<sup>14</sup>.

Le principe de ce contrôle est de déterminer des seuils et le pourcentage d'écarts autorisés à les dépasser. Notamment cet arrêté impose trois conditions que la population de l'échantillon comportant N objets doit absolument respecter pour appartenir à la classe de précision [xx] selon le gabarit standard :

a) L'écart moyen en position Emoy pos de l'échantillon est inférieur à :

$$
[xx] * \left(1 + \frac{1}{2*C^2}\right) cm
$$

C : le coefficient de sécurité des mesures de contrôle

 $E_{\text{mov pos}}$  correspond à la moyenne arithmétique des écarts en position ( $E_{\text{pos}}$ ). Ces derniers représentent la distance euclidienne séparant un point à contrôler de sa détermination de contrôle<sup>15</sup>.

b) Le nombre N' d'écarts dépassant le premier seuil (de tolérance à 1%) :

$$
T = k * [xx] * \left(1 + \frac{1}{2*C^2}\right)
$$

n'excède pas l'entier immédiatement supérieur à : 0.01 \* N + 0.232 \* √ *N* (avec N : le nombre d'éléments de l'échantillon)

(où k prend les valeurs indiquées dans le tableau 2 (ci-dessous) en fonction du nombre n de coordonnées caractérisant la position des objets géographiques et suivant la même loi statistique).

<sup>12</sup> Article 2 de l'Arrêté du 16 septembre 2003, JO du 30 octobre 2003, n°252

<sup>13</sup> Article 3 de l'Arrêté du 16 septembre 2003, JO du 30 octobre 2003, n°252

<sup>14</sup> CAPDEVILLE Guillaume, *Réflexion sur l'arrêté du 16 septembre 2003 : les règles de l'Art*, Mémoire d'Ingénieur ESGT, 2009

<sup>15</sup> SILLARD Patrick, *Arrêté sur les classes de précision applicables aux catégories de travaux topographique : quelques aspect statistiques,* Revue XYZ n°96 de septembre 2003

| $\overline{\phantom{a}}$ | ັ້ | $\prime$<br>$\cdot$ $-$ | -- |
|--------------------------|----|-------------------------|----|

*Tableau 2: Valeurs du coefficient k en fonction du nombre n de coordonnées caractérisant la position des objets géographiques considérés et suivant la même loi statistique.*

| De 1 | De 5 | De 14<br>$\hat{a}$ 44 | De 45<br>à 85 | De 86<br>à 132 | De 133   De 185   De 241   De 299  <br>à 184 | à 240 | à 298 | à 359 | De 360<br>$\hat{a}$ 422 | De 423<br>à 487 |
|------|------|-----------------------|---------------|----------------|----------------------------------------------|-------|-------|-------|-------------------------|-----------------|
|      |      |                       |               |                |                                              |       |       |       |                         | 10              |

*Tableau 3: Exemples du nombre N' maximaux d'écarts dépassant le premier seuil T accepté pour un échantillon de N éléments.*

Par exemple, cette table impose qu'aucun écart ne peut dépasser le premier seuil T si l'échantillon est composé de moins de 5 éléments.

Le nombre maximal d'objets hors tolérance autorisé se déduit de la distribution gaussienne des erreurs et d'un seuil de confiance fixé ici à 99%. En d'autres termes, ce nombre d'objets est déterminé de sorte que la probabilité théorique de trouver davantage d'objets hors tolérance pour un échantillon réellement gaussien soit inférieur à 1%<sup>16</sup>.

c) Aucun écart en position dans l'échantillon n'excède le second seuil (de tolérance à 0,01%) :

$$
T=1,5*k*[xx]*\left(1+\frac{1}{2*C^2}\right)
$$

Cette quantité, qui correspond au deuxième seuil de tolérance, à 0,01%, constitue la borne supérieure de l'erreur en position réputée admissible pour un objet quelconque, et ceci indépendamment du nombre d'objets considérés<sup>16</sup>.

Il s'agit ici du gabarit standard, c'est-à-dire celui qui est le plus fréquemment utilisé. Cependant ce modèle considère une distribution Gaussienne des écarts. Nous verrons donc dans la suite de cette étude si celui-ci peut être appliqué dans le cas d'un levé scanner ou s'il sera nécessaire de déterminer un gabarit spécifique.

L'article 6 de cet arrêté définit les principales sources d'erreurs :

- « **l'erreur interne** s'analyse à partir de l'écart entre les coordonnées obtenues pour chaque point par les mesures de contrôle et celles que l'on obtient par calcul dans un système indépendant en appliquant une translation (plus pour 2 ou 3 coordonnées, une rotation), la plus favorable possible, sur l'ensemble des coordonnées fournies pour ces points. »
- « **l'erreur propre du réseau légal de référence** est spécifiée par son gestionnaire, avec éventuellement plusieurs niveaux possibles en fonction des éléments du réseau effectivement utilisés lors du rattachement. »

<sup>16</sup> SILLARD Patrick, *Arrêté sur les classes de précision applicables aux catégories de travaux topographique : quelques aspect statistiques,* Revue XYZ n°96 de septembre 2003

• « **l'erreur de rattachement** s'analyse, lorsque cela est possible, à partir des écarts sur les mesures permettant le lien entre le réseau légal de référence et le canevas luimême. »

L'erreur totale résulte de la combinaison de ces trois erreurs, par conséquent elle ne peut en aucun cas être inférieure à l'une de ces trois erreurs.

Dans notre cas, nous disposons d'objets en trois dimensions qui correspondent à des volumes du point de vue de l'arrêté de 2003. Ce dernier expose le fait que les volumes sont définis par leurs arêtes, qui sont des lignes. Celles-ci sont définies par des points identifiables (intersections d'arêtes) ou non. « Les classes de précision sur les points identifiables sont spécifiées comme celles des objets géographiques ponctuels<sup>17</sup> ». De plus, cet arrêté expose le fait que « Les classes de précision sur les lignes joignant des points non identifiables s'applique à l'écart entre le terrain nominal et les segments de droites joignant ces points. Cet écart est mesuré par la plus petite distance entre le point de contrôle et la ligne levée, chaque point de contrôle étant choisi le plus près possible de l'un des points  $lev\acute{e}s^{17}$ ».

<sup>17</sup> Article 7 de l'Arrêté du 16 septembre 2003, JO du 30 octobre 2003, n°252

# **2 Contrôle d'un lever scanner laser sur la base de l'arrêté du 16 septembre 2003**

## *2.1 Mise en place sur le terrain*

Afin de contrôler un lever scanner nous allons comparer les coordonnées obtenues à partir de celui-ci avec celles obtenues lors d'un lever dit traditionnel, c'est-à-dire réalisé à l'aide d'un tachéomètre, en utilisant des techniques et méthodes permettant d'obtenir une précision la plus élevée possible.

## **2.1.1 Contrôle préalable**

Avant de réaliser la polygonale et donc le lever il est nécessaire de contrôler les embases afin de s'assurer de la verticalité du plomb optique. Pour cela, nous avons utilisé le banc d'étalonnage de la salle de métrologie. L'embase à contrôler est fixée au banc et la nivelle sphérique doit être centrée.

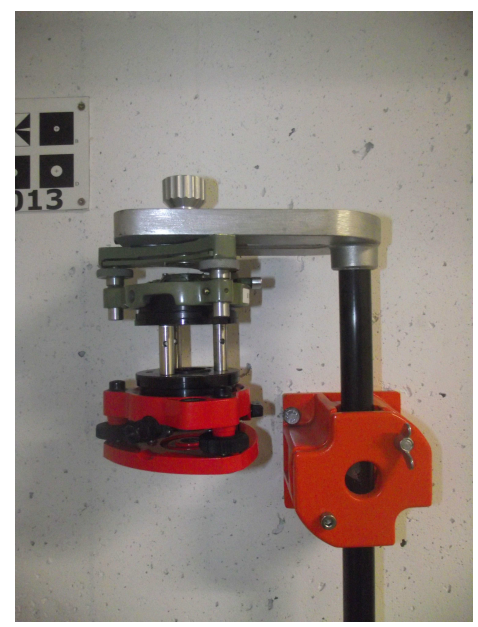

*Illustration 7: Banc d'étalonnage d'embases*

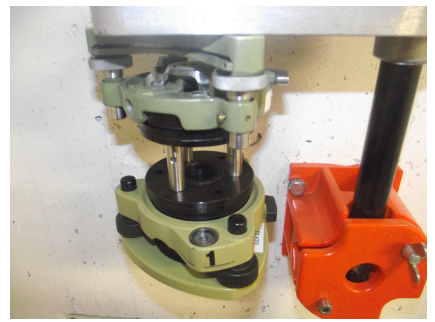

*Illustration 8: Contrôle d'une embase*

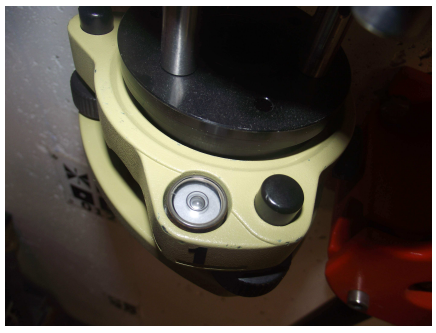

*Illustration 9: Calage de la nivelle sphérique*

Ce banc a été préalablement réglé à l'aide d'une embase étalon (embase rouge de l'illustration 7). Celle-ci a été contrôlée grâce à un trépied stationné à une hauteur élevée.

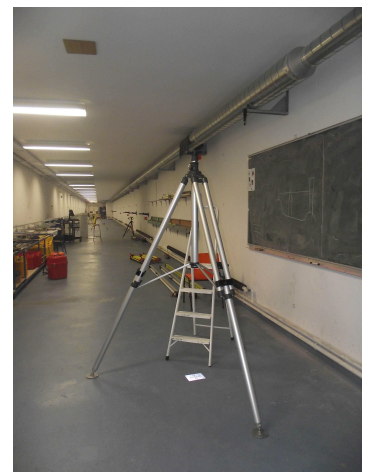

Un point est placé au sol et à l'aide d'un plomb optique il suffit de vérifier que le réticule est sur le point. Ensuite on procède à une rotation d'un tiers de tour et on réitère l'opération. Si le réticule ne retrouve pas sur le point il faut régler l'embase.

*Illustration 10: Trépied ayant servi au réglage de l'embase étalon*

## **2.1.2 Lever traditionnel**

Pour cela, nous avons tout d'abord réalisé une polygonale de précision basée sur deux piliers de la salle de métrologie de l'ESGT et une plaque EDF (P2, P3 et PEDF) en centrage forcé. Ensuite nous avons effectué un cheminement fermé de sept stations, basé sur cinq connues (dont le schéma se trouve dans la partie 2.3).

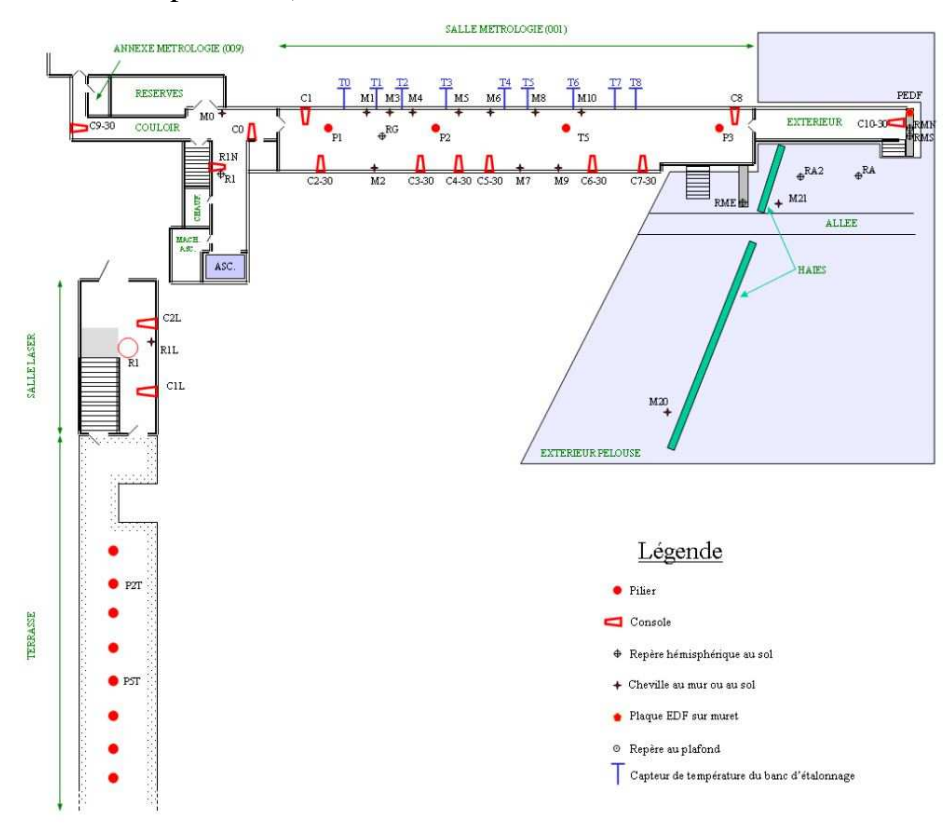

*Illustration 11: schéma de la répartition des points de la salle de métrologie*

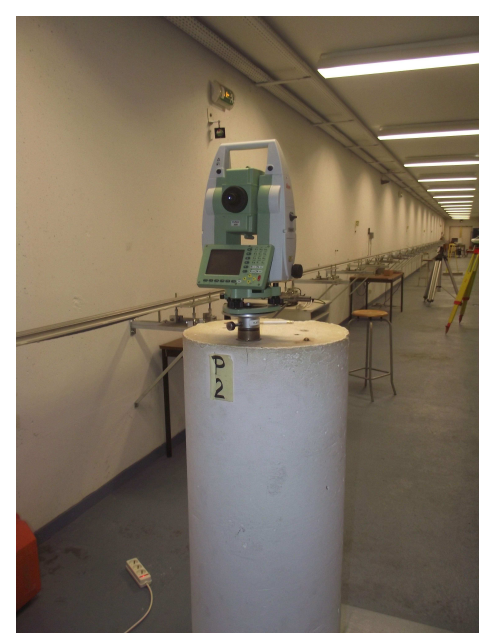

*Illustration 12: Stationnement en centrage forcé sur P2*

Pour réaliser ce levé nous avons utilisé une station totale Leica TCRP 1201. Celle-ci a une précision de 0.3 mgon sur les lectures horizontales et les distances zénitales et une précision de  $0.5$  mm + 1 ppm sur les distances (données constructeur en annexe n°3)

 Afin d'obtenir les meilleurs résultats possibles avec ce type de lever, il est recommandé de respecter l'égalité des portées entre stations, d'utiliser le centrage forcé et d'effectuer un double retournement du tachéomètre.

Le centrage forcé permet de s'assurer de stationner exactement le même point. Effectuer un double retournement élimine deux erreurs systématiques, que sont : l'erreur de collimation horizontale et l'erreur de tourillonnement et d'autres erreurs comme l'erreur d'index vertical.

La polygonale nous permet de relever des cibles damiers, placées à l'extérieur, afin de déterminer la précision d'assemblage d'un ensemble de scans. L'objectif étant ici d'appliquer l'arrêté de 2003 aux objets 3D nous procédons également au lever de certaines arêtes des bâtiments de l'ÉSGT. Celles-ci seront modélisées par l'intermédiaire d'au moins deux points relevés par intersection de visées, il en sera de même pour les centres des cibles.

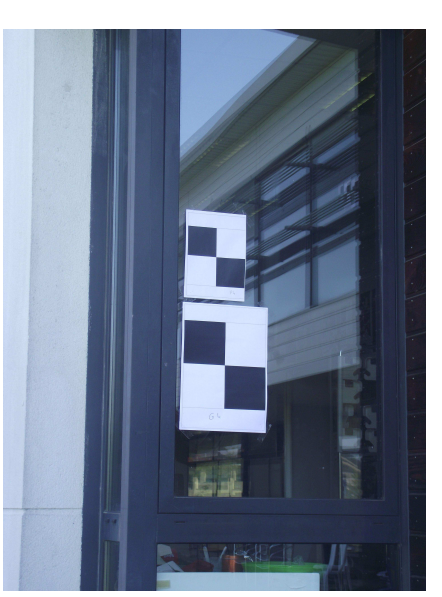

*Illustration 13: Cibles à damier aux formats A4 et A3*

#### **2.1.3 Lever lasergrammétrique**

Dans un second temps, nous avons effectué un levé scanner fermé reliant la salle de métrologie à l'extérieur. Afin d'obtenir un maillage de points suffisamment dense sur les boules à prisme de diamètre 88,9 mm nous avons réalisé des scans fins dans la salle de métrologie, et ce pour s'assurer que le logiciel de traitement Scene sera en mesure de calculer les coordonnées des centres des boules définies comme des sphères de 44,45 mm de rayon sous Scene.

Dans la salle de métrologie plusieurs scans ont été réalisés, à partir de deux positions, avec une résolution de ½ ( ce qui correspond à un point tous les 3 mm à 10 m) et différentes valeurs du X-contrôle (4x, 3x et 2x), qui influe sur la qualité des scans. Plus le X-contrôle est grand meilleure est la qualité des scans. Avec de tels réglages on obtient des scans qui ont une définition de 20480 x 8534 points.

Ensuite, on procède au cheminement FARO de manière conventionnelle en plaçant des sphères dans un environnement proche du scanner (dans un rayon de 20 m). L'ensemble de ces sphères, également appelé constellation, permet au scanner de se situer par rapport à sa position précédente et permet donc l'assemblage des scans. Certaines sphères ont été placées à l'aplomb des stations permettant ainsi le géoréférencement des scans. Le cheminement extérieur a été réalisé avec une résolution de ½ et une valeur du X-contôle de 2x (aucune compression de bruit).

## *2.2 Étude de la précision interne*

#### **2.2.1 Classe de précision des mesures de contrôle**

L'étude de la précision interne se fait à partir des coordonnées de points dans un système indépendant sur un scan isolé. Par ce procédé nous éliminons les imprécisions d'assemblage et de rattachement des scans.

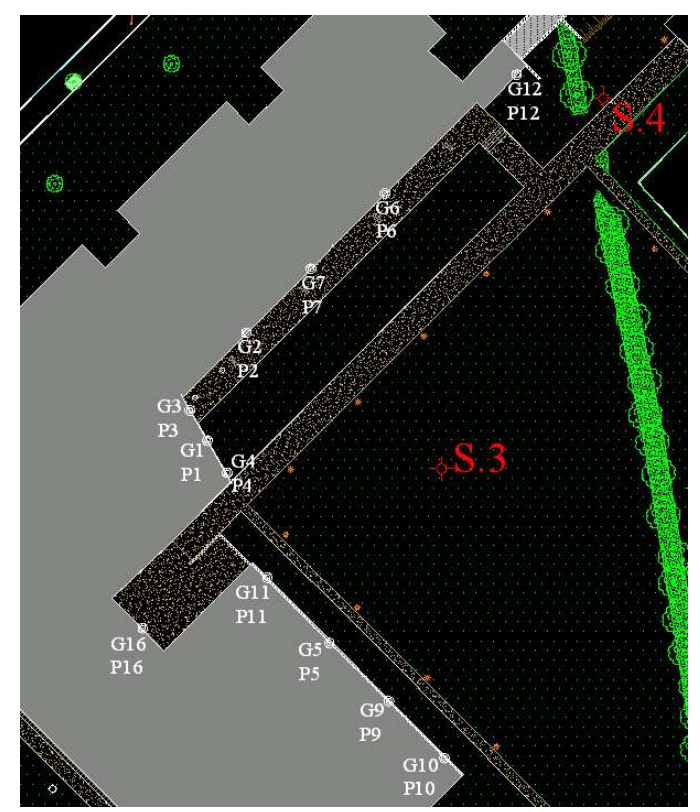

*Illustration 14: Schéma de la répartition des cibles* 

Nous avons déterminé S.3 à partir de S.4 en antenne dans un système indépendant puis calculé les coordonnées des centres des cibles par intersection. Le but ici est de comparer celles-ci avec celles obtenues sur un scan.

|        |                          |                                              | <b>COVADIS CALCULS TOPOMETRIQUES - CALCUL DE CHEMINEMENTS POLYGONAUX</b>               |                       |                |                          |        |          |
|--------|--------------------------|----------------------------------------------|----------------------------------------------------------------------------------------|-----------------------|----------------|--------------------------|--------|----------|
|        |                          |                                              | Nom de la GéoBase traitée : \\Serveur-siege\donnees\Elise C\salle métrologie\précision |                       |                |                          |        |          |
|        |                          | interne\métro précision interne.geo          |                                                                                        |                       |                |                          |        |          |
|        |                          | Calculs effectués le : 17/04/2014 à 09:07:26 |                                                                                        |                       |                |                          |        |          |
|        |                          |                                              | Tolérances utilisées : Cadastrales 1980 - Canevas : polygonal ordinaire                |                       |                |                          |        |          |
|        |                          |                                              | Projection utilisée : Projection Lambert 93 Zone 7 (CC48)                              |                       |                |                          |        |          |
|        |                          |                                              | Altération linéaire = -85 mm/km - Correction de niveau zéro = -16 mm/km                |                       |                |                          |        |          |
|        |                          |                                              |                                                                                        |                       |                |                          |        |          |
|        |                          |                                              | Calcul du cheminement en antenne Chemin (XYZ, $L = 43.99$ m)                           |                       |                |                          |        |          |
|        | Résultats du calcul brut |                                              |                                                                                        |                       |                |                          |        |          |
| $ST_1$ | S <sub>4</sub>           | $X =$                                        | 1487885.874, $Y =$                                                                     | $7206078.965$ , $Z =$ |                | $108.121$ , $\sqrt{0} =$ |        | 100.0000 |
|        | Constante(s)             | $X =$                                        | $1487885.874.$ Y =                                                                     | $7206078.965$ . $Z =$ |                | $108.121$ , $V0 =$       |        | 100.0000 |
|        |                          |                                              |                                                                                        |                       |                |                          |        |          |
| Av:    | S.3                      | $AH =$                                       | $29.7193$ , DH =                                                                       |                       | 43.988, $dZ =$ | 0.761                    |        |          |
|        |                          | $Gi =$                                       | $129.7193.$ DH =                                                                       |                       | 43.988, $dZ =$ | 0.761                    |        |          |
| Ar:    | S.4                      | $AH =$                                       | $122.4203$ , DH =                                                                      |                       | 43.988, $dZ =$ | $-0.761$                 |        |          |
| ST:    | S.3                      | $X =$                                        | $1487925.155.$ Y =                                                                     | $7206059.168$ . $Z =$ |                | 108.882.                 | $V0 =$ | 207.2990 |
|        |                          |                                              |                                                                                        |                       |                |                          |        |          |
|        |                          | Coordonnées définitives des stations         |                                                                                        |                       |                |                          |        |          |
|        | <b>Station</b>           | x                                            | Ÿ                                                                                      | z.                    | V <sub>0</sub> |                          |        |          |
| S.4    |                          | 1487885.874                                  | 7206078.965                                                                            | 108.121               | 100,0000       |                          |        |          |
| S.3    |                          | 1487925.155                                  | 7206059.168                                                                            | 108.882               | 207.2990       |                          |        |          |

Illustration 15: Calcul de la station S.3 en antenne dans un système indépendant

Pour chaque calcul d'intersection Covadis fourni les écarts-types sur chaque coordonnée. Comme a priori, d'après les données constructeur du tachéomètre, nous avons les mêmes précisions sur les angles horizontaux et verticaux et que les distances sont de l'ordre de 30 m, la précision d'un point est de  $\pm$  0.5 mm. Nous pouvons donc considérer que toutes les coordonnées (X,Y et Z) suivent la même loi statistique. À partir de ces écarts-types nous avons ensuite calculé une distance euclidienne pour chaque point afin de déterminer la classe de précision des mesures de contrôle. Celle-ci est très importante car elle va influer sur la classe de précision que l'on pourra garantir sur les points à contrôler.

En effet, si par exemple nos mesures de contrôle ont une classe de précision de 4 mm on ne pourra garantir au mieux qu'une classe de précision du lever de 8 mm et ce même si le lever est de meilleure qualité. Ceci est la conséquence du coefficient de sécurité C qui doit être au moins égal à 2. Cette obligation rend le contrôle de certains levés très difficile puisque pour des levés très précis il faut réussir à mettre en place des contrôles deux fois plus précis.

En théorie, il est également nécessaire de contrôler la classe précision des points de contrôle avec un coefficient C au moins égal à 2. Afin de simplifier le procédé de contrôle on assimile la classe de précision des mesures de contrôle à leur précision et donc à leur écart-type.

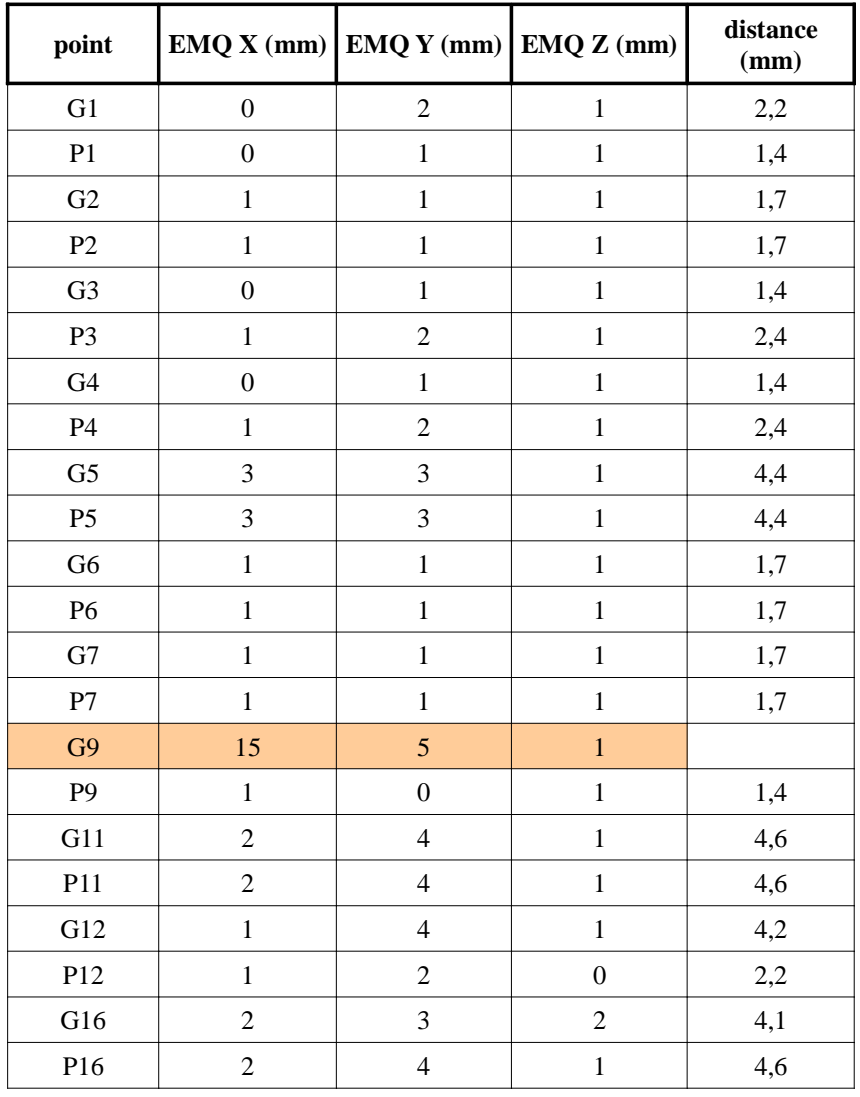

Le tableau ci-dessous répertorie les différents écarts-types sur les calculs d'intersection.

| dist moy<br>(mm) |
|------------------|
|------------------|

*Tableau 4: Tableau récapitulatif des écarts-types des points de contrôle*

L'écart-type de G9 étant élevé nous ne l'intégrerons pas au procédé de contrôle.

Il s'agit maintenant d'appliquer l'arrêté de 2003 à ces valeurs.

La première condition à valider est l'écart moyen en position E<sub>moy pos</sub> de l'échantillon qui doit être inférieur à :

$$
[xx] * \left(1 + \frac{1}{2*C^2}\right) mm
$$

Dans notre cas l'écart moyen en position correspond à la distance moyenne et on pose que C vaut 2.

Si [xx]= 2mm on obtient :  $1+\frac{1}{2}$  $\frac{1}{2*2^2}$  = 2.25 Nos mesures ne vérifient pas cette condition puisque nous obtenons une moyenne de 2.68.

Si  $[xx] = 2.5$ mm on obtient :  $1+\frac{1}{2}$  $\frac{1}{2*2^2}$ =2.81 Cette fois nos mesures vérifient cette première condition.

Il faut ensuite vérifier que le nombre d'écarts dépassant le premier seuil est dans la tolérance.

$$
T = k * [xx] * \left(1 + \frac{1}{2*C^2}\right)
$$

Comme l'on considère que les trois coordonnées suivent la même loi statistique k=2.11 on obtient donc :  $T = 2.11 * 2.5 * \left(1 + \frac{1}{2*}\right)$  $\frac{1}{2*2^2}$  = 5.93 Nous n'avons aucun écart supérieur à ce seuil et a fortiori au second seuil qui est de 8.89 mm

Nos mesures de contrôle sont donc d'une classe de précision de 2.5 mm. De ce fait, nous ne pourrons pas garantir une classe de précision de lever lasergramétrique meilleure que 5mm.

#### **2.2.2 Calage sur les cibles à damier détectées automatiquement**

Le logiciel Scene est capable de déterminer le centre de cibles damier. Toutefois le manuel d'utilisation de Scene met en garde l'utilisateur concernant la distance scanner-cible à ne pas dépasser afin de garantir la fiabilité de la détection automatique de ces cibles.

En effet, par exemple si l'on utilise des cibles à damier A4 et une résolution de scanning de ¼, la distance au scanner ne devra pas être supérieure à 15 m.

 Cependant, des distances supérieures peuvent facilement être atteintes en agrandissant la taille de la cible ou en scannant avec une résolution plus élevée.

Malgré cela, il arrive que bien que le logiciel identifie la cible la position du centre de celleci semble erronée comme nous pouvons le voir sur l'image ci-dessus.

Dans notre cas, nous avons réalisé des scannings avec une résolution de  $\frac{1}{2}$  et utilisé des cibles à damier A4 et A3.

Nous avons dans un premier temps réalisé un référencement du scan uniquement sur les cibles à damier que le logiciel identifiait comme telles. Le tableau comparatif des coordonnées est en annexe n° 5.

Nous remarquons que logiciel peut détecter des cibles à damier (même au format A4) situées à une trentaine de mètres dans de telles conditions de lever. Cependant, les cibles G3 et P4 qui se trouvent à côté de P3 et G4 (environ 30 m) ne sont pas reconnues comme damiers. Ceci peut s'expliquer par le fait que le logiciel nécessite un certain nombre de points sur les cibles afin d'en calculer le centre. Si ce nombre (minimum) n'est pas atteint la cible n'est pas reconnue.

Illustration 16: Exemple de « mauvaise » détection des cibles à damier

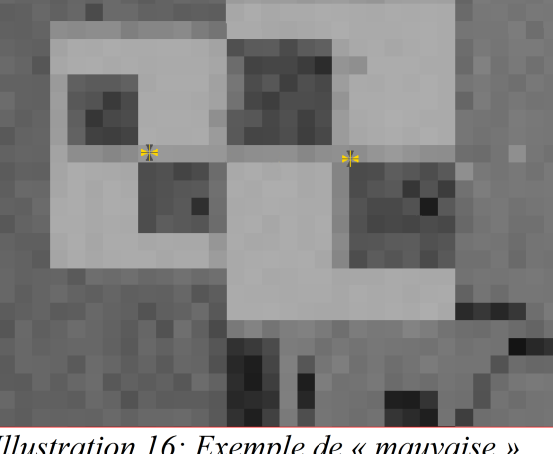

| point           | Epos (mm) |
|-----------------|-----------|
| G1              | 4,70      |
| P <sub>1</sub>  | 7,01      |
| P3              | 5,02      |
| G4              | 2,29      |
| G5              | 8,39      |
| G6              | 4,07      |
| P <sub>6</sub>  | 6,42      |
| G7              | 2,88      |
| P7              | 5,37      |
| G11             | 5,89      |
| P <sub>11</sub> | 6,04      |

*Tableau 5: Écarts en position des points*

Ici aussi, nous considérons que les écarts sur chaque coordonnées (X,Y et Z) suivent la même loi statistique. À partir de ceux-ci nous avons déterminé l'écart en position de chaque point par rapport à celle déterminée précédemment ainsi que l'écart en position moyen afin de pouvoir appliquer l'arrêté de 2003.

Ne pouvant garantir une classe de précision inférieure à 5mm il est inutile de chercher à vérifier si nos mesures ont une classe de précision inférieure.

*Vérification de l'écart moyen en position*

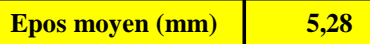

Si  $[xx] = 5$ mm on obtient :  $1+\frac{1}{2}$  $\frac{1}{2*2^2}$  = 5.63 Nos mesures vérifient la première condition.

Du fait qu'il s'agit de statistiques nous avons choisi de conserver deux décimales bien que cela ne représente pas des valeurs tangibles dans le domaine des mesures topographiques.

#### *Vérification du premier seuil*

Il faut donc vérifier que le nombre d'écarts dépassant le premier seuil est dans la tolérance.

$$
T = k * [xx] * \left(1 + \frac{1}{2*C^2}\right)
$$

Comme nous considérons que tous les écarts suivent la même loi statistique k=2.11 nous obtenons donc :  $T = 2.11 * 5 * \left(1 + \frac{1}{2*}\right)$  $\frac{1}{2*2^2}$ =11.87 Nous n'avons aucun écart supérieur à ce seuil et a fortiori au second seuil qui est de 17.80 mm.

Dans ce cas la précision interne du scanner-laser de 5mm est validée.

#### **2.2.3 Calage sur les cibles à damier détectées automatiquement et sur des points moyens de contraste**

Lorsque le logiciel ne détecte pas automatiquement les cibles à damier il est possible de créer un « point moyen de contraste ». Toutefois, il est nécessaire de vérifier la position du point créé car celui-ci ne correspond pas forcément au centre de la cible.

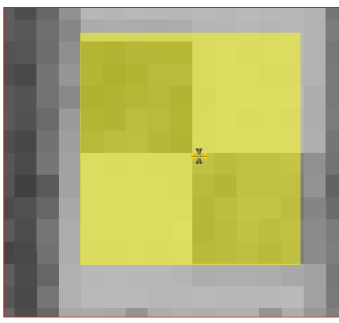

Illustration 18: mauvais point moyen de contraste

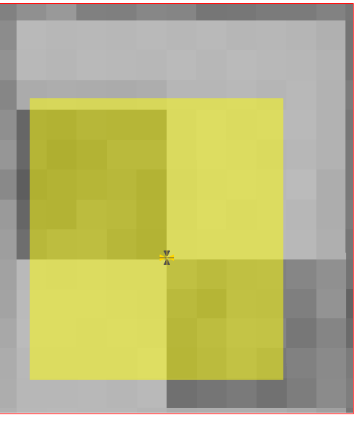

Illustration 17: point moven de contraste correct

Comme nous pouvons le voir sur l'illustration 18 il arrive que pour obtenir un point moyen de contraste correctement positionné il faille sélectionner une zone qui ne corresponde pas tout à fait au damier dans son intégralité.

Un point bien positionné est difficile à obtenir car le logiciel fait la moyenne des contrastes de la zone sélectionnée, il n'est donc pas aisé de prévoir la position du point à partir de la zone de sélection.

Le tableau comparatif des coordonnées se trouve en annexe n°6.

Ensuite, nous avons calculé l'écart en position de chaque point ainsi que l'écart en position moyen comme nous pouvons le voir dans le tableau suivant.

#### *Tableau 6: Écarts en position des points*

## *Vérification de l'écart moyen en position*

Si [xx]= 6 mm nous obtenons que l'écart moyen en position doit être inférieur à 6.75 mm, ce qui n'est pas le cas ici.

Si [xx]= 6.5 mm le nouveau seuil est de 7.31 et ainsi nos mesures vérifient la première condition.

#### *Vérification du premier seuil*

Il faut donc vérifier que le nombre d'écarts dépassant le premier seuil est dans la tolérance. Ici nous obtenons un premier seuil à 15.43 mm et un second à 23.14 mm. Nous n'avons qu'un écart supérieur au premier seuil, et aucun ne dépassant le second.

Compte tenue du nombre de mesures (16) l'arrêté stipule que nous pouvons accepter deux écarts au dessus du premier seuil mais inférieur au deuxième seuil.

Dans ce cas, la précision interne du scanner-laser est de 6.5mm. Elle est inférieure à celle précédemment établie (5mm). Ceci peut s'expliquer par le fait que nous avons un plus grand nombre de contraintes (cibles)

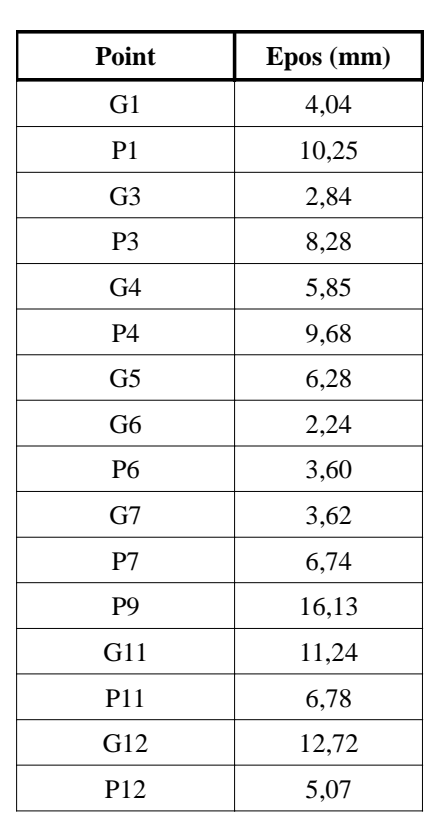

 $Epos$  moyen  $(mm)$  6,79

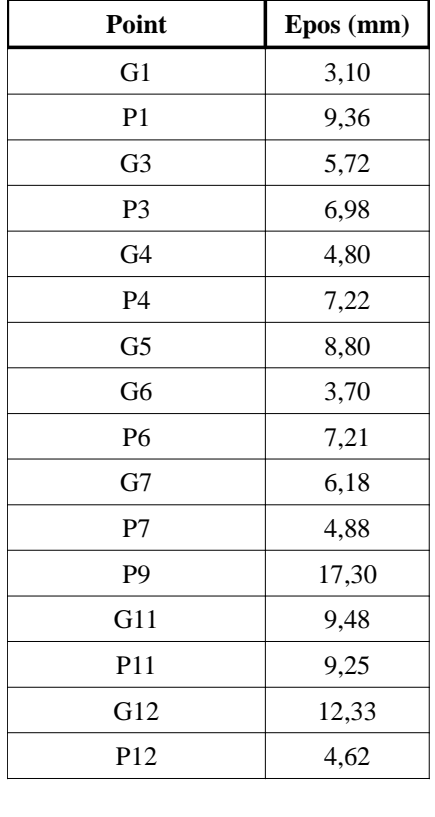

**Epos moven (mm)** 7.11

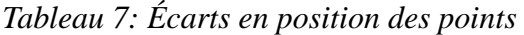

Ici, nous avons considéré la configuration précédente comme données de départ et avons étudié la position des centres des cibles à damier. Si celle-ci semblait erronée visuellement nous avons supprimé le point détecté automatiquement pour le recréer par point moyen de contraste en essayant de le faire correspondre au mieux sur le centre de la cible.

Les cibles ayant subi des modifications sont : G6, P6, P7, P1, G1 et P11.

(tableau comparatif des coordonnées en annexe n°7).

Comme précédemment, si la classe de précision est de 6.5 mm l'écart moyen en position ne doit pas être supérieur à 7.31 mm, ce qui est bien le cas ici.

Le premier seuil est de 15.43 mm et le second de 23.14 mm. Nous n'avons qu'un écart au dessus du premier seuil, ce qui est toléré, et aucun supérieur au second.

Nos mesures vérifient donc une classe de précision de 6.5mm.

Cependant, au vu des résultats il semble que ce procédé est moins bon que le précédent. Nous en déduisons que bien que le point correspondant au centre de la cible à damier semble décalé par rapport au centre visuellement, sa détermination automatique reste meilleure. Ceci est peut-être dû à l'image photographique superposée à la visualisation du scan.

# *2.3 Étude de la précision d'assemblage*

Pour évaluer la précision de l'assemblage des scans nous procédons de la même manière que précédemment mais, cette fois sur l'ensemble des scans. Comme nous avons déterminé que la détection automatique des cibles à damier était plus précise que la création d'un point moyen de contraste nous étudierons uniquement ce cas là.

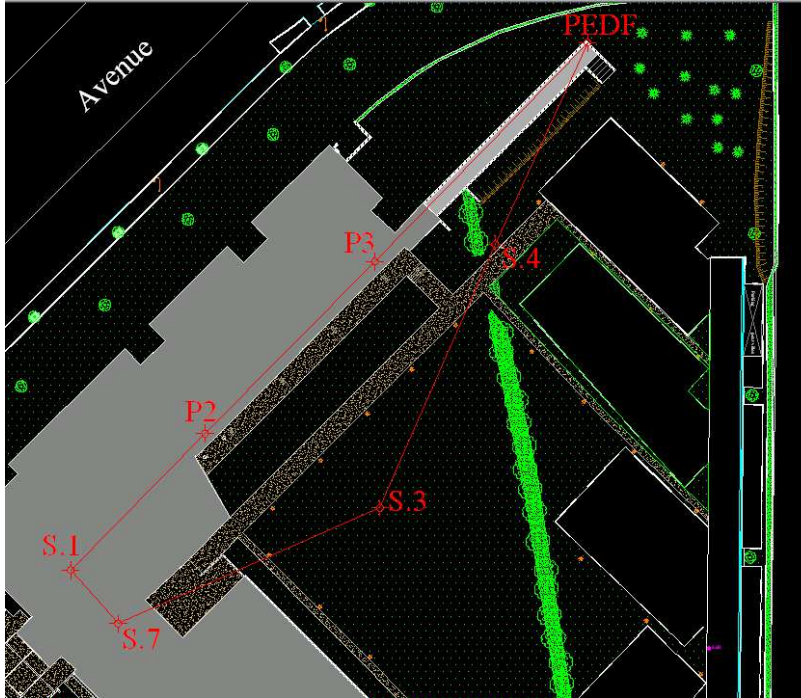

Après calcul de la polygonale nous obtenons une fermeture planimétrique de 1 cm et 1,5 mm en altimétrie.

 La fermeture planimétrique est un peu élevée cependant ceci correspond à des écarts de 1 ou 2mm sur les coordonnées X et Y des stations intermédiaires.

La précision sur les coordonnées des centres des cibles reste la même puisque nous procédons par intersection.

*Illustration 19: Schéma de la polygonale*

## **2.3.2 Mise en évidence des imprécisions d'assemblage**

Comme nous l'avons dit précédemment, l'assemblage d'un ensemble de scans ne peut pas être parfait. En effet, il existe des écarts entre deux scans consécutifs qui se cumulent ou se soustraient tout au long du cheminement. Il est donc essentiel d'effectuer des cheminements fermés ou encadrés afin de pouvoir compenser ces écarts.

Afin de mettre en évidence l'existence de ces écarts nous avons assemblé un ensemble de scans de différentes manières. Le premier assemblage, qui entoure un bâtiment, débute sur deux sphères. Chaque scan est assemblé au précédent par l'intermédiaire d'autres sphères. On procède ainsi jusqu'à revenir sur les deux sphères de départ sans que le logiciel ne les associe aux coordonnées de départ. Ceci nous permet d'observer les écarts cumulés sur le cheminement.

| sphère | scan   | $\mathbf X$  | Y            | ${\bf z}$ |
|--------|--------|--------------|--------------|-----------|
| 35     | 006    | 1650801,0633 | 8158792,2391 | 81,6359   |
|        | 020    | 1650801,0781 | 8158792,1709 | 81,6400   |
|        | écarts | $-0.0148$    | 0,0682       | $-0,0041$ |
| 34     | 006    | 1650796,8072 | 8158794,0983 | 81,1200   |
|        | 020    | 1650796,8139 | 8158794,0154 | 81,1226   |
|        | écarts | $-0.0067$    | 0,0829       | $-0,0026$ |
| $20-1$ | 006    | 1650787,5452 | 8158771,3180 | 81,0044   |
|        | 008    | 1650787,5450 | 8158771,3181 | 81,0079   |
|        | écarts | 0,0002       | $-0,0001$    | $-0,0035$ |
|        | 006    | 1650785,7873 | 8158771,8561 | 80,3324   |
| 31     | 008    | 1650785,7876 | 8158771,8561 | 80,3289   |
|        | écarts | $-0,0002$    | 0.0000       | 0.0035    |

*Tableau 8: Écarts sur les coordonnées des sphères lors d'un cheminement ouvert*

| sphère | scan   | $\mathbf X$  | Y            | $\mathbf{Z}$ |
|--------|--------|--------------|--------------|--------------|
| 35     | 006    | 1650801,0633 | 8158792,2391 | 81,6359      |
|        | 020    | 1650801,0640 | 8158792,2388 | 81,6369      |
|        | écarts | $-0,0007$    | 0,0003       | $-0,0010$    |
| 34     | 006    | 1650796,8072 | 8158794,0983 | 81,1200      |
|        | 020    | 1650796,8065 | 8158794,0986 | 81,1190      |
|        | écarts | 0,0007       | $-0,0003$    | 0,0010       |
| $20-1$ | 006    | 1650787,5324 | 8158771,4293 | 81,0040      |
|        | 008    | 1650787,5319 | 8158771,4289 | 81,0082      |
|        | écarts | 0.0005       | 0.0004       | $-0,0041$    |
| 31     | 006    | 1650785,7746 | 8158771,9674 | 80,3319      |
|        | 008    | 1650785,7752 | 8158771,9689 | 80,3290      |
|        | écarts | $-0,0006$    | $-0.0015$    | 0,0028       |

*Tableau 9: Écarts sur les coordonnées des sphères lors d'un cheminement fermé*

## **2.3.3 Classe de précision de l'assemblage**

Nous procédons tout d'abord à l'assemblage des scans sous le logiciel Scene. Les balayages ayant été réalisés avec une résolution de ½ le traitement est très fastidieux, Scene peine à gérer une telle quantité d'informations.

Afin de déterminer la précision de l'assemblage en lui-même nous ne géoréférençons pas les scans. En effet, si nous introduisons des références le logiciel s'ajustera au mieux sur ces points en déformant l'assemblage. Pour éviter cela nous extrayons les coordonnées locales des centres des cibles à damier et des sphères situées à l'aplomb des stations afin de leur appliquer une transformation à six paramètres (3 pour les translations et 3 pour la rotation) dont les valeurs ont été calculées par moindres carrés.

Pour cela, nous disposons de la formule classique de changement de système (équation 1) sans tenir compte du facteur d'échelle.

$$
\begin{pmatrix} X_2 \\ Y_2 \\ Z_2 \end{pmatrix} = \begin{pmatrix} T_x \\ T_y \\ T_z \end{pmatrix} + R \begin{pmatrix} X_1 \\ Y_1 \\ Z_1 \end{pmatrix}
$$
 (equation 1)

avec :

 $\frac{1}{Z}$ *X* <sup>2</sup>  $\left| \frac{Y_2}{Z_2} \right|$  Les coordonnées dans le système d'arrivée  $\int_T^{\infty}$ *T x*  $\left\lceil \frac{T_{y}}{T_{z}}\right\rceil$ Les translations suivant x, y et z

 $R = R_x(\alpha) * R_y(\beta) * R_z(\gamma)$ : La matrice de rotation suivant x, y et z

$$
R_x(\alpha) = \begin{pmatrix} 1 & 0 & 0 \\ 0 & \cos \alpha & -\sin \alpha \\ 0 & \sin \alpha & \cos \alpha \end{pmatrix} \qquad R_y(\beta) = \begin{pmatrix} \cos \beta & 0 & \sin \beta \\ 0 & 1 & 0 \\ -\sin \beta & 0 & \cos \beta \end{pmatrix} \qquad R_z(\gamma) = \begin{pmatrix} \cos \gamma & -\sin \gamma & 0 \\ \sin \gamma & \cos \gamma & 0 \\ 0 & 0 & 1 \end{pmatrix}
$$

Finalement, la matrice R est de la forme :  $R = \begin{bmatrix} d \\ e \end{bmatrix}$ *a b c d e f g h i*)

En développant cette expression nous obtenons :

$$
\begin{cases}\nX_2 = T_x + a.X_1 + b.Y_1 - c.Z_1 \\
Y_2 = T_y + d.X_1 + e.Y_1 + f.Z_1 \\
Z_2 = T_z + g.X_1 + h.Y_1 + i.Z_1\n\end{cases}
$$
 (equation 2)

En regroupant les termes et en écrivant cette dernière équation sous forme matricielle, le résultat est le suivant :  $\vert \ \ \vert$ 

$$
\begin{pmatrix}\n1 & 0 & 0 & X_1 & Y_1 & Z_1 & 0 & 0 & 0 & 0 & 0 & 0 \\
0 & 1 & 0 & 0 & 0 & 0 & X_1 & Y_1 & Z_1 & 0 & 0 & 0 \\
0 & 0 & 1 & 0 & 0 & 0 & 0 & 0 & 0 & X_1 & Y_1 & Z_1\n\end{pmatrix}\n\begin{pmatrix}\nT_x \\
T_y \\
T_z \\
T_z \\
d_y \\
d_z \\
d_z \\
g \\g \\h \\i\n\end{pmatrix} = \n\begin{pmatrix}\nX_2 \\
Y_2 \\
Y_2 \\
Z_2\n\end{pmatrix} \quad \text{(equation 3)}
$$

L'équation 3 est de la forme AX=B (moindres carrés) avec X= 12 inconnues.

Une fois l'assemblage réalisé sous Scene, nous disposons pour certains points de plusieurs jeux de coordonnées dans le même système local (celui de Scene) du fait qu'ils apparaissent sur différents scans. Nous avons donc établi la moyenne de ces coordonnées afin que ces points n'aient pas un poids supérieur aux autres dans le calcul alors que rien ne le justifie.

Une fois les paramètres de la transformation déterminés nous les appliquons à tous les centres des cibles extraits des scans suivant l'équation 1. Nous calculons ensuite les écarts entre les valeurs calculées et celles théoriques afin d'appliquer l'arrêté du 16 septembre 2003 (Tableau comparatif des coordonnées en annexe n°8 et tableau récapitulatif en annexe n°9).

Sur celui-ci nous pouvons remarquer que nous obtenons une meilleure précision en Y qu'en X ceci peut s'expliquer par la forme « allongée » de la polygonale. En effet, nous avons calculé la polygonale en cheminement fermé et en imposant un V0 de départ à 100 gon ; l'axe des abscisses (X) est quasiment orienté suivant P2-P3.

Si l'on considère une classe de précision de 5 mm nous obtenons que l'écart moyen en position ne doit pas dépasser 5,6 mm et les valeurs des deux seuils sont de 11,9 mm et 17,8 mm. Nos mesures valident cette classe de précision. Autrement dit dans ce cas l'assemblage ne dégrade pas, ou très peu, la précision interne.

## *2.4 Étude de la précision de géoréférencement*

## **2.4.1 Cas particulier du géoréférencement**

Le géoréférencement est l'action qui consiste à relier un objet et les données qui lui sont associées à sa position dans l'espace par rapport au système réglementaire de coordonnées géographiques ou cartésiennes<sup>18</sup>. Depuis le 10 mars 2009 le système légal est le RGF 93 (Réseaux Géodésique Français 1993) qui a été réalisé grâce à des techniques GNSS (Global Navigation Satellite System).

<sup>18</sup> Définition de la norme AFNOR NF S70-003-3

À la différence de la précision interne et de celle d'assemblage, lors de l'étude de la précision de géoréférencement il n'est plus possible de considérer que toutes les coordonnées suivent la même loi statistique. Puisque les points du RGF 93 utilisent deux référentiels différents : le RGF93LXX ( XX correspond à la projection utilisée) et le NGF (Nivellement Général de la France) il est nécessaire de différencier la précision planimétrique de la précision altimétrique.

## **2.4.2 Caractéristiques du RGF 93**

Le RGF93 est le système géodésique légal en France depuis le 10 mars 2006 et obligatoire depuis le 10 mars 2009<sup>19</sup>. Ce qui signifie qu'aujourd'hui tout dossier doit être rattaché à celui-ci.

Le RGF93 est un système tridimensionnel, géocentrique et d'exactitude centimétrique. Le système proprement dit était alors fixé comme compatible avec le système européen ETRS89, avec comme repère effectif ETRF93 au travers d'une réalisation d'un réseau de 23 sites : le RRF (ou Réseau de Référence Français). Cette réalisation prenait ainsi le nom de RGF93.

En 1994 et 1995, une densification était effectuée, donnant lieu à un réseau d'environ 1000 sites géodésiques formant le RBF (ou Réseau de Base Français) qui constitue l'accès opérationnel au RGF93. Sachant que tous ces sites ont été rattachés à ceux, proches, de la NTF (Nouvelle Triangulation de la France), un modèle de transformation de coordonnées entre les deux références a pu ainsi être établi<sup>20</sup>.

La cohérence ainsi assurée avec l'ETRF est meilleure que 2 centimètres.

Ses caractéristiques sont :

- tridimensionnel géocentrique
- lié au système de référence mondial ITRS
- associé à l'ellipsoïde IAG GRS 1980
- ayant pour méridien origine le méridien international (ou méridien de Greenwich)
- ayant pour projections associées la projection Lambert-93 et les projections CC (Coniques Conformes) 9 Zones
- d'exactitude horizontale comprise entre 1 et 2 cm (par rapport aux systèmes mondiaux)
- d'exactitude verticale comprise entre 2 et 5 cm (par rapport aux systèmes mondiaux)

De ces deux dernières caractéristiques nous pouvons vérifier de manière concrète qu'il sera nécessaire de traiter la planimétrie et l'altimétrie de façon indépendante.

#### **2.4.2 Géoréférencement sur deux stations**

Nous avons tout d'abord référencé notre projet de scanning sur deux stations S3 et S4, situées dans la cour de l'ESGT.

L'écart planimétrique le plus important correspond à l'écart en position d'une des déterminations de la cible G1 (2,8 cm) située au premier étage. L'écart moyen en planimétrie est de 8,2 mm et nous obtenons une classe de précision de 7,5 mm (tableau récapitulatif des écarts en annexe n°10).

Les écarts altimétriques les plus importants se situent sur les points P2 et P3 (3 valeurs en tout) de la salle de métrologie (5-6 cm) qui se trouve au sous sol. En altimétrie, l'écart moyen est de

<sup>19</sup> Décret n°2006-272 du 3mars 2006, JO du 10 mars 2006

<sup>20</sup> http://geodesie.ign.fr/index.php?page=rgf93

9,7 mm et compte tenu du nombre de mesures (48) il est toléré qu'au maximum trois écarts puissent dépasser le premier seuil sans toutefois dépasser le second. Finalement, la classe de précision que nous pouvons garantir est de 11,5 mm.

Ceci s'explique par le fait que les coordonnées RGF93 des stations n'ont pas été déterminées indépendamment les unes des autres. Ce contrôle nous permet uniquement de conclure que notre rattachement est cohérent avec le RGF93 sur chaque station mais ne correspond pas à la précision de géoréférencement totale. De façon générale, il ne faut pas espérer obtenir une précision globale inférieure à l'erreur propre au réseau légal de référence.

## **2.4.3 Géoréférencement sur cinq stations**

Nous avons ensuite référencé l'ensemble des scannings sur cinq stations (P2, P3, S4, S3 et S1) entourant une partie des cibles à damier.

Nous obtenons un écart moyen en position planimétrique de 6,6 mm et de 8,2 mm en altimétrie (Le tableau récapitulatif des écarts se trouve en annexe n°11). Finalement, la classe de précision planimétrique est de 7 mm et altimétrique de 5,5 mm.

Tout comme précédemment ceci ne correspond pas réellement à la précision de géoréférencement. Cependant, nous pouvons remarquer que les classes de précision obtenues ici sont meilleures (surtout en altimétrie). Nous pouvons donc en conclure qu'un géoréférencement sur le plus de stations possible et correctement réparties dans la zone de levé permet un meilleur calage du projet de scanning. Bien que cela semble évident il est nécessaire de le rappeler, les utilisateurs de scanner 3D ayant parfois tendance à l'oublier et à avoir une confiance un peu trop grande en l'appareil et son logiciel de traitement.

|                     | Damiers détectés<br>automatiquement | points moyen de<br>contraste | Damiers détectés et   « Correction » de la  <br>position des damiers<br>détectés | Assemblage<br>(détection auto) |
|---------------------|-------------------------------------|------------------------------|----------------------------------------------------------------------------------|--------------------------------|
| Classe de précision | 5 mm                                | $6.5 \text{ mm}$             | $6.5 \text{ mm}$                                                                 | 5 mm                           |

*Tableau 10: Tableau récapitulatif des précisions internes et d'assemblage obtenues* 

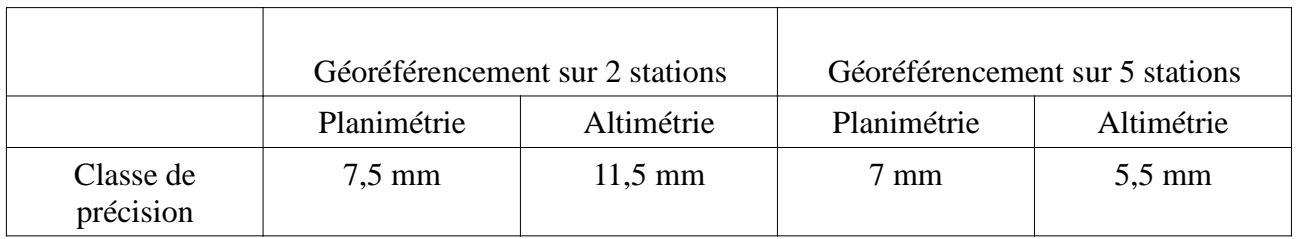

*Tableau 11: Tableau récapitulatif des précisions de géoréférencement obtenues*

# **3 Les volumes et l'arrêté du 16 septembre 2003**

## *3.1 Principes posés par l'arrêté*

L'arrêté du 16 septembre 2003 relatif aux classes de précision expose qu'en l'absence d'autre règles dans le contrat, un volume est défini par ses arêtes (article 7.2). Celles-ci sont des lignes définies par des points identifiables et certains points non identifiables. Il précise également que les classes de précision applicables à cette première catégorie de points sont déterminées de la même manière que celles des objets géographiques ponctuels.

Concernant les points dits non identifiables, ils sont définis comme étant des points qui « servent à la détermination d'un objet géographique linéaire, et dont la position le long de cet objet n'est pas précisément identifiée ».

Les classes de précision applicables à ces points sont définies de la manière suivante : « Sauf spécification contraire figurant au cahier des charges, les classes de précision sur les lignes joignant des points non identifiables s'appliquent à l'écart entre le terrain nominal et les segments de droites joignant ces points. Cet écart est mesuré par la plus petite distance entre le point de contrôle et la ligne levée, chaque point de contrôle étant choisi le plus près possible de l'un des points levés. »

Cet arrêté ne fournit aucune autre explication ou recommandation. Le but de cette partie est de comparer une arête de bâtiment levée par tachéométrie puis par lasergrammétrie afin d'essayer de déterminer une méthodologie de contrôle de ces arêtes. Nous ne considérerons que la précision assemblée, le géoréférencement n'apportant rien à cette étude.

## *3.2 Lever par tachéométrie*

## **3.2.1 Les contraintes**

Le lever d'une arête d'un bâtiment présente de plus grandes contraintes que le lever de points « classiques » (exemple : centre de cible à damier). En effet, suivant l'état du revêtement extérieur du bâtiment une arête peut être plus ou moins bien définie. Cette première difficulté est simple à appréhender.

La deuxième contrainte porte sur la mesure en elle-même de points sur une arête. La mesure des angles horizontaux et verticaux peut être très précise si l'arête est bien définie, le problème est la mesure de distance. Si nous visons des points situés exactement sur celle-ci la mesure de la distance sera faussée en raison de la taille du faisceau laser. Celui-ci a un certain diamètre à la sortie de l'appareil qui va croître avec la distance. Par exemple, pour le TRCP 1201 de Leica les données constructeur indiquent que la taille du faisceau à 30 m est d'environ de 7 mm x 10 mm et qu'à 50 m celle-ci est d'environ de 8 mm x 20 mm. Du fait qu'il y ait une surface plus importante du faisceau qui ne se trouve pas sur l'arrête, mais qui sera potentiellement réfléchie par une surface plus éloignée, la mesure de distance ne nous donnera pas celle entre l'appareil et l'arête.

Une des solutions utilisées par les opérateurs est de viser un point légèrement décalé. Cependant ceci entraîne également une imprécision angulaire sur la position de l'arête. Afin d'obtenir le résultat le plus précis possible il est recommandé de procéder par intersection de droites (sans mesure de distance et en double retournement).

La dernière difficulté est d'identifier des points remarquables afin qu'ils puissent être facilement repérables pour effectuer un double retournement et les viser d'une autre station.

#### **3.2.2 Méthodologie**

Afin d'obtenir les meilleurs résultats possibles il est recommandé de procéder par intersections de droites avec double retournement de l'appareil. Il vaut mieux ne pas tenir compte de la distance qui est souvent fausse. De plus si l'arête n'est pas bien définie il est possible de mesurer les angles une première fois légèrement décalés d'un côté puis de réitérer ce processus de l'autre côté ce qui permettra une plus grande précision en faisant la moyenne des angles .

## *3.3 Lever lasergramétrique*

## **3.3.1 Méthodologie**

À partir des scannings assemblés sous Scene il est possible d'exporter les données sous forme d'un nuage de points qui pourra être traité sous le module Pointcloud sous Autocad. C'est grâce à ce dernier que nous définirons et intersecterons les plans correspondant aux murs des bâtiments. Il existe deux façon de créer des plans sous Pointcloud :

- Modeling Plane Draw plane (dessiner un plan)
- Modeling Plane Fit plane (plan ajusté)

Cette dernière façon de procéder permet de créer un plan moyen par moindres carrés à partir d'une sélection de points alors que la première crée un plan défini par trois points (des points supplémentaires permettent d'affiner la limite du plan).

#### **3.3.2 Les contraintes**

Toutefois, nous ne pouvons pas aborder la notion de plan moyen sans évoquer la texture des murs, c'est-à-dire leur rugosité. La rugosité concerne les défauts micro géométriques de la surface réelle. Suivant le revêtement utilisé il peut y avoir des aspérités plus ou moins prononcées ce qui va dégrader la précision des mesures de distances, puis des plans moyens et donc de leurs intersections.

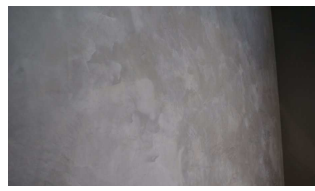

*Illustration 20: béton ciré*

Ici (à gauche), le plan moyen ne sera pas entaché d'imprécisions dues à sa rugosité.

À droite, la détermination de celui-ci ne pourra pas être précise.

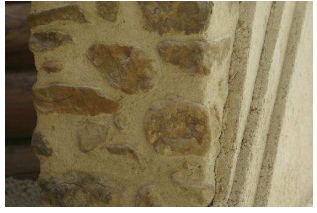

*Illustration 21: enduit à la chaux autour de pierres*

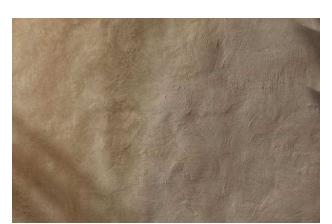

*Illustration 22: enduit à la chaux*

Sur l'illustration 22 le mur semble lisse de texture mais il est gondolé.

Le crépi de par sa texture induit des imprécisions sur la définition du plan moyen.

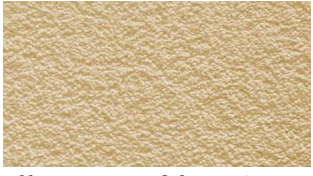

*Illustration 23: crépi*

Par exemple, nous avons scanné des murs ayant un aspect (rugosité) différent puis déterminé des plans sur ceux-ci grâce au logiciel Real Works de Trimble. Ce dernier permet de visualiser les écarts au plan par un système de couleurs. Scene le permet aussi mais ne fait pas apparaître de légende de couleur ni de représentation graphique de ces écarts.

Il paraît assez évident que les écarts entre l'arête scannée et sa représentation par intersection de plans ne seront pas inférieurs aux écarts entre les murs scannés et leur plan représentatif.

Le premier mur est un mur intérieur simplement recouvert de papier peint. Celui-ci a donc un aspect très lisse tout comme le deuxième formant l'arête.

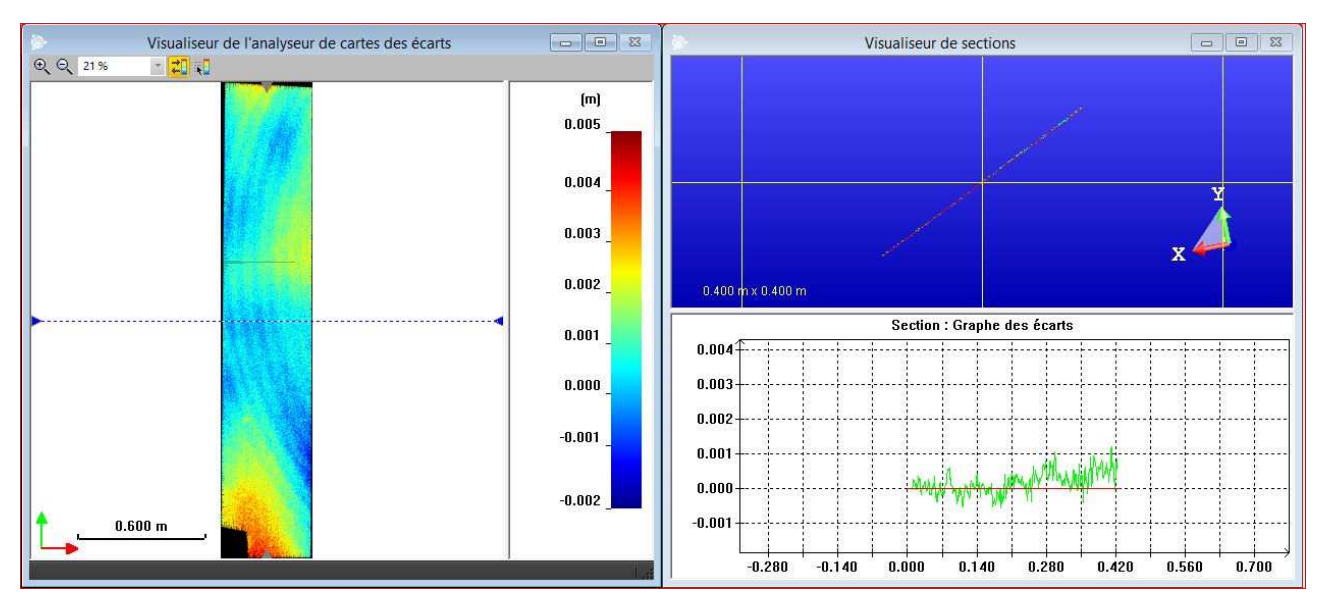

*Illustration 24: Visualisation des écarts entre un mur intérieur et le plan le représentant*

Les écarts sont en moyenne compris entre -1mm et +2mm avec des écarts de l'ordre de 4mm dans la partie la plus basse du mur (il en est de même pour le deuxième mur). Ainsi l'arête représentée par l'intersection des deux plans correspondra, à quelques millimètres près à l'arête scannée.

Les cercles concentriques semblent être dus a un défaut du signal plutôt qu'à une réelle déformation du mur.

Nous avons ensuite réalisé ce même contrôle sur un mur extérieur dont le revêtement est en crépi (aspect plus granuleux).

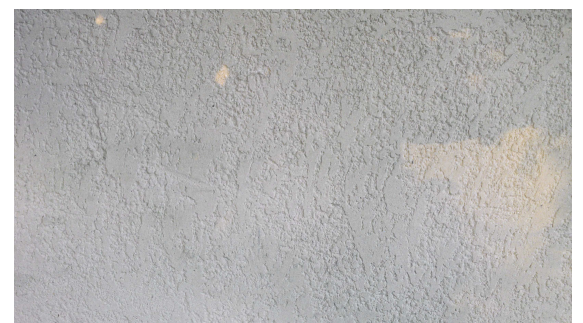

*Illustration 25: Photographie du mur en crépi*

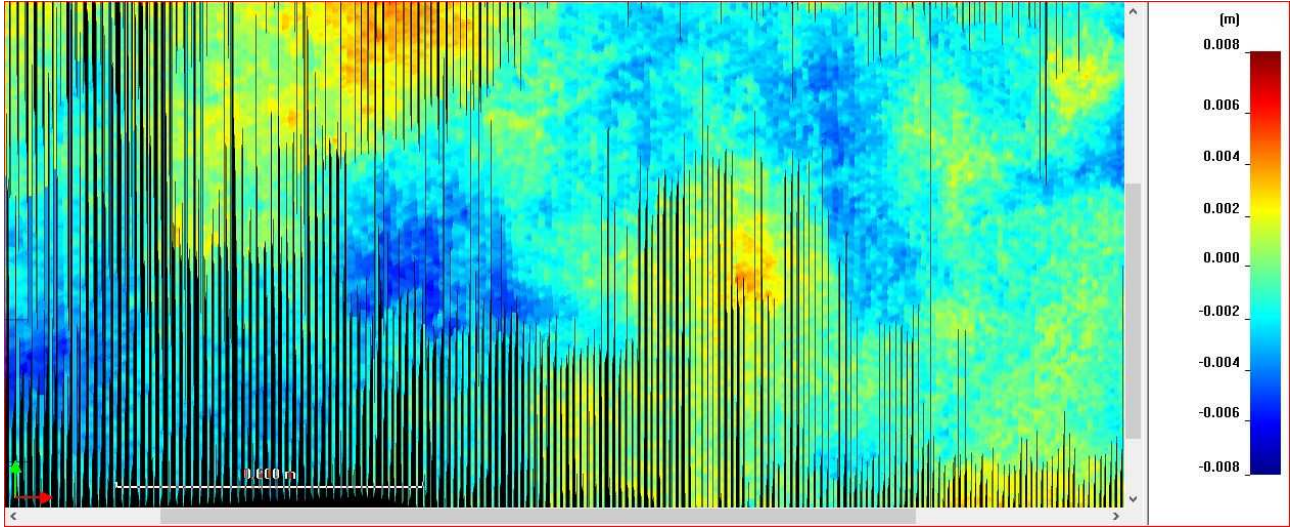

*Illustration 26: Visualisation des écarts entre le mur extérieur et le plan le représentant*

Les écarts sont compris entre -6mm et +6mm soit une différence de 1,2cm. L'arête représentée par l'intersection de ce plan et celui définissant le deuxième pan de mur ne pourra donc pas être mieux définie que ceux-ci.

## *3.4 Comparaison d'arêtes*

Une arête est une droite et de ce fait il suffit de deux points pour la définir. L'étude des écarts peut donc se restreindre aux écarts relatifs sur ces points. L'arête issue des scans sera modélisée par l'intersection de deux plans.

## **3.4.1 Cas d'une arête contenant deux points parfaitement identifiables**

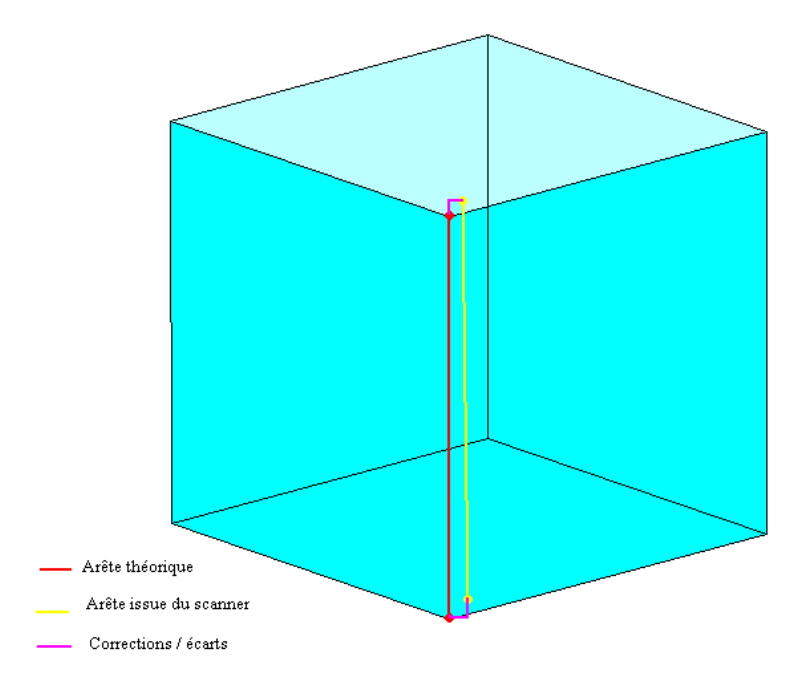

On appelle point identifiable un point que l'on peut facilement repérer et mesurer aussi bien lors d'un lever traditionnel que sur un scanning.

Ces points correspondront le plus souvent à des linteaux ou allèges (à l'extérieur) ou à la jointure entre deux murs et le plafond (à l'intérieur).

Ce cas de figure reste dans la pratique relativement rare à l'extérieur.

*Illustration 27: Schéma de comparaison d'arêtes*

Si l'on est capable de mesurer précisément deux points sur une arête et de les identifier tout aussi précisément sur les scans alors nous pouvons comparer les deux arêtes aussi bien en planimétrie qu'en altimétrie.

Dans un premier temps, nous avons exporté notre nuage de points assemblé (dans le système local défini par Scene (partie 2.3.3) au format .PTC afin de pouvoir le visualiser sous Autocad grâce au module Point Cloud. L'exportation du projet conserve les coordonnées des points de scanning.

Nous avons créé des plans ajustés (fit plane) caractérisant les pans de murs à intersecter. Pour cela, il suffit de « cliquer » un certain nombre de points sur le mur. Une boite de dialogue permet de contrôler la qualité du plan créé. Elle indique l'écart moyen au plan ainsi que l'écart maximal. Nous nous sommes fixé comme critère de qualité que l'écart moyen doit être de l'ordre de 1 mm avec un écart maximal de l'ordre de 3 mm tout en ayant au minimum une trentaine de points définissant le plan.

| Clic points                                       |      | Sélectionnez<br>objets AutoCAD | Sélectionnez<br>région du nuage<br>de points |                          | Restrictions<br>O Plan libre<br>Plan libre<br>Perpendiculaire<br>Parallèle |
|---------------------------------------------------|------|--------------------------------|----------------------------------------------|--------------------------|----------------------------------------------------------------------------|
| Type                                              | Fixé | Ecart moyen                    | Distance max.                                |                          | Référence                                                                  |
| $(0.7698, -4.8$                                   |      | 0.0017                         | 0.0017                                       |                          | Sélectionner.<br>(a) Plan                                                  |
| (0.7314, 4.8                                      | г    | 0.0011                         | 0:0011.                                      |                          |                                                                            |
| $(0.682, -4.93$                                   | г    | 0.0003                         | 0.0003                                       |                          | <b>Ligne</b>                                                               |
| (0.6759, 4.9                                      | г    | 0.0004                         | 0.0004                                       |                          |                                                                            |
| (0.7444, 4.8                                      | г    | 0.0033                         | 0.0033                                       |                          | XY plan (SCU)                                                              |
| (0.7829.4.8                                       | г    | 0.0018                         | 0:0018                                       |                          | YZ plan (SCU)                                                              |
| (0.82, 4.818                                      | г    | 0.0017                         | 0.0017                                       |                          | ZX plan (SCU)                                                              |
| (0.7329, 4.8                                      | г    | 0.003                          | 0.003                                        | E                        |                                                                            |
| (0.7065, 4.9                                      | г    | 0.0023                         | 0.0023                                       |                          | Propriétés                                                                 |
| $(0.6509, -4.9$                                   | г    | 0.0018                         | 0:0018                                       |                          |                                                                            |
| (0.8144, 4.8                                      | п    | 0.0006                         | 0.0006                                       |                          | Nom                                                                        |
| (0.7955, 4.8                                      | г    | 0.0028                         | 0.0028                                       |                          |                                                                            |
| $(0.819, -4.8, \ldots)$                           | г    | 0.0015                         | 0.0015                                       |                          |                                                                            |
| (0.7698, 4.8                                      | г    | 0.0002                         | 0:0002                                       |                          |                                                                            |
| $(0.7603,-4.8$                                    | г    | 0.0007                         | 0.0007                                       |                          |                                                                            |
| (0.7592, 4.8                                      | г    | 0.0007                         | 0.0007                                       |                          |                                                                            |
| (0.7784, 4.8                                      | г    | 0.0014                         | 0.0014                                       |                          |                                                                            |
| (0.6184, 4.9                                      | г    | 0.0015                         | 0:0015                                       |                          |                                                                            |
| (0.6491, 4.9                                      |      | 0.0011                         | 0.0011                                       |                          |                                                                            |
| $(0.661, -4.94$                                   |      | 0.0018                         | 0.0018                                       | $\overline{\phantom{a}}$ |                                                                            |
| Distance moyenne: 0.0013<br>Distance max.: 0.0033 |      |                                | (Dés) Activer                                |                          |                                                                            |
| Points utilisés: 29 + 0 fixiés.                   |      |                                | Supprimer                                    |                          | OK                                                                         |

*Illustration 28: Boite de dialogue permettant de créer un plan ajusté*

Une fois les deux plans définis, Point Cloud permet de les intersecter, et crée la ligne d'intersection (sous forme d'objet).

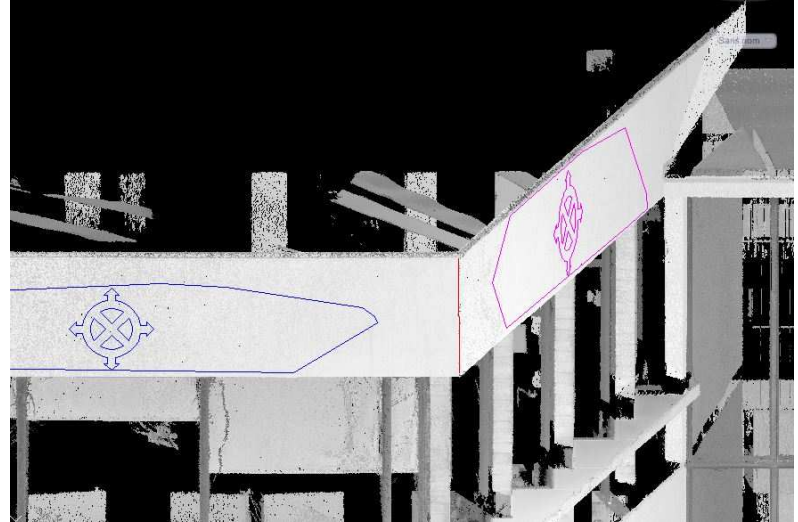

*Illustration 29: Intersection de deux plans*

Après cela, nous avons extrait les coordonnées des deux extrémités des lignes d'intersection afin de leur appliquer la transformation définie à la partie 2.3.3 (équation1) pour les comparer avec les coordonnées théoriques (levé tachéométrique).Les résultats sont répertoriés dans le tableau n°12 ci-dessous.

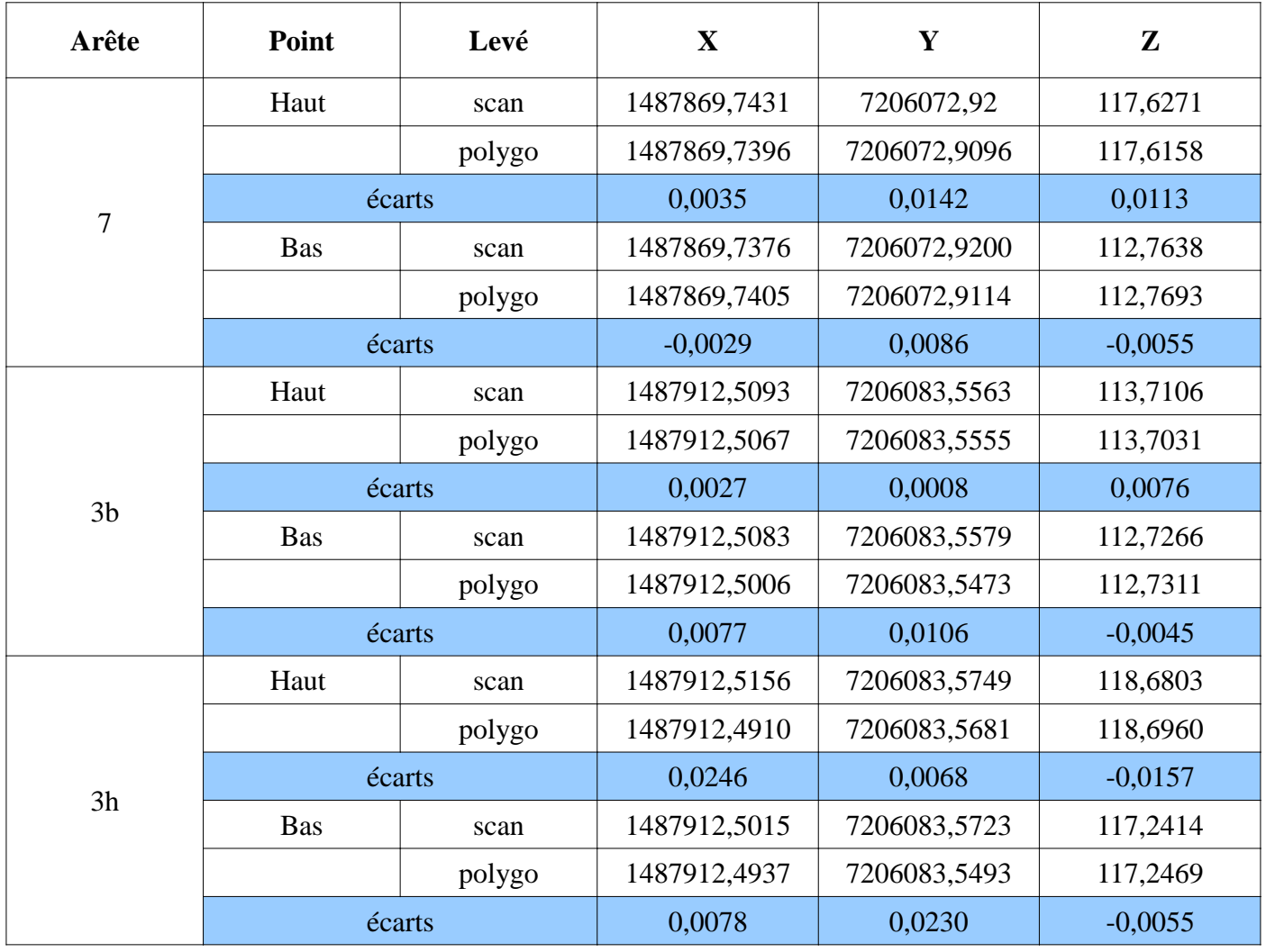

*Tableau 12: Écarts sur les coordonnées des extrémités des arêtes levées par scanner et par tachéométrie (planimétrie et altimétrie)*

Le logiciel Scene n'étend pas la ligne d'intersection au delà de la délimitation des plans, ce qui induit un écart plus important en altitude dans notre cas si les plans ne sont pas bien définis (en hauteur).

La classe de précision planimétrique la plus basse imposée par la région Île-de-France est de 2 cm en planimétrie et de 1 cm en altimétrie. Rappelons que pour une classe de précision planimétrique de 2 cm l'écart-moyen ne doit pas excéder 2,25 cm et les deux seuils sont de 5,45 cm et 8,17 cm. Pour une classe de précision altimétrique de 1cm, l'écart moyen doit être inférieur à 1,13cm et les seuils sont de 3,63 cm et 5,45 cm.

## **3.4.2 Cas d'une arête contenant deux points non-identifiables**

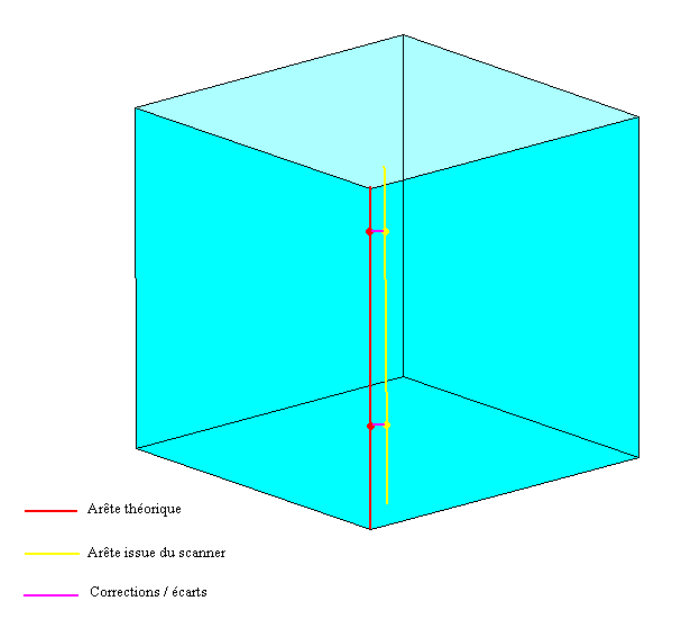

*Illustration 30: Schéma de comparaison d'arêtes verticales*

Si l'identification précise de deux points n'est pas possible par levé traditionnel et sur les scans il est tout de même possible d'étudier les écarts planimétriques (et/ou altimétriques dans le cas d'une arête horizontale) entre nos deux droites. Après avoir réalisé cette étude nous avons obtenu les résultats figurant dans le tableau n°13 ci-après.

| Arête          | Point      | Levé   | $\mathbf X$  | Y            |
|----------------|------------|--------|--------------|--------------|
| 1              | Haut       | scan   | 1487916,3807 | 7206091,4799 |
|                |            | polygo | 1487916,3715 | 7206091,4851 |
|                | écarts     |        | 0,0092       | $-0,0052$    |
|                | <b>Bas</b> | scan   | 1487916,3789 | 7206091,4790 |
|                |            | polygo | 1487916,3754 | 7206091,4770 |
|                | écarts     |        | 0,0035       | 0,0020       |
| $\overline{2}$ | Haut       | scan   | 1487929,0978 | 7206092,7168 |
|                |            | polygo | 1487929,0921 | 7206092,7115 |
|                | écarts     |        | 0,0058       | 0,0054       |
|                | <b>Bas</b> | scan   | 1487929,1102 | 7206092,7116 |
|                |            | polygo | 1487929,1210 | 7206092,7069 |
|                | écarts     |        | $-0,0107$    | 0,0048       |
| $\overline{4}$ | Haut       | scan   | 1487929,8157 | 7206085,2375 |
|                |            | polygo | 1487929,8214 | 7206085,2455 |
|                | écarts     |        | $-0.0057$    | $-0.0080$    |
|                | <b>Bas</b> | scan   | 1487929,8096 | 7206085,2289 |
|                |            | polygo | 1487929,8168 | 7206085,2310 |
|                | écarts     |        | $-0.0071$    | $-0.0020$    |

*Tableau 13: Écarts sur les coordonnées des extrémités des arêtes levées par scanner et par tachéométrie (planimétrie)*

Dans ce cas là également, nous pouvons remarquer que les classes de précisions imposées par la région sont bien respectées.

Ainsi la technologie scanner répond parfaitement à ces classes de précision, il n'y a donc pas de problème a effectuer le levé de lycées pour la région. Quant à réaliser des travaux de métrologie avec ce procédé, cela est possible en respectant certaines conditions (grand nombre de sphères bien réparties, effectuer un cheminement fermé afin de compenser les écarts, ajouter des cibles damiers afin d'améliorer l'assemblage, ne pas se rattacher au réseau légal de référence etc.). Il est nécessaire de disposer de points fixes et pérennes suffisamment proches de la zone à contrôler. Bien qu'il ne soit pas possible d'atteindre une précision équivalente à celles obtenues par des méthodes traditionnelles (sur des points bien identifiables), le scanner 3D permet de contrôler des déformations sur la surface d'un objet (avec une précision de l'ordre de 5 mm selon les circonstances) et non plus sur quelques points seulement.

# **Conclusion**

Un scanner laser 3D peut mesurer des dizaines de millions de points en seulement quelques minutes et ce avec une précision constructeur annoncée à 2mm. Ceci les rend très attractifs pour les géomètres où la rentabilité d'un dossier est directement liée au temps passé par les employés à son traitement. La vitesse d'acquisition des données dépend évidemment de la résolution souhaitée (écart en millimètres entre deux points consécutifs à une distance définie) mais celle-ci permet de lever des infrastructures de moyenne et grande envergure en quelques jours.

Toutefois, une des caractéristiques des scanners qui n'est pas mise en avant est la durée de traitement de ces données. Plus il y aura de scanning a assembler, plus l'assemblage sera long et fastidieux. Il faut compter pratiquement autant de temps pour le traitement que pour le lever. Bien que les professionnels faisant des démonstrations de scanner 3D aux géomètres vantent tous la simplicité de l'assemblage des scans il est nécessaire de ne pas oublier que leurs démonstrations ne traitent que peu de scannings ce qui facilite leur traitement.

Afin de diminuer les difficultés pouvant être rencontrées lors de l'assemblage il est primordial que l'utilisateur garde en mémoire des règles de base telles que :

- placer un maximum de cibles (sphères) dans l'environnement du scanner et s'assurer qu'elles seront visibles depuis les positions consécutives du scanner,
- placer ces cibles suffisamment proches du scanner afin de s'assurer que le logiciel de traitement sera en mesure d'en déterminer le centre,
- s'assurer que celles-ci soient et restent fixes pendant toute la durée de scanning
- ne pas trop s'éloigner du scanner ni des cibles afin qu'ils ne « disparaissent » pas

Pour comprendre l'importance du troisième point il est nécessaire de savoir de quelle façon le logiciel traite ce problème. Si la sphère n'est pas fixe soit le logiciel ne pourra pas déterminer les coordonnées du centre, ce qui signifie que celle-ci ne sera pas utilisée lors de l'assemblage soit il parviendra tout de même à les déterminer mais elles seront imprécises voire différentes d'un scanning à l'autre ce qui dégradera l'assemblage. Dans ce dernier cas, le logiciel n'affectera pas de correspondance à cette sphère (elle sera considérée comme étant une autre cible sur le deuxième scan), l'erreur typique de l'utilisateur sera de forcer cette correspondance sans savoir que la sphère aura bougé lors du scanning. Il faut donc être très vigilant lors des levés, notamment s'il y a du vent il ne faut pas hésiter à utiliser un trépied avec une embase afin de s'assurer que les cibles seront fixes et il faut à tout prix éviter de les placer sur des cerclages de poteaux ou de lampadaires. Il est fortement conseillé de réaliser des cheminements fermés afin que les écarts entre scans consécutifs soient déterminés puis compensés.

Au vu de nos différents tests, nous pouvons conclure que le scanner Faro Focus 3D semble avoir une précision interne meilleure que 5mm (bien que nous ne puissions pas garantir une classe de précision inférieure à 5mm) qui n'est que très peu dégradée par l'assemblage si celui-ci est réalisé de manière rigoureuse.

Le géoréferencement du projet de scanning dégrade sensiblement la qualité du levé puisque le réseau géodésique légal en France (réseau du RGF93) a une précision planimétrique de 1 à 2 cm et altimétrique de 2 à 5 cm (par rapport aux systèmes mondiaux). Toutefois, il est fortement recommandé de géoréférencer le projet de scannings sur au moins quatre stations encadrant la zone de levé.

Les objets 3D constituent des volumes qui selon l'arrêté n°252 de 2003 sont définis (en

l'absence d'autres spécifications mentionnées par contrat) par leur arêtes. Cette définition semble pouvoir convenir aux constructions « classiques » (parallélépipèdes) mais est-elle suffisante ? Bien que les arêtes levées correspondent à celles théoriques il est possible d'avoir d'importantes déformations sur les façades de la construction si les scans sont mal assemblés. Dans ce cas là, les arêtes seront justes du point de vue de l'arrêté mais le levé à proprement parler ne pourra pas être considéré comme correct. Ainsi, le contrôle d'un volume non plus par ses arêtes mais par ses faces semble plus adapté.

Cet arrêté, du moins dans ses définitions standards, trouve également ses limites dans le cas d'infrastructures plus complexes qui tendent à se développer avec l'art moderne. Par exemple, un dôme géodésique (sphère), si le mandant ne stipule aucun procédé de contrôle particulier, ne pourra en aucun cas être l'objet d'un contrôle au sens de cet arrêté.

Par exemple, le contrôle de structures plus courantes cylindriques (exemple : un château d'eau) se bornera à celui de ses arêtes supérieure et inférieure sans tenir compte du comportement de la construction entre celles-ci.

Avec le développement des technologies laser 3D se sont également développés des outils performant permettant la modélisation 3D d'objets. À l'heure actuelle, il semble plus judicieux de comparer l'objet 3D levé par scanner 3D avec un modèle 3D soit prédéfini (exemple : modèle de la construction en phase de projet) soit avec un modèle s'ajustant au mieux à la structure concernée (exemple : parallélépipède ou cylindre ajusté par moindres carrés).

Toutefois, il est essentiel que le donneur d'ordre s'approprie les grandes notions de cet arrêté et spécifie des classes de précision adaptées à ses besoins tout en restant techniquement accessible.

# **Bibliographie**

# **RÉFÉRENCES SUR LE SCANNER 3D**

- DERÊME Rémi, *Optimisation de la technique du SCANNER LASER 3D de précision dans les activités industrielles*, Mémoire d'Ingénieur ESGT, 2011
- DUJARDIN Matthieu, *Le scanner laser 3D : reconnaissance de formes et modélisation de déformations*, Mémoire d'Ingénieur ESGT, 2013
- Site internet de FARO : *http://europe.faro.com/fr-fr/produits/releve-3d/scanner-laser-3dfaro-focus-3d/apercu*
- *YOO Hyun-Jae, Analyse et conception de scanners laser mobiles dédiés à la cartographie 3D d'environnements urbains*, Thèse de Docteur MINES ParisTech*, 2011*

## **RÉFÉRENCES SUR LES CLASSES DE PRÉCISION**

- *Arrêté du 16 septembre 2003 portant sur les classes de précision applicables aux catégories de travaux topographiques réalisés par l'État, les collectivités locales et leurs établissements publics ou exécutés pour leur compte*, JO du 30 octobre 2003 n°252
- RUGGERI Pauline, *Impact de la réforme « Anti-endommagement des réseaux »sur la qualité et les précisions topographiques demandées dans les marchés publics de travaux*, Mémoire d'Ingénieur ESGT, 2013
- CAPDEVILLE Guillaume, *Réflexion sur l'arrêté du 16 septembre 2003 : les règles de l'Art*, Mémoire d'Ingénieur ESGT, 2009
- CAYOT Bertrand, *L'arrêté du 16 septembre 2003 sur les classes de précision contrainte nouvelle ou opportunité du passage au contrôle du résultat ?*, Mémoire d'Ingénieur ESGT, 2007

# **RÉFÉRENCES SUR LE RGF93**

• http://geodesie.ign.fr/index.php?page=rgf93

# **Index des illustrations**

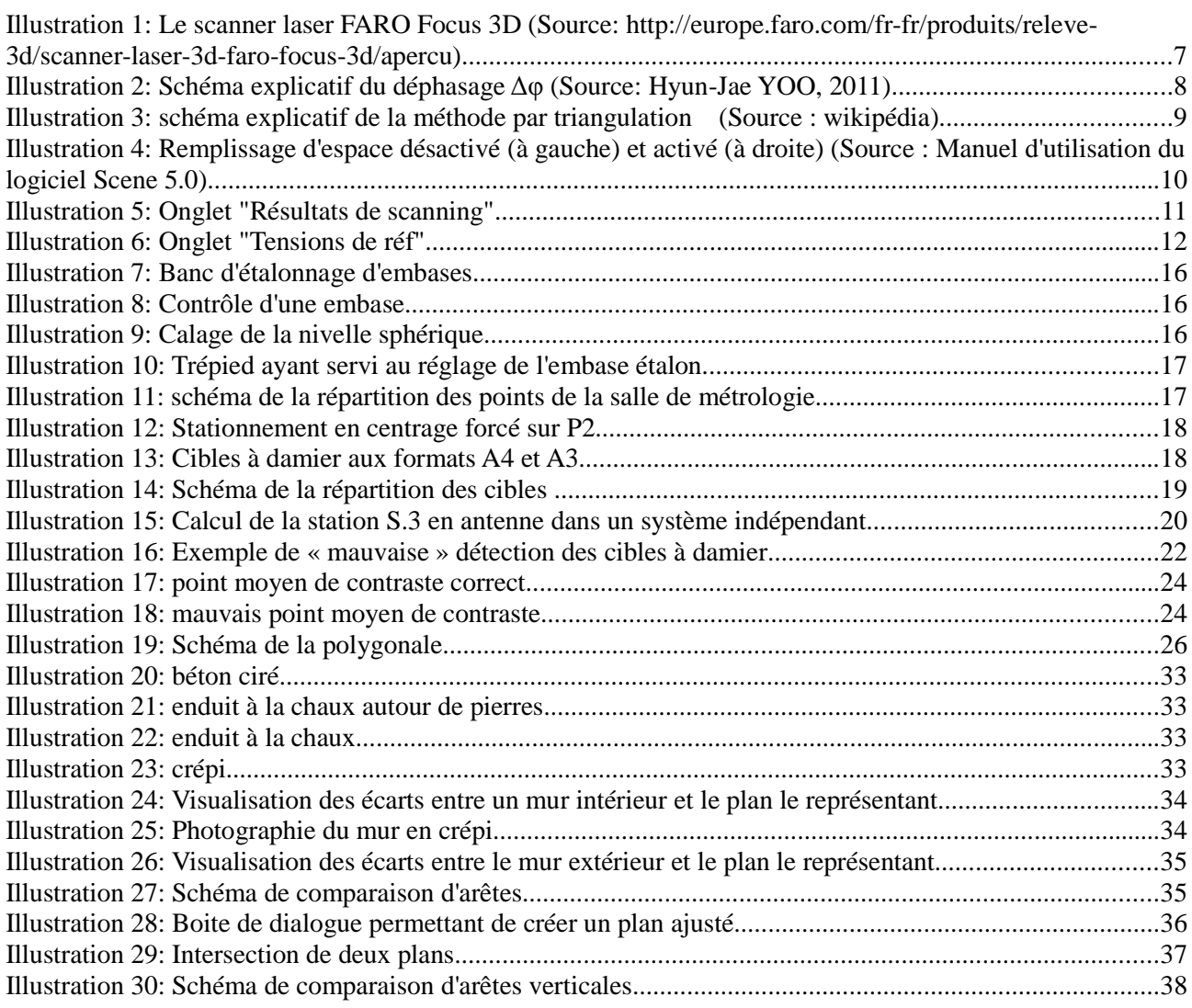

# **Index des tables**

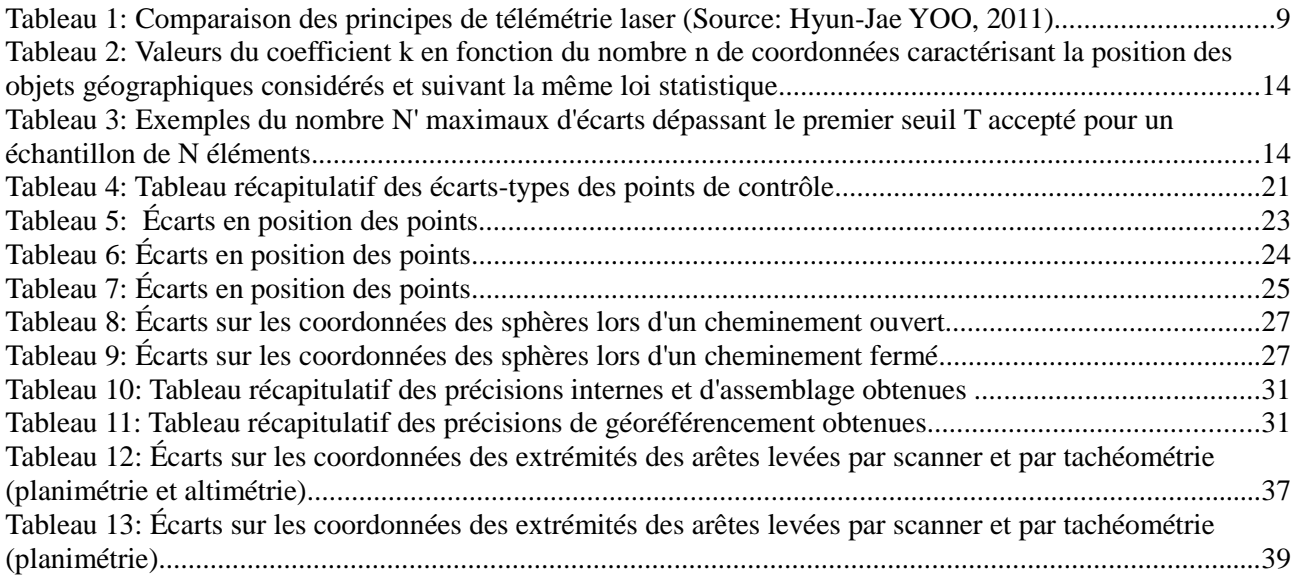

## Application de l'arrêté du 16 septembre 2003 aux objets 3D

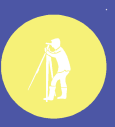

Travail de fin d'étude réalisé en vue d'obtenir le diplôme d'ingénieur Géomètre<br>Conservatoire National des Arts et Métiers - École Supérieure des Géomètres et Topographe Stage effectué dans le cabinet COGERAT

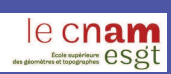

#### **Objectifs:**

L'objectif principal de cette étude est de contrôler la précision que l'on peut atteindre lors d'un levé scanner 3D. Il va également s'agir ici d'ébaucher la façon dont doivent être définies les classes de précision adaptées au contrôle d'objets 3D complexes.

#### Introduction :

Nous avons placé un grand nombre de cibles à damier, à l'extérieur des bâtiments de l'ESGT. Cibles qui ont été levées par tachéométrie puis par lasergrammétrie. Nous avons ensuite réalisé plusieurs tests afin de déterminer la précision interne du scanner 3D, la précision d'assemblage des scans et la précision de géoréférencement.

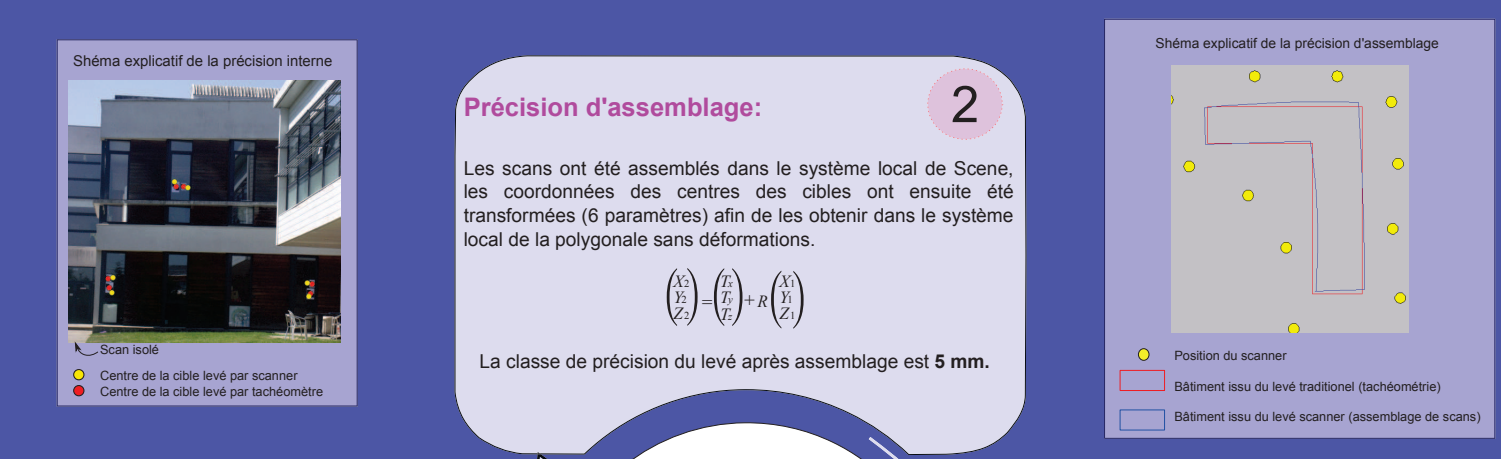

Scanner FARO Focus 3D

#### **Précision interne:**

Différents tests portant sur la création et/ou la reconnaissance des cibles à damier sous Scene ont été réalisés afin de déterminer la précision interne de l'appareil.

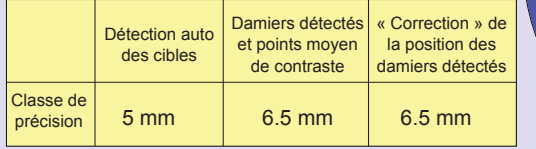

La détection automatique des cibles est la méthode la plus précise, il n'est donc pas utile d'essayer de "corriger" (visuellement) la position de leur centre.

## **Précision de Géoréférencement :**

Nous avons géoréférencé le projet de scannings sur 2 puis 5 points afin d'étudier si cela avait une réelle incidence sur la précision du levé.

3

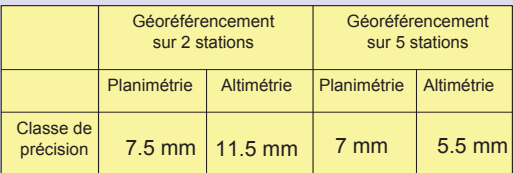

Les stations n'ont pas été déterminées (en coordonnées Lambert 93 CC48) indépendamment les unes des autres ce qui explique des écarts aussi bas.

#### **Comparaison d'arêtes :**

Cet arrêté stipule que les volumes sont définis par leurs arêtes, nous avons donc levé les arêtes des bâtiments que nous avons ensuite comparées avec celles scannées. Pour cela, des plans représentant les murs ont été définis à partir du nuage de points puis intersectés pour former ces arêtes. Les coordonnées des extrémités de celles-ci ont ensuite été comparées avec celles obtenues par tachéométrie.

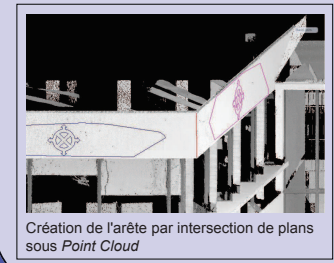

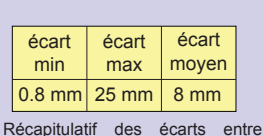

4

arêtes levées et arêtes scannées

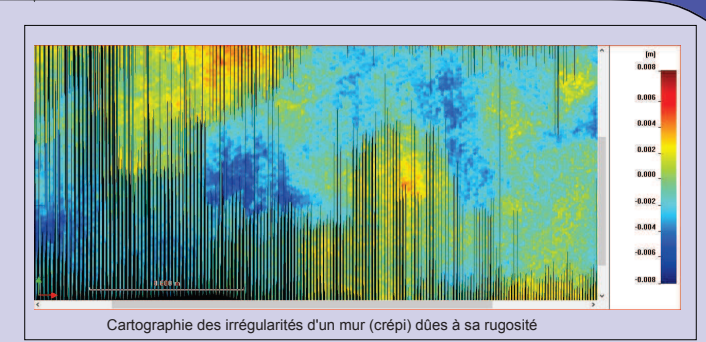

La précision d'une arête dépend directement de la rugosité des murs la formant.

Sur cet exemple, les écarts varient de -6 mm à +6 mm => l'arête ne pourra pas être plus précise.

#### **Conclusion:**

La précision d'un levé scanner est comparabale, voire meilleure que celle obtenue par mesures traditionelles (tachéométrie). Toutefois, le contrôle des objets 3D en tenant compte uniquement de leurs arêtes peut ne pas être suffisant (ex: mauvais assemblage). Avec le développement des outils de modélisation 3D, il semble plus judicieux aujourd'hui de les contrôler par leurs faces et non plus par leurs arêtes.

# ANNEXES

# **Table des annexes**

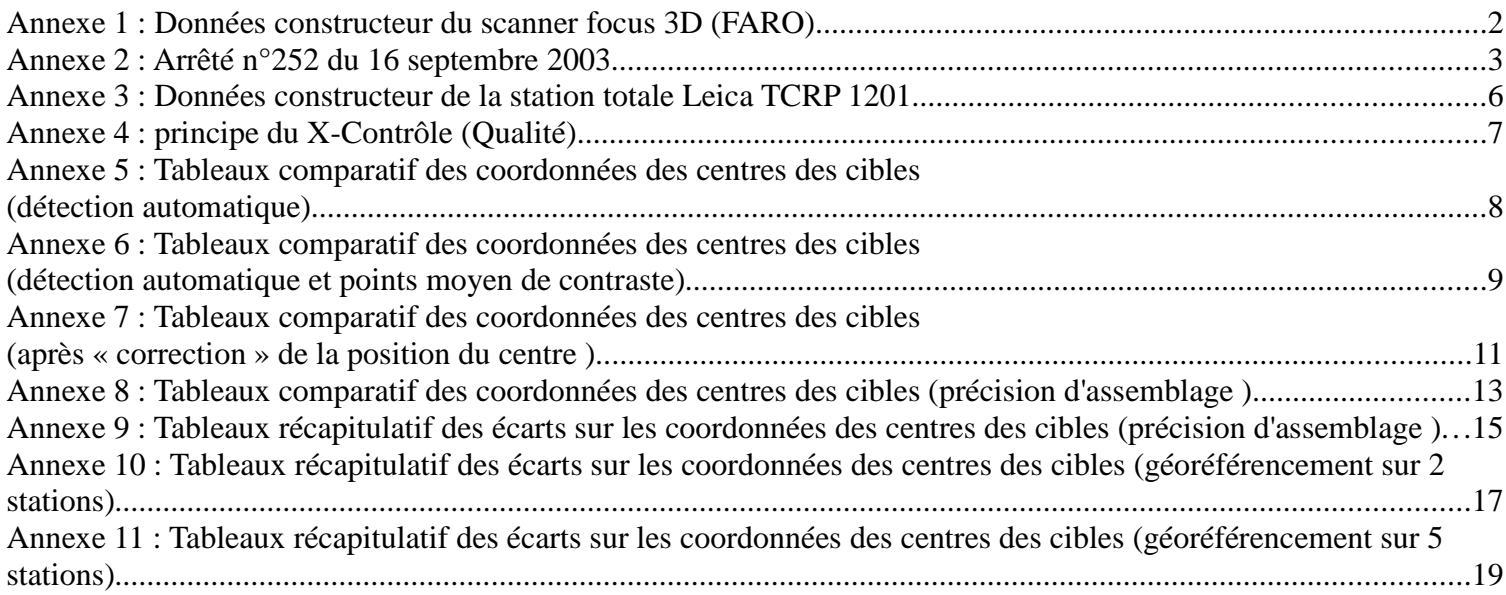

# FARO® Laser Scanner Focus<sup>3D</sup>

www.faro.com

## Caractéristiques de performances Focus<sup>3D</sup>S

#### Unité de mesure de distance

Intervalle d'ambiguïté : 153,49 m

Portée Focus<sup>3D</sup>S 120': 0,60 m - 120 m en intérieur ou extérieur par éclairement faible et incidence normale sur une surface réfléchissante à 90% Portée Focus<sup>30</sup>S 20 : 0,60 m - 20 m à une incidence normale sur des surfaces mates réfléchissantes >10% Taux de scan (points/s): 122 000 / 244 000 / 488 000 / 976 000 Incertitude de mesure<sup>2</sup>: ±2 mm à 10 m et 25 m, chacune avec une réflectivité de 90% et 10%

0,009° (40 960 points 3D sur 360°) / 0,009° (40 960 points 3D sur 360°)

SD. SDHC™, SDXC™; carte de 32 GB fournie avec l'appareil

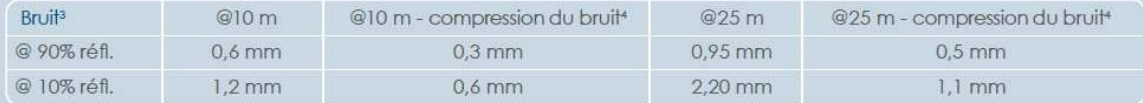

#### Unité couleur

Résolution : Couleur dynamique :

couleur jusqu'à 70 mégapixels adaptation automatique de la luminosité

5 820 rpm ou 97 Hz

0,19 mrad (0,011°)

3.0 mm, circulaire

905 nm

20 mW (classe de laser 3R)

par écran tactile et W-LAN

#### Déflecteur

Champ de vision (vertical/horizontal) : 305° / 360° Résolution (verticale/horizontale) : Vitesse max, de rotation du miroir :

#### Laser (émetteur optique)

Performance du laser (cw Ø) Longueur d'onde : Divergence du rayon : Diamètre du ravon (à la sortie) :

#### Gestion des données et commande

Mémorisation des données : Commande du scanner : Nouvel accès W-LAN ·

#### **Capteurs multiples**

Compensateur à axe double : Capteur de hauteur :

Compas:

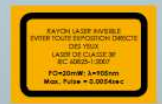

la commande du scanner à distance, la visualisation et le téléchargement des numérisations sont possibles sur des terminaux mobiles équipés de Flash®. nivelle chaque numérisation; précision 0,015° (plage de mesure ±5°) un baromètre électronique permet de calculer la hauteur relative par rapport à une valeur de référence et de l'attribuer aux numérisations.

le compas électronique fournit aux numérisations des données d'orientation par rapport aux points cardinaux. Une fonction de calibrage est disponible.

<sup>1</sup> Dépend de la lumière ambiante qui peut être une source de bruit. Une lumière vive comme celle du soleil peut réduire la portée effective du scanner. Par éclai-<br>rage faible, la portée peut dépasser 120 m par incidence n maximale mesurée par le scanner sur cette distance depuis de son point d'origine jusqu'au point sur la cible planaire. » Le bruit est défini comme l'écart standard des valeurs sur le meilleur plan d'ajustement. \* Un algorithme de compression du bruit peut être activé pour calculer la moyenne des points moyens dans des sets<br>de 4 ou 16, comprimant ainsi le bruit des données brutes par

## Général

Alimentation électrique :

Autonomie de la batterie : jusqu'à 5 heures Température : Humidité :

19 V (alimentation externe), 14,4 V (batterie interne) Consommation électrique : respectivement 40 W et 80 W (pendant la charge de la batterie)  $5^{\circ} - 40^{\circ}$ C sans condensation

Connecteur du câble : Poids: Dimensions: Maintenance / Calibrage: une fois par an Sans erreur de parallaxe :

situé dans le support du scanner  $5.0<sub>k</sub>$ 240 x 200 x 100 mm  $O<sub>II</sub>$ 

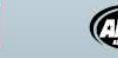

**GSA** Contract Holder

Global Offices: Australia . Brazil . China . France . Germany India • Italy • Japan • Malaysia • Mexico • Netherlands Philippines • Poland • Portugal • Singapore • Spain • Switzerland Thailand . Turkey . United Kingdom . USA . Vietnam

www.faro.com **回图** Freecall 00 800 3276 7253 info@faroeurope.com 国际数

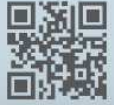

EU-FR-4REF201-418.pdf

Revised: 16 Feb. 2012 @ 2012 FARO

## MINISTÈRE DE L'ÉQUIPEMENT, DES TRANSPORTS, DU LOGEMENT, DU TOURISME ET DE LA MER

## Arrêté du 16 septembre 2003 portant sur les classes de<br>précision applicables aux catégories de travaux topoprecision apprecises aux categories de travaux topo-<br>graphiques réalisés par l'Etat, les collectivités locales et<br>leurs établissements publics ou exécutés pour leur compte

NOR: EQUP0300864A

Le ministre de l'équipement, des transports, du logement, du tourisme et de la mer.

Vu le décret nº 92-706 du 21 juillet 1992 modifiant le décret n° 92-706 du 21 juillet 1992 modifiant le décret n° 85-790 du 26 juillet 1985 relatif au rôle et à la composition du Conseil national de l'information géographique ;

Vu la loi nº 95-115 du 4 février 1995 d'orientation pour l'aménagement et le développement du territoire, modifiée par la loi<br>n° 99-533 du 25 juin 1999 d'orientation pour l'aménagement et le développement durable du territoire, notamment son article 89;

Vu le décret nº 2000-1276 du 26 décembre 2000 portant application de l'article 89 de la loi  $n<sup>3</sup>$  95-115 du 4 février 1995 modifiée d'orientation pour l'aménagement et le développement du territoire relatif aux conditions d'exécution et de publication des levés de plans entrepris par les services publics;

Vu l'arrêté du 20 mai 1948 fixant les conditions d'exécution et de publication des levés de plans entrepris par les services publics; Vu l'arrêté du 21 janvier 1980 fixant les tolérances applicables

aux levés à grande échelle entrepris par les services publics ;

Vu l'avis du Conseil national de l'information géographique dans sa séance du 13 novembre 2002,

#### Aπête :

Art. 1". - Tous les travaux topographiques réalisés par l'Etat, les collectivités locales et leurs établissements publics ou exécutés pour leur compte doivent être spécifiés et évalués selon les modalités définies dans le présent arrêté, à l'exception des levés hydrographiques.

#### l. - Spécifications et classes de précision

Art. 2. - Les écarts déterminés lors des contrôles des levés topographiques permettent de vérifier le respect de la classe de précision de ceux-ci. Lors de levés d'objets géographiques, les mesures d'écarts s'appliquent sur des points caractéristiques des objets levés. bien identifiés et ne présentant aucun caractère d'ambiguïté. Ces points sont comparés aux points correspondants du terrain nominal.<br>La précision d'un levé d'objets géographiques peut être spécifiée soit par un gabarit d'erreurs spécifique, soit par un modèle standard.

Art. 3. - La position des points est définie par 1, 2 ou 3 coordonnées, et parmi celles-ci on ne comptabilise ensemble que celles qui suivent un même modèle statistique, selon la nature des levés (un levé altimétrique concerne une coordonnée, un levé planimétrique, deux, un levé tridimensionnel isotrope, trois, mais un levé tridimensionnel dont le modèle statistique planimétrique est différent du modèle statistique altimétrique fera l'objet de traitements séparés

pour les deux coordonnées planimétriques et pour la coordonnée altimétrique). L'écart en position  $E_{\text{av}}$  pour un point donné, par rapport à sa position issue d'un contrôle, est défini par la distance euclidienne, c'est-à-dire la racine carrée de la somme des carrés des écarts sur chacune des coordonnées soumise à la même classe de précision.

Une mesure n'est considérée comme mesure de contrôle que lorsque sont mis en œuvre des procédés fournissant une précision meilleure que celle de la classe de précision recherchée, avec un coefficient de sécurité C au moins égal à 2. C est le rapport entre la classe de précision des points à contrôler et celle des déterminations de contrôle, classe de précision qui est elle-même évaluée selon les règles de l'art. La taille et la composition de l'échantillon d'objets géographiques de contrôle sont précisées par contrat.

Art. 4. – Un gabarit d'erreurs est déterminé par une courbe, un histogramme ou une table de valeurs, précisant pour chaque catégorie d'objets géographiques, et pour chaque classe de valeurs<br>d'écarts, le nombre toléré d'écarts dépassant le seuil correspondant.

Pour chaque catégorie d'objets géographiques, on spécifiera le pourcentage d'écarts pouvant dépasser un premier seuil donné, puis le pourcentage de ceux pouvant dépasser un second seuil donné, etc., et ceci pour autant de seuils que souhaité. On pourra en particulier, si besoin est, spécifier un seuil qu'aucun écart ne devra dépasser. La taille et la composition du gabarit d'erreurs sont précisées par contrat.

Art. 5. - Pour tout échantillon comportant N objets géographiques, on calcule l'écart moyen en position  $E_{\mu\nu\rho}$  Celui-ci est<br>défini par la moyenne arithmétique des écarts en position  $E_{\mu\nu}$ <br>relevés sur les points des objets géographiques. On dit que la population dont est issu l'échantillon comportant  $N$  objets est de classe de précision  $[xx]$  cm lorsque simultanément les trois conditions  $a, b$ . et c, sont remplies :

a) L'écart moyen en position  $E_{\text{max post}}$  de l'échantillon est inférieur à

$$
[xx] \times \left(1 + \frac{1}{2 \times C^2}\right) \text{cm}
$$

(C étant le coefficient de sécurité des mesures de contrôle). b) Le nombre  $N'$  d'écarts dépassant le premier seuil

$$
T = k \times [xx] \times \left(1 + \frac{1}{2 \times C^2}\right)
$$

n'excède pas l'entier immédiatement supérieur à  $0.01 \times N + 0.232 \times \sqrt{N}$ 

(où k prend les valeurs indiquées dans la table 1 en fonction du nombre n de coordonnées caractérisant la position des objets géographiques et suivant la même loi statistique).

Table 1: valeurs du coefficient k en fonction du nombre n de coordonnées caractérisant la position des objets géographiques<br>considérés et suivant la même loi statistique.

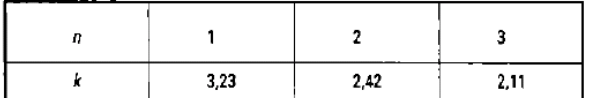

Lorsque  $N \leq 5$ , aucun écart supérieur à  $T$  n'est admis  $(cf. table 2).$ 

Table 2 : exemples de nombre N' maximaux d'écarts dépassant le premier seuil T acceptés pour un échantillon de N éléments.

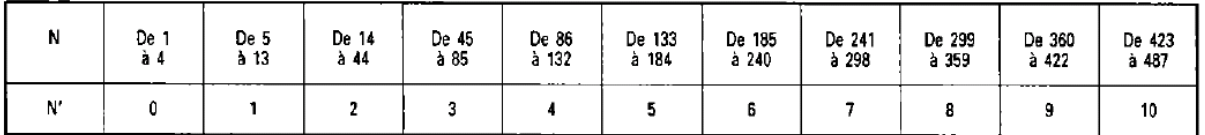

 $c)$  Aucun écart en position dans l'échantillon n'excède le second senil

$$
T = 1.5 \times k \times [xx] \times \left(1 + \frac{1}{2 \times C}\right)
$$

#### II. - Catégories de travaux topographiques

Art. 6. - Les points de canevas sont déterminés par 1, 2 ou 3 coordonnées

Les écarts observés sur les canevas sont issus de trois origines :<br>les écreurs internes, les erreurs de rattachement et les erreurs propres du réseau légal de référence. Ces erreurs peuvent parfois être individualisées, en particulier lorsque les mesures présentent une surabondance suffisante. On désigne par surabondance d'un canevas le taux<br>formé par le rapport du nombre de mesures indépendantes observées sur un canevas au nombre minimal de mesures permettant de déterminer celui-ci. Les classes de précision totale et de précision interne<br>d'un canevas sont définies à partir des trois types d'erreurs suivantes :

a) L'erreur interne s'analyse à partir de l'écart entre les coordona) L'erreur interne s'analyse à partir de l'écart entre les coordon-<br>nées obtenues pour chaque point par les mesures de contrôle et<br>elles que l'on obtient par catcul dans un système indépendant en<br>appliquant une translati tème indépendant.

b) L'erreur propre au réseau légal de référence est spécifiée par on gestionnaire, avec éventuellement plusieurs riveaux possibles en<br>fonction des éléments du réseau effectivement utilisés lors du rat-<br>tachement. Si la discordance relevée entre les points du réseau légal<br>de référence est es reconnaire, alors la précision est remplacée dans toutes les évalua-<br>tions ultérieures par la discordance de rattachement effectivement constatée.

consideration.<br>
c) L'erreur de rattachement s'analyse, lorsque cela est possible, à<br>
partir des écarts sur les mesures permettant le lien entre le réseau<br>
légal de référence et le canevas lui-même. Un rattachement ne peut<br> mettre en évidence d'éventuelles discordances dans ce réseau. En outre, la précision fournie pour le rattachement doit être cohérente avec celle des éléments du réseau légal de référence effectivement utilisés pour celui-ci. Cette erreur de rattachement ne peut pas toujours être individualisée, ce qui est en particulier le cas lorsque les<br>mesures du canevas offrent peu de surabondance.

#### 6.1. Classe de précision totale

La classe de précision définie précédemment s'applique aux écarts entre les coordonnées fournies pour chaque point et celles que l'on<br>obtient pour des mesures de contrôle. L'erreur totale résulte de la<br>composition des erreurs internes, des erreurs de rattachement, et de l'erreur propre au réseau légal de référence. Donc l'erreur totale ne peut être inférieure à l'une de ces trois sources d'erreurs, et en parti-<br>culier à l'erreur propre du réseau légal de référence, telle qu'elle est<br>spécifiée ou telle qu'elle résulte des discordances relevées lors du rattachement.

#### 6.2. Classe de précision interne

La classe de précision définie précédemment s'applique à l'écart Entre les coordonnées obtenues pour chaque point par les mesures de contrôle et celles que l'on obtient par calcul dans un système indépendant en appliquant une translation (et pour 2 ou 3 coordonnées, une rotation), les plus favorables possible, sur l'ensemble des<br>coordonnées fournies pour ces points. Les éventuels points d'appui inclus dans le canevas figurent avec leurs coordonnées déterminées dans le système indépendant.

#### 6.3. Critères possibles

Les classes de précision des canevas doivent être spécifiées selon<br>tout ou partie de 4 critères possibles : classe de précision planimé-<br>trique totale, classe de précision planimétrique interne, classe de précision altimétrique totale et classe de précision altimétrique interne,<br>en suivant les définitions des points 6.1 et 6.2 ci-dessus.

Art. 7. - Les classes de précision de levés d'objets géogra-<br>phiques sont relatives aux canevas qui leur servent de référence, et s'analysent selon 2 critères indépendants : classe de précision planimétrique par rapport au canevas, classe de précision altimétrique par rapport au canevas, selon les critères de l'article 2. Des classes de précision différentes peuvent être spécifiées pour des types d'objets géographiques différents dans un même levé.

#### 7.1. Objets géographiques ponctuels

Si les spécifications l'indiquent, certains objets géographiques peuvent être considérés comme ponctuels. Ils sont alors déterminés peuvent eurs condonnées planimétriques et au besoin altimétriques de<br>leur point de référence. La classe de précision s'applique à l'écart<br>entre les coordonnées obtenues pour chaque point par une mesure de<br>contrôle et les c points d'appui et de canevas inclus dans le levé étant exclus des points testés.

#### 7.2. Les objets géographiques linéaires, surfaciques et volumiques

Si les spécifications l'indiquent, ces objets sont définis uniqueon the specific depends of the points, et certains de ces points peuvent<br>ne pas être identifiables. Une surface est définie par un périmètre, un volume est défini par ses arêtes.

Les classes de précision sur les points identifiables sont spécifiées

Les cases de recision sur les points nemme delles des objets géographiques ponctuels.<br>On dénomme points non identifiables ceux qui servent à la déter-<br>mination d'un objet géographique linéaire, et dont la position le<br>long

Sauf spécification contraire figurant au cahier de charges, les classes de précision sur les lignes joignant des points non identifiables s'appliquent à l'écart entre le terrain nominal et les segments de droites joignant ces points. Cet écart est mesuré par la plus petite distance entre le point de contrôle et la ligne levée, chaque point de contrôle étant choisi le plus près possible de l'un des points levés.

#### 7.3. Spécifications de contenu

Les objets géographiques faisant l'objet du levé sont rangés par classes en fonction des spécifications de contenu qui précisent aussi classés en concern relevant contradination de contradination in the contrading of the specifications is appliquent indépendamment aux objets mal classés et aux objets oubliés ou surnuméraires, en spécifiant les gabarits d'erreurs correspondants décrits à l'article 4,

#### 7.4. Représentation altimétrique du terrain

La représentation altimétrique du terrain utilise des points du terrain nominal définis par des coordonnées altimétriques et planimétriques. Ces points sont reliés par des arêtes destinées à structurer un modèle de surface (maillage régulier, triangulation, courbe de<br>niveau, etc.). Les classes de précision s'appliquent à l'écart entre le terrain nominal et la surface levée. Les points de contrôle sont pris à la verticale des points du modèle de surface.

Le terrain nominal introduit un certain niveau de simplifications Le lissage de la réalité en fonction du pas d'échantillonnage ou de<br>l'espacement des courbes de niveau. Les écarts entre le terrain nominal et le terrain réel doivent rester inférieurs à la classe de précision spécifiée.

Les réseaux des lignes de thalweg, de crêtes et de rupture de pente sont considérés comme des objets géographiques linéaires et

font l'objet de spécifications propres. Leurs classes de précision pla-<br>nimétrique et altimétrique suivent les spécifications des objets géographiques linéaires, surfaciques et volumiques.

Art. 8. - Les spécifications de précision applicables aux images rectifiées et aux documents cartographiques scantés et remis en géo-<br>métrie s'analysent selon 5 paramètres ci-après ; un au moins parmi<br>les deux premiers étant obligatoire et les trois derniers étant<br>facultatifs :

#### 8.1. Classe de précision interne

La classe de précision définie précédemment s'applique à l'écart entre les coordonnées obtenues par les mesures de contrôle, pour des détails bien identifiés, calculées dans un système indépendant, et celles que l'on obtient par calcul en appliquant une rotation et une translation, les plus favorables possible, sur l'ensemble des coordonnées de ces points obtenues dans l'image ou le document, également ness de ces points outeurs dans i mage ou le document, egalement<br>dans un système indépendant. Le système de coordonnées planes de<br>contrôle sera caractérisé par le même système de représentation<br>plane que celui des coordonn

#### 8.2. Classe de précision totale

La classe de précision définie précédemment s'applique à l'écart<br>entre les coordonnées obtenues par les mesures de contrôle, pour<br>des détails bien identifiés, et celles des coordonnées de ces points obtenues dans l'image ou le document. Le système de coordonnées<br>planes de contrôle sera caractérisé par le même système de représen-<br>tation plane que celui des coordonnées des points évalués. La classe de précision ne peut être meilleure que la taille du pixel utilisé.

#### 8.3. Redressement des objets géographiques du sur-sol

La spécification doit préciser si les erreurs internes décrites à l'article 6.1 s'appliquent uniquement aux objets géographiques au sol ou également aux objets du sur-sol.

#### 8.4. Qualité radiométrique du mosaïquage

S'il y a effectivement eu un mosaïquage, la classe de précision sera exprimée par la différence de valeur radiométrique par canal tolérée sur les raccords entre images ne correspondant pas à un linéament, divisée par la ra

#### 8.5. Qualité géométrique du mosaïquage

La classe de précision s'applique, conformément aux éléments<br>définis précédemment et s'il y a effectivement eu un mosaïquage,<br>aux distances entre les points en bordure d'une des images assemblées au sein du document final et les mêmes points tels qu'ils<br>seraient représentés dans l'image voisine si elle était prolongée<br>jusque-là, les points étant caractérisés par des coordonnées sous forme de pixels. Ces distances sont mesurées sur des points n'offrant aucune ambiguïté d'identification sur les deux images voisines concourrant au document final.

Art. 9. - Le présent arrêté sera publié au Journal officiel de la République française.

Fait à Paris, le 16 septembre 2003.

#### **GILLES DE ROBIEN**

Arrêté du 9 octobre 2003 relatif aux modalités d'application pour les personnels travaillant en horaires de tion pour les personnes travaillant en noraires de<br>bireau à la direction générale de l'aviation civile, à l'ins-<br>pection générale de l'aviation civile et de la météoro-<br>logie, au bureau d'enquêtes et analyses pour la sécur

#### NOR: EQUA0301464A

Le ministre de l'économie, des finances et de l'industrie, le ministre de l'équipement, des transports, du logement, du tourisme et de la mer et le ministre de la fonction publique, de la réforme de l'Etat et de l'aménagement du territoire,

Vu la loi nº 83-634 du 13 juillet 1983 modifiée portant droits et obligations des fonctionnaires, ensemble la loi nº 84-16 du 11 janvier 1984 modifiée portant dispositions statutaires relatives à la fonction<br>publique de l'Etat ;

Vu le décret n° 84-972 du 26 octobre 1984 relatif aux congés annuels des fonctionnaires de l'Etat ;

Vu le décret n° 86-83 du 17 janvier 1986 relatif aux dispositions France is applicables aux agents non titulaires de l'Etat, pris pour<br>l'application de l'article 7 de la loi nº 84-16 du 11 janvier 1984 portant dispositions statutaires relatives à la fonction publique de l'Etat :

Vu le décret nº 2000-815 du 25 août 2000 relatif à l'aménagement et à la réduction du temps de travail dans la fonction publique de l'Etat :

Vu le décret nº 2002-634 du 29 avril 2002 portant création du<br>compte épargne-temps dans la fonction publique de l'Etat;

Vui l'arrêté du 12 septembre 2001 pris en application du décret<br>n° 2000-815 du 25 août 2000 relatif à l'aménagement et à la réduction du temps de travail à la direction générale de l'aviation civile, à<br>l'inspection général bureau enquêtes-accidents et à l'Ecole nationale de l'aviation civile, notamment son titre I";

Vu l'arrêté du 12 septembre 2001 relatif à l'aménagement et à la variante du 12 septembre de traduit a ratumatement et a different<br>pédicion du temps de travaillante a horaires de<br>bureau à la direction générale de l'aviation civile, à l'inspection<br>générale de l'aviation civile et de la m

Vu l'avis du comité technique partiaire de la direction générale de<br>l'aviation civile en date du 12 décembre 2002 :

Vu le comité technique paritaire de l'Ecole nationale de l'aviation civile du 24 juin 2003,

#### Arrêtent ·

Art. 1". - Le présent arrêté est applicable, sous réserve des dis-<br>positions de l'article 2 du décret du 29 avril 2002 susvisé, aux positions de l'article 2 du décret du 29 avril 2002 susvisé, aux<br>agents titulaires et non titulaires travaillant en horaires de bureau, au<br>sens de l'arrêté du 12 septembre 2001 relatif à l'aménagement et à<br>la réduction du l'aviation civile et de la météorologie, au bureau d'enquêtes et<br>d'analyses pour la sécurité de l'aviation civile et à l'Ecole nationale de l'aviation civile.

Art. 2. - Le compte épargne-temps est ouvert sur demande expresse de l'agent transmise au service gestionnaire de ses congés annuels à l'aide d'un formulaire, renseigné et signé par l'intéressé.<br>La demande d'ouverture du compte épargne-temps n'est pas motivée. Elle peut être formulée à tout moment.

Art. 3. - La demande d'alimentation du compte épargne-temps est formulée une fois par année civile, à l'initiative de l'agent, dans la deuxième quinzaine de décembre de l'année en cours.

La coationnaire de l'agent qui a ouvert un compte<br>feargne-temps informe expressément ce dernier, au plus tard le<br>15 janvier suivant l'année en cours, des droits épargnés et<br>consommés et de la date d'expiration du délai pré décret susvisé.

Art. 4. - L'accord ou le refus de l'utilisation partielle ou totale des droits épargnés fait l'objet d'une décision expresse du chef de service de l'agent.

Art. 5. - L'utilisation partielle ou totale des droits épargnés peut précéder ou être consécutive à l'un des congés mentionnés à<br>l'article 34 de la loi du 11 janvier 1984 susvisée.

Art. 6. - La rémunération servie à l'agent qui bénéficie d'un congé issu d'un compte épargne-temps est celle qui lui est servie à la date où il dépose sa demande de congé.

Art. 7. - L'agent qui souhaite utiliser son compte épargne-temps<br>en fait la demande à son chef de service. Cette demande est formulée :

- dix semaines au moins avant cette date lorsque le congé est d'une durée inférieure à six mois;

- trois mois au moins avant cette date lorsque la durée du congé excède six mois.

Art. 8. - L'agent est informé de son droit à utiliser les congés accumulés à la date de clôture du compte, préalablement à cette date et sous un délai au moins égal à la somme de ces congés plus un mois.

Art. 9. – Par dérogation aux dispositions de l'article 3 du présent arrêté, sont validées les demandes d'ouverture et d'alimentation d'un compte épargne-temps au titre de l'année 2002 datées au plus tard d'un mois après la publication du présent arrêté. Cette disposition ne peut avoir pour effet de permettre la prise de jours de réduction du<br>temps de travail acquis au titre de l'année 2002 au-delà du 31 décembre de cette année.

# Leica TPS1200+ **Spécifications techniques** et caractéristiques du système

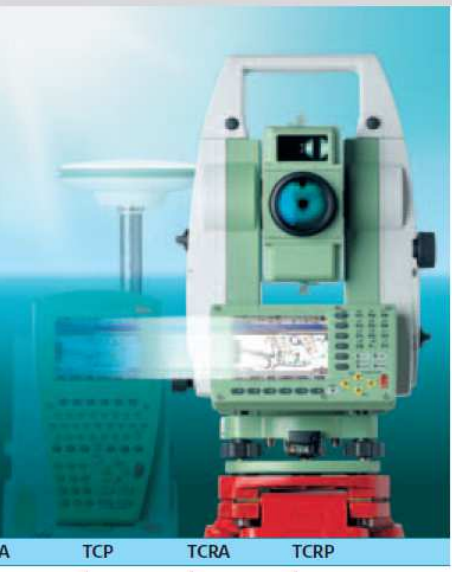

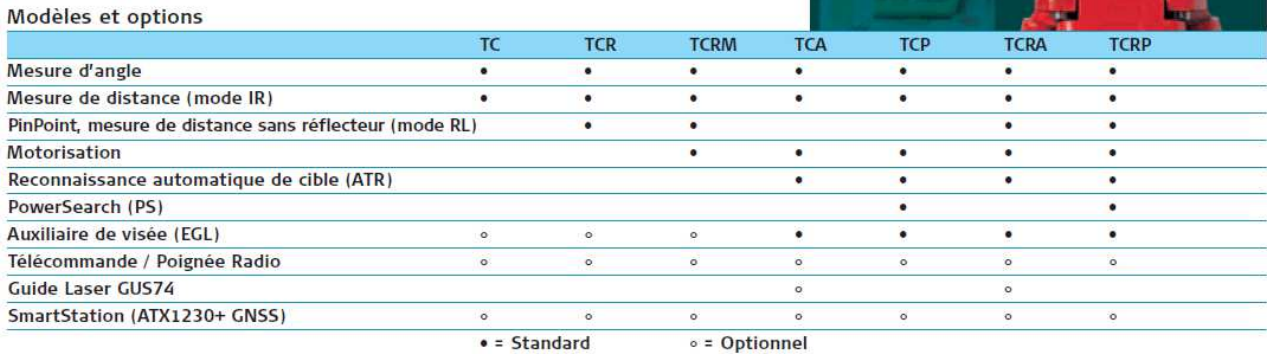

#### Mesure d'angle

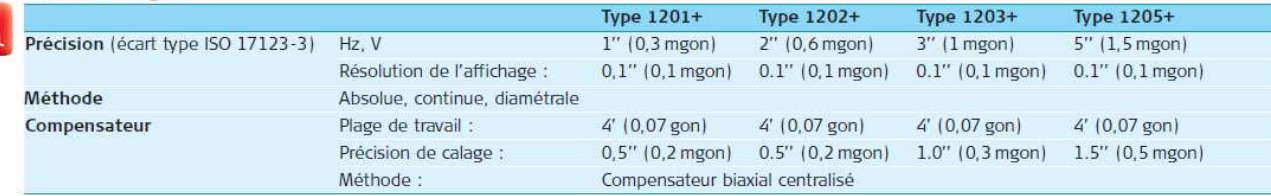

#### Mesure de distance (mode IR)

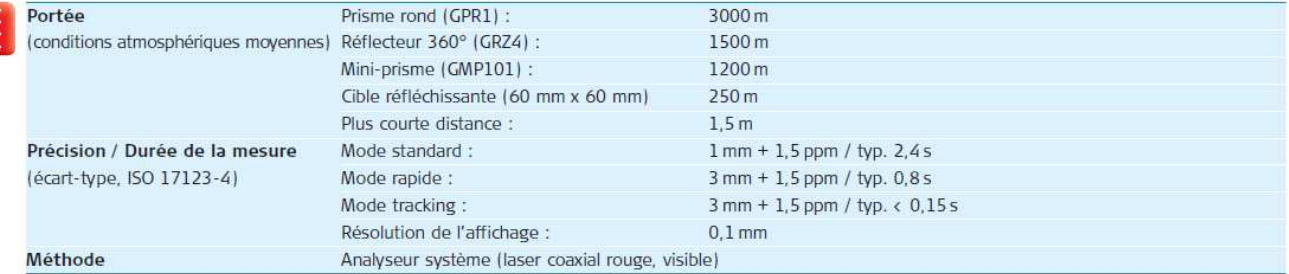

PinPoint R400/R1000, mesure de distance sans réflecteur (mode RL) 400 m / 200 m (Kodak Gray Card : réflectivité 90 % / réflectivité 18 %) Portée PinPoint R400 : (conditions atmosphériques moyennes) PinPoint R1000 : 1000 m / 500 m (Kodak Gray Card : réflectivité 90 % / réflectivité 18 %) Plus courte distance :  $1.5<sub>m</sub>$ Longue portée sur prisme rond (GPR1) :  $1000 m - 7500 m$ Précision / Durée de la mesure Sans réflecteur < 500 m : 2 mm + 2 ppm / typ. 3-6 s, max. 12 s (écart-type, ISO 17123-4) Sans réflecteur > 500 m : 4 mm + 2 ppm / typ. 3-6 s, max. 12 s 5 mm + 2 ppm / typ. 2.5 s, max. 12 s (objet dans l'ombre, ciel couvert) Longue portée : Taille du point laser  $A$  30 $m$ : Env.  $7$  mm  $\times$   $10$  mm  $A 50m$ : Env. 8 mm x 20 mm PinPoint R400/R1000 : Analyseur système (laser coaxial rouge, visible) Méthode

#### Motorisation

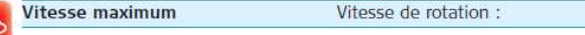

Ę

## Annexe 4 : principe du X-Contrôle (Qualité)

FARO<sup>®</sup> Laser Scanner Focus<sup>3D</sup> Manuel Décembre 2010

## Réglage de la résolution et de la qualité

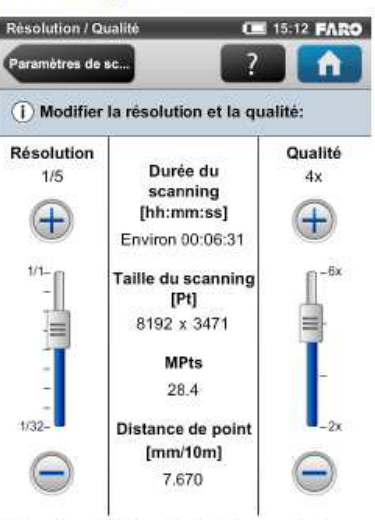

Figure 5-21 Modification de la résolution et de la qualité du scanning

Résolution : résolution du scanning. Vous pouvez choisir parmi 1/1, 1/2, 1/4, 1/5,  $1/8$ ,  $1/10$ ,  $1/16$ ,  $1/20$  et  $1/32$ . Utilisez la barre déroulante à gauche pour modifier la résolution du prochain scanning.

Qualité : affecte la qualité et le temps requis pour le scanning à des résolutions de scanning constantes. Il permet à l'utilisateur d'utiliser une simple barre de défilement pour jouer avec la qualité et la vitesse de scanning. Déplacer la barre de défilement vers le haut réduit le bruit dans les données de scanning. La qualité du scanning s'en trouve améliorée et le temps de numérisation est plus long. Déplacer la barre de défilement vers le bas réduit le temps de numérisation et augmente l'efficacité de votre projet de scanning. La barre de défilement Qualité définit les niveaux de qualité par le biais de différents taux de mesure ou en appliquant de la compression de bruit supplémentaire. Pour plus de détails sur les divers paramètres de qualité, reportez-vous à Figure 5-19.

La durée de scanning, les points de scanning verticaux et horizontaux (Taille du scanning [Pt]), ainsi que la taille du scanning en méga-points (MPts) sont affichés au milieu de l'écran. La Distance de point [mm/10 m] est la distance entre les points du scanning capturé en mm à une distance de scanning de 10 mètres.

Seules les valeurs de qualité adaptées à la résolution de scanning choisie peuvent être sélectionnées (voir Figure 5-19).

Si vous souhaitez capturer différents scannings à partir du même emplacement (à différentes résolutions) et s'il est important que ces scannings aient le même angle de départ horizontal, vous ne devez jamais éteindre le Focus<sup>3D</sup> ni modifier la qualité entre les enregistrements de ces scannings.

Chapitre 5 : Démarrage

# **Annexe 5 : Tableaux comparatif des coordonnées des centres des cibles (détection automatique)**

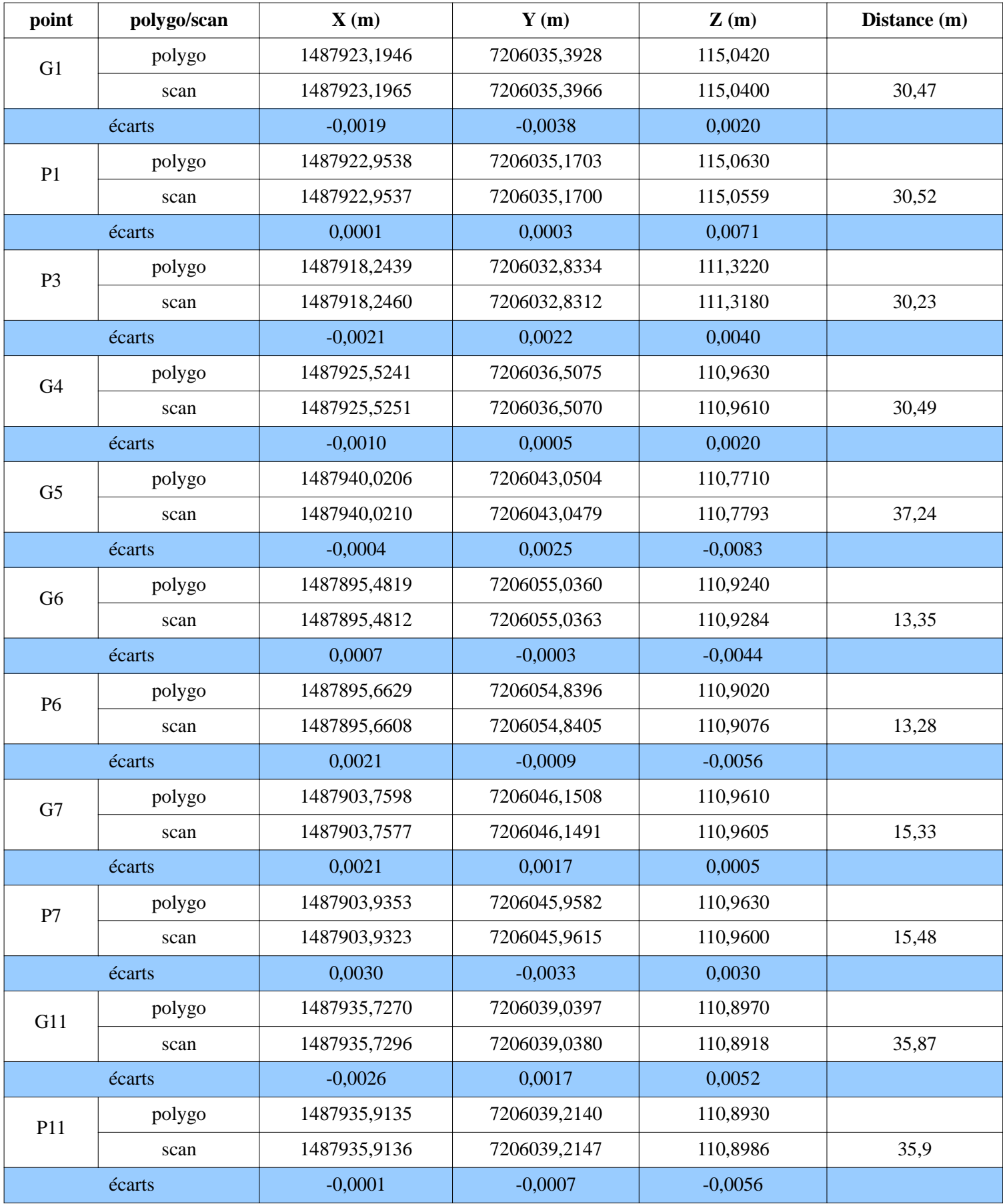

# **Annexe 6 : Tableaux comparatif des coordonnées des centres des cibles (détection automatique et points moyen de contraste)**

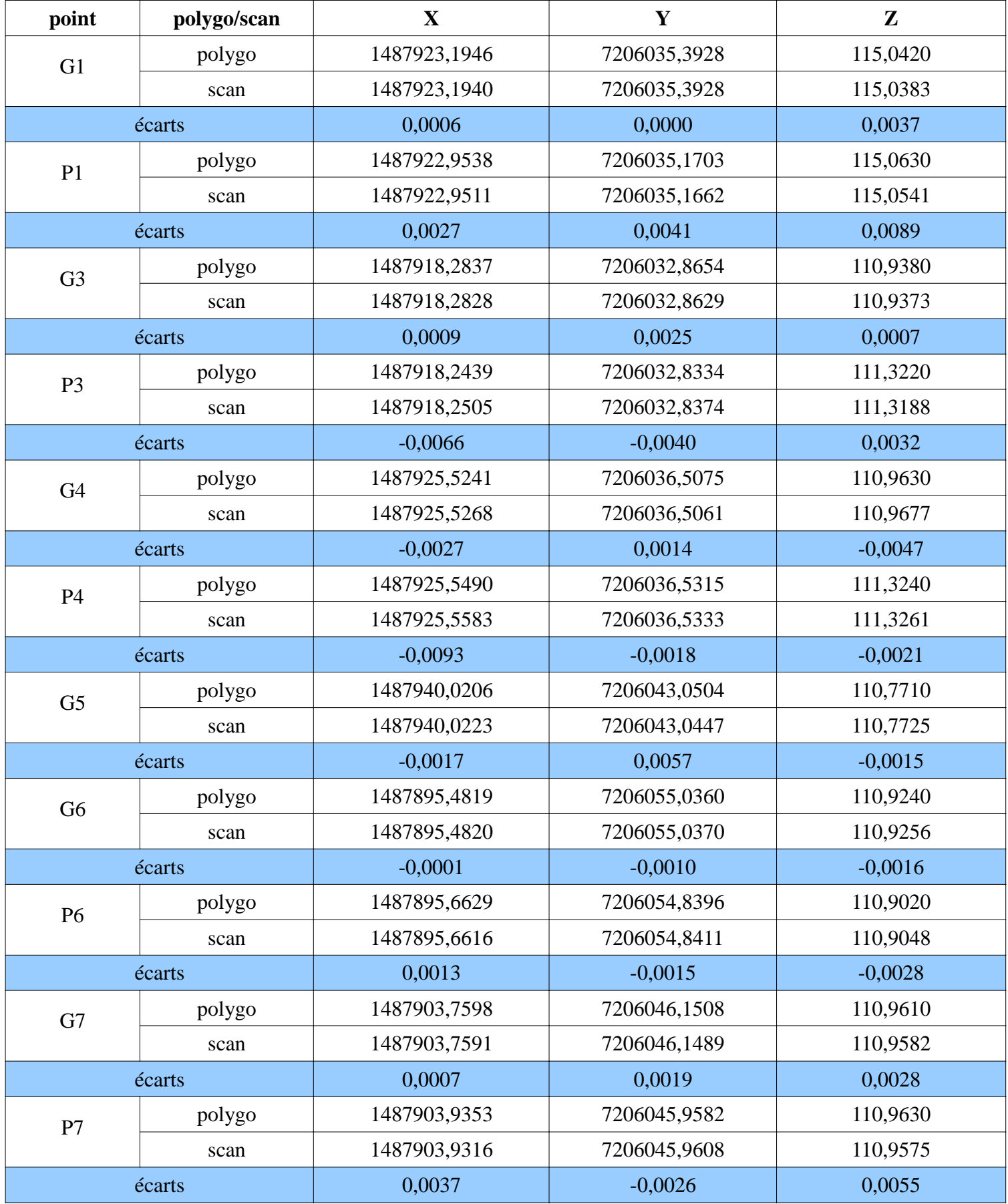

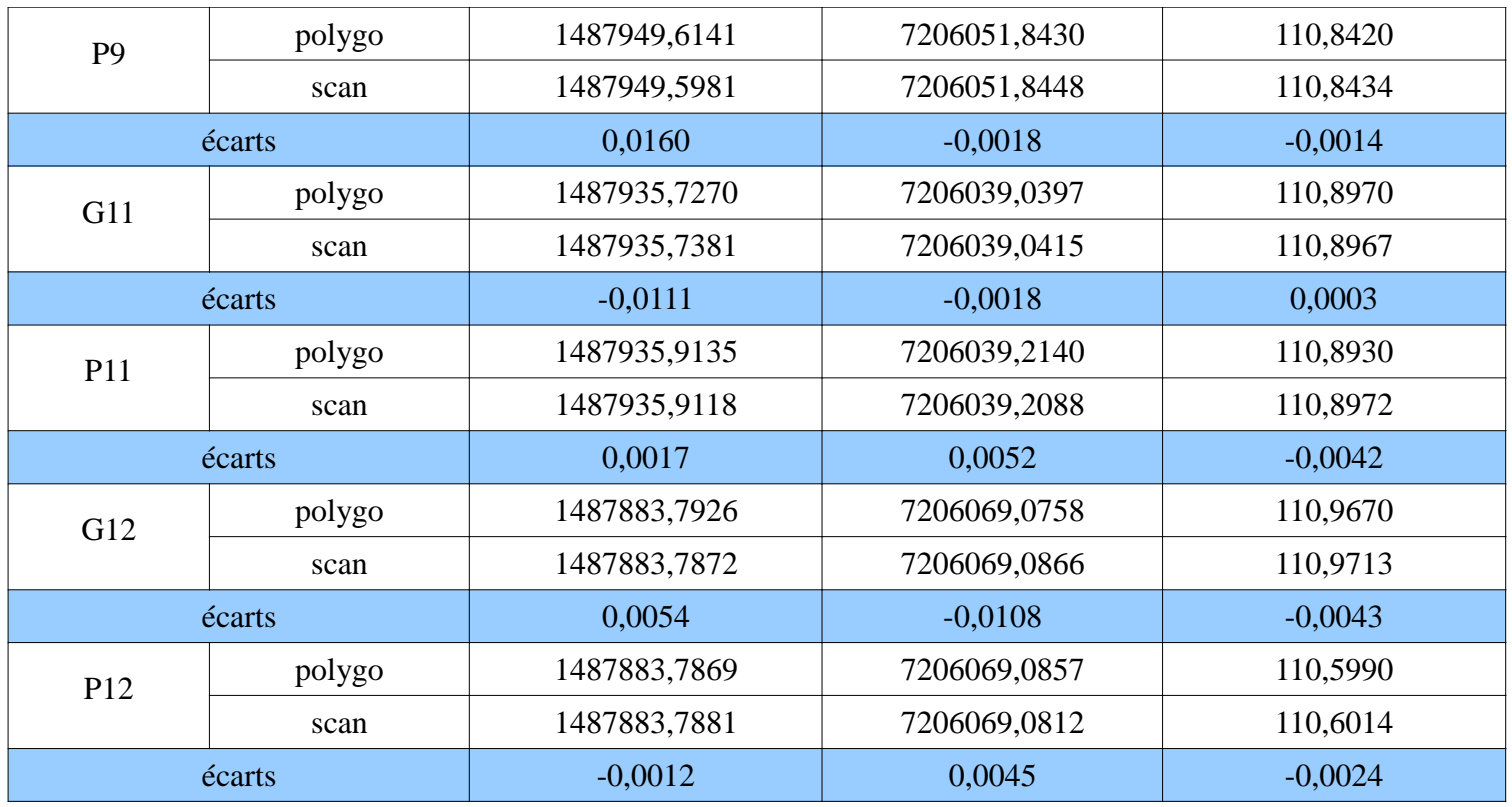

# **Annexe 7 : Tableaux comparatif des coordonnées des centres des cibles (après « correction » de la position du centre )**

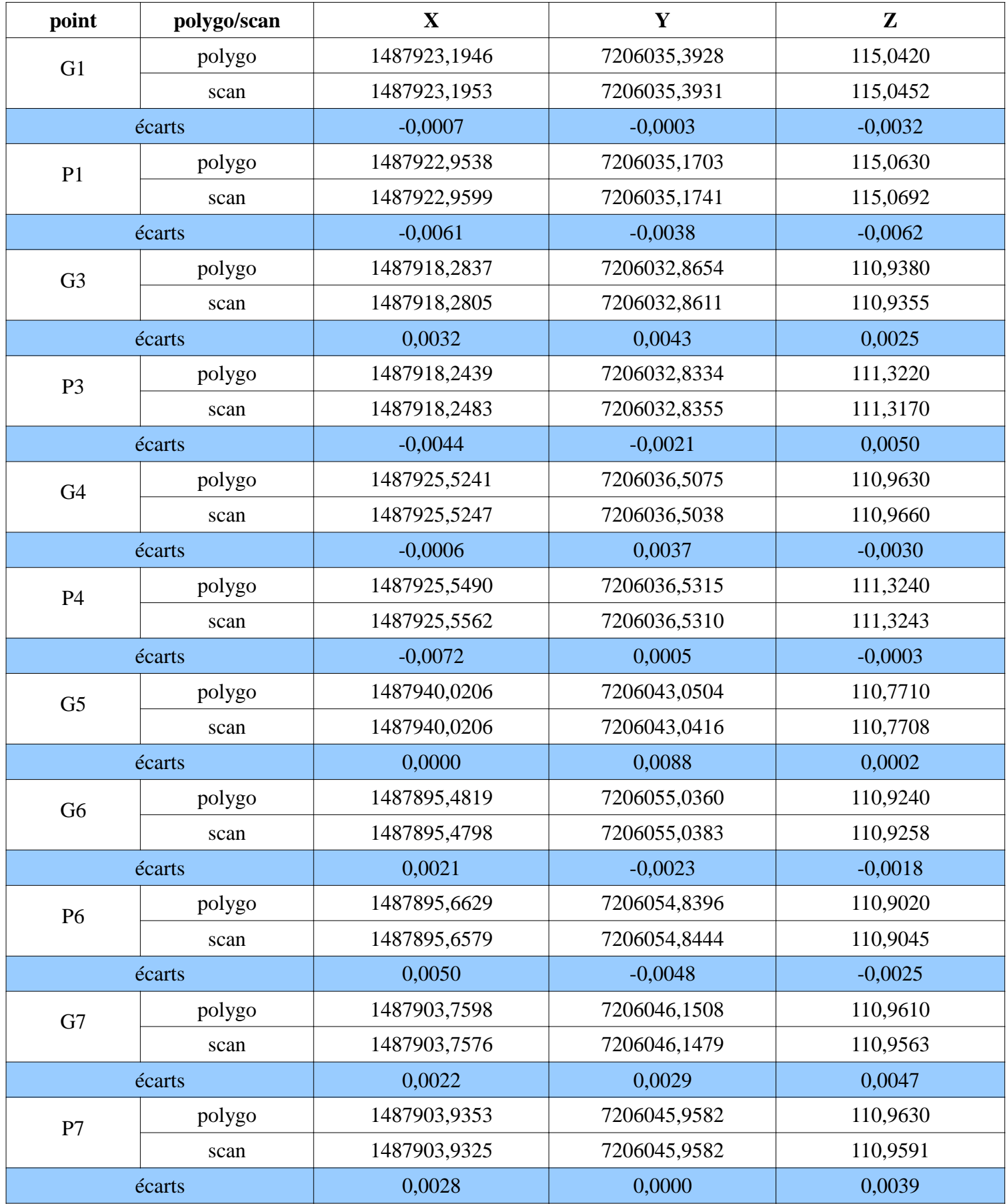

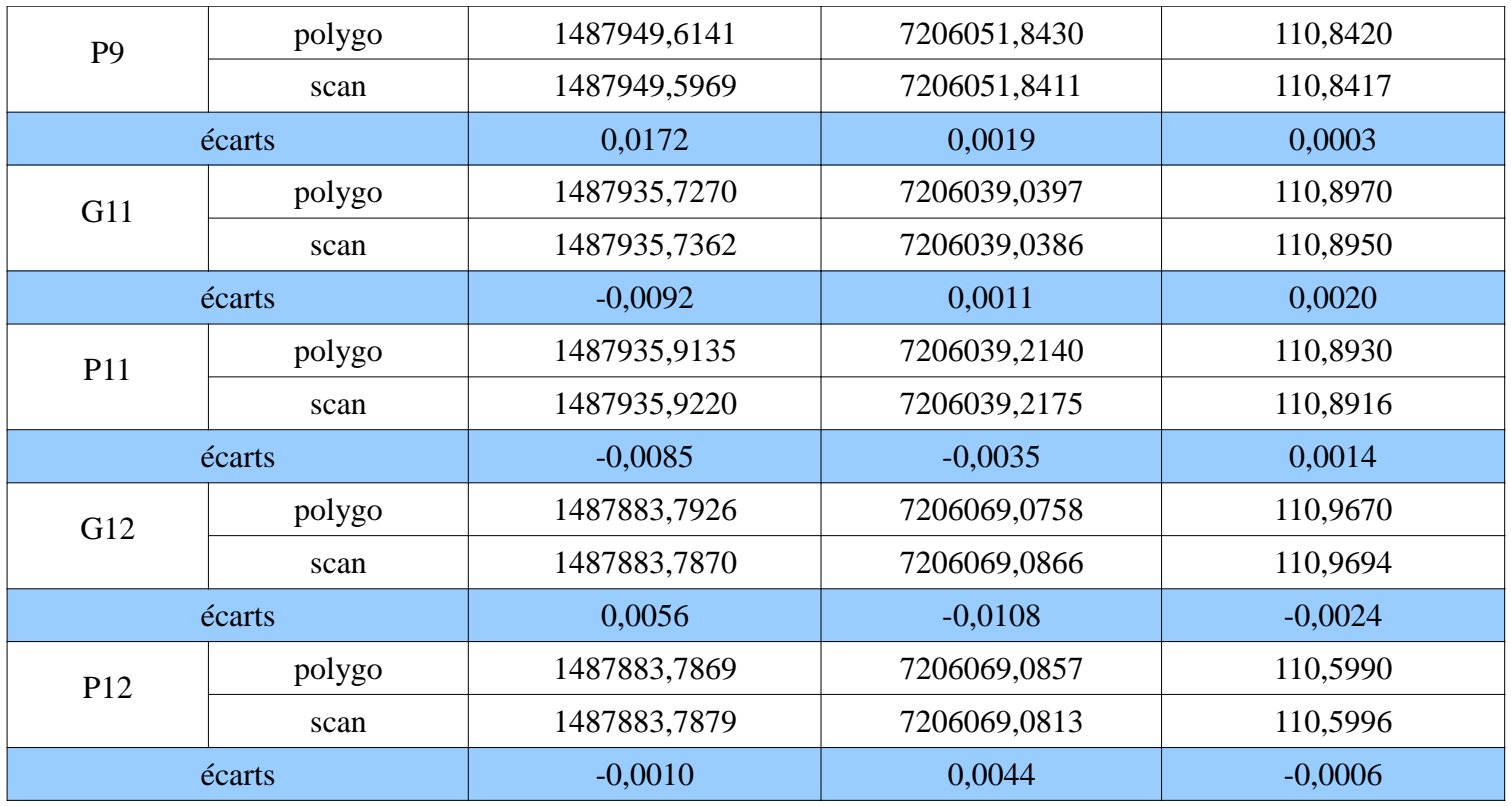

# **Annexe 8 : Tableaux comparatif des coordonnées des centres des cibles (précision d'assemblage )**

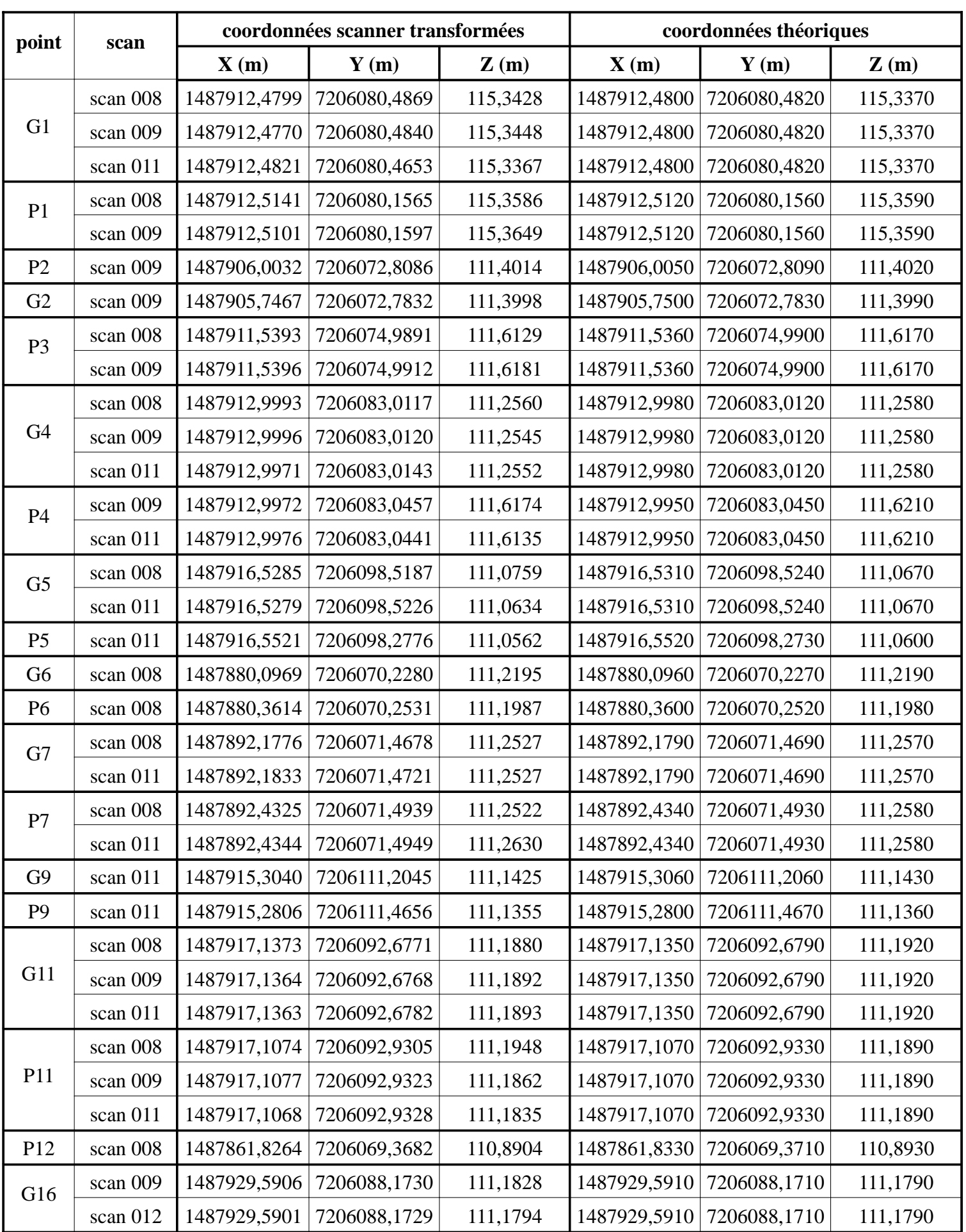

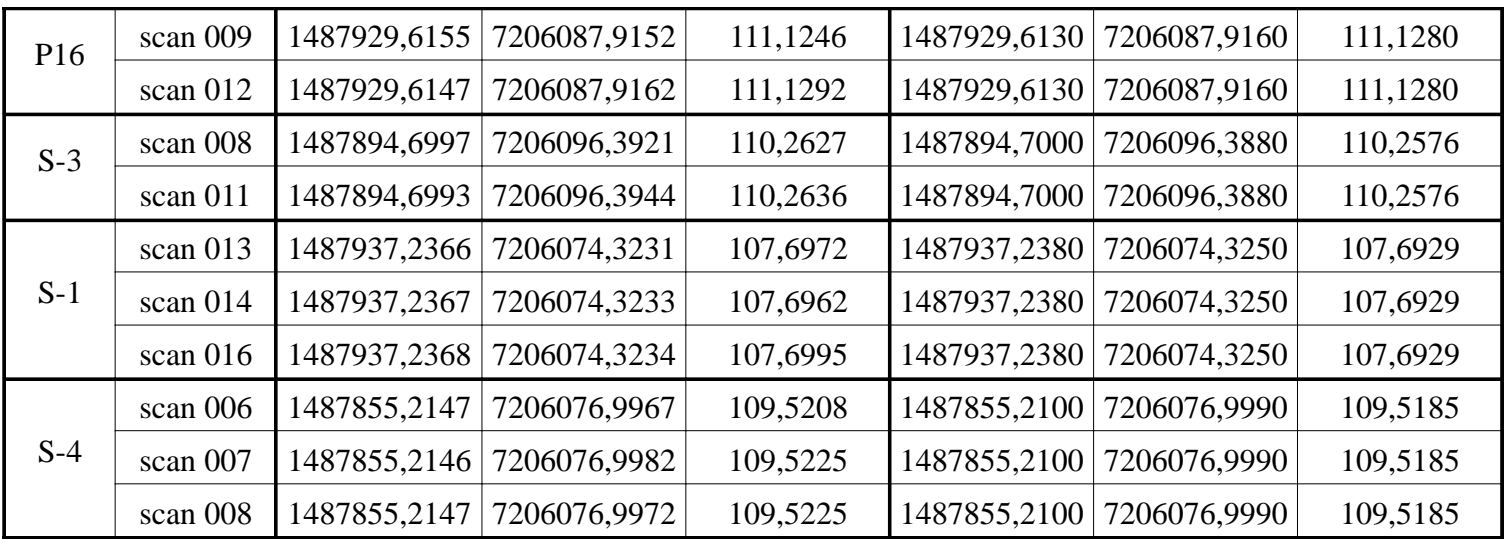

# **Annexe 9 : Tableaux récapitulatif des écarts sur les coordonnées des centres des cibles (précision d'assemblage )**

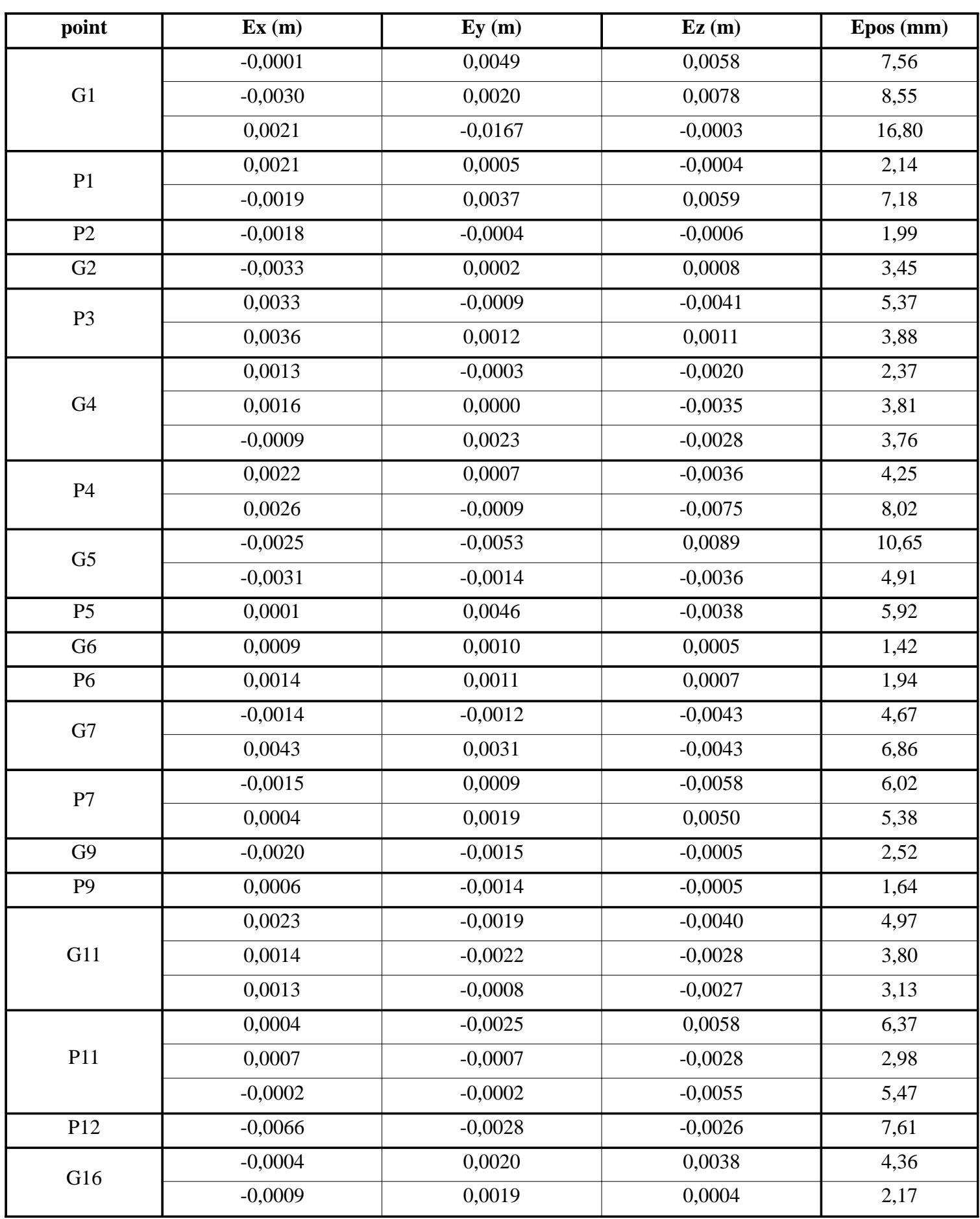

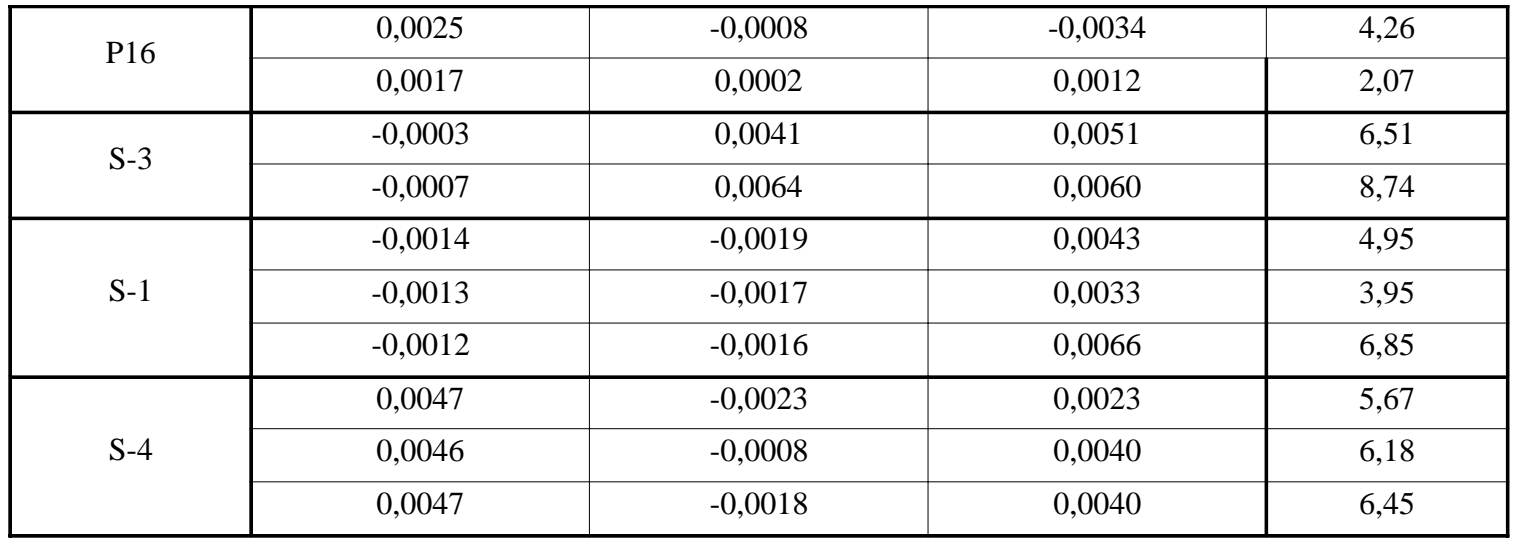

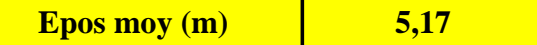

# **Annexe 10 : Tableaux récapitulatif des écarts sur les coordonnées des centres des cibles (géoréférencement sur 2 stations)**

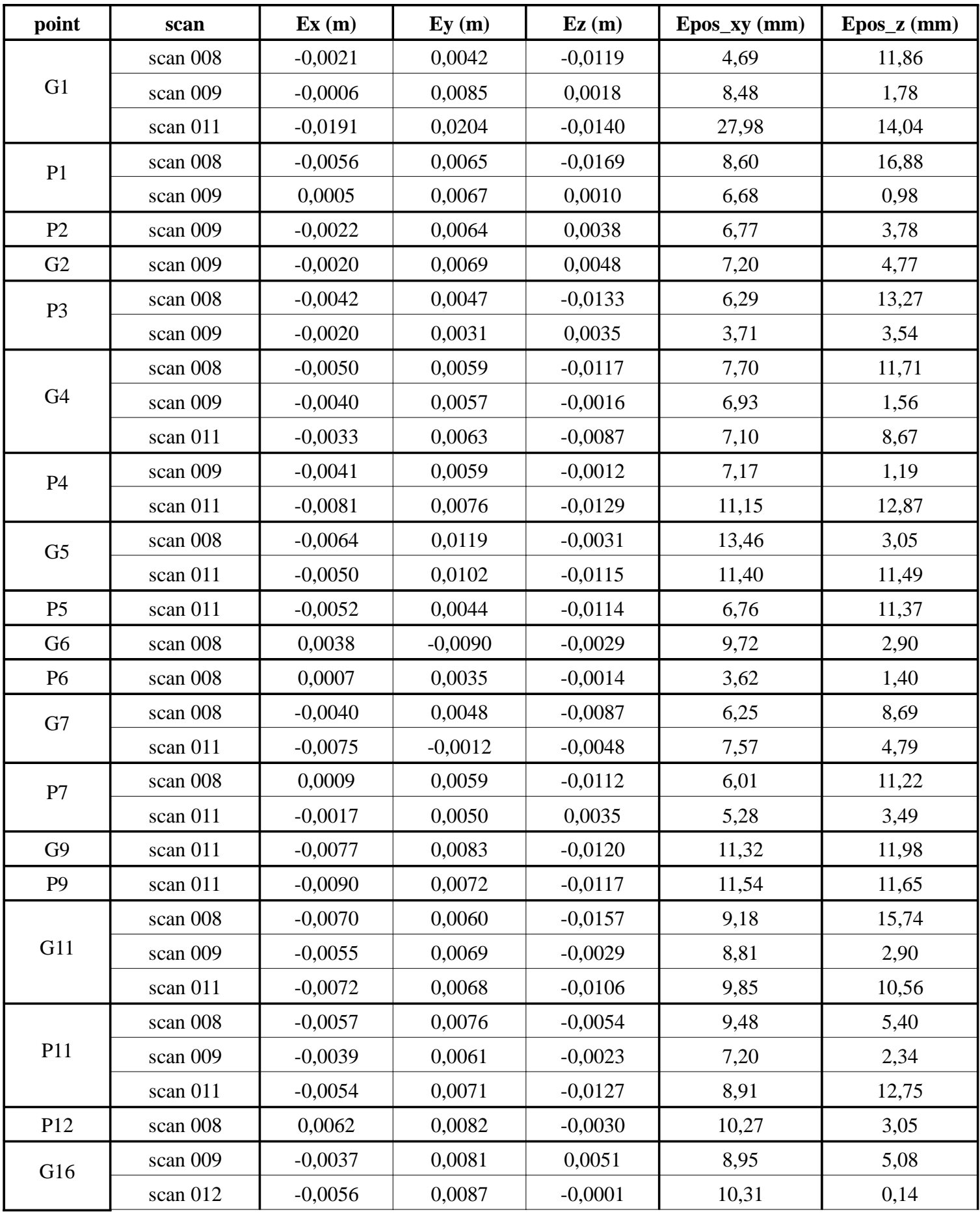

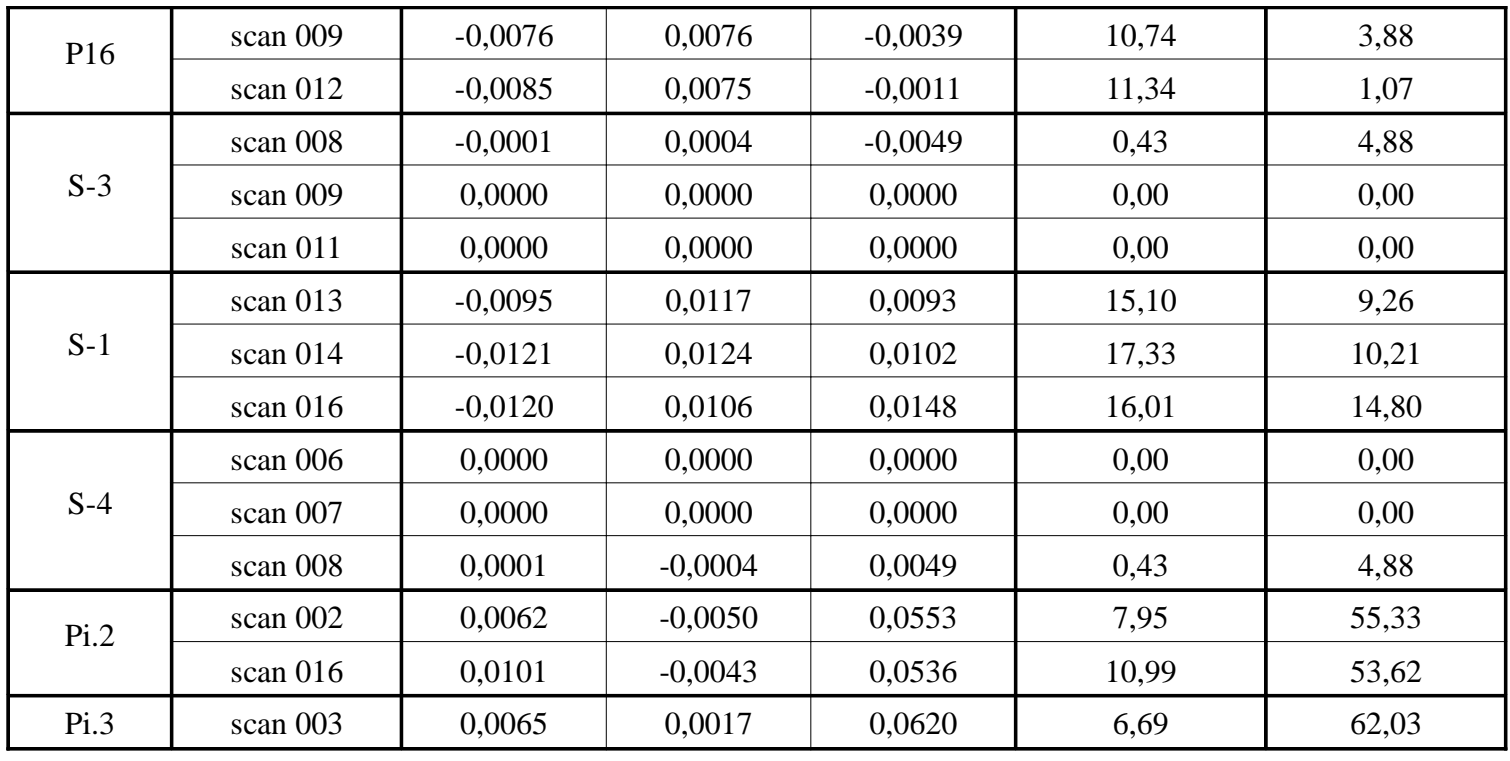

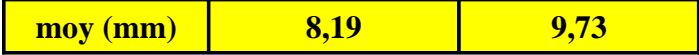

# **Annexe 11 : Tableaux récapitulatif des écarts sur les coordonnées des centres des cibles (géoréférencement sur 5 stations)**

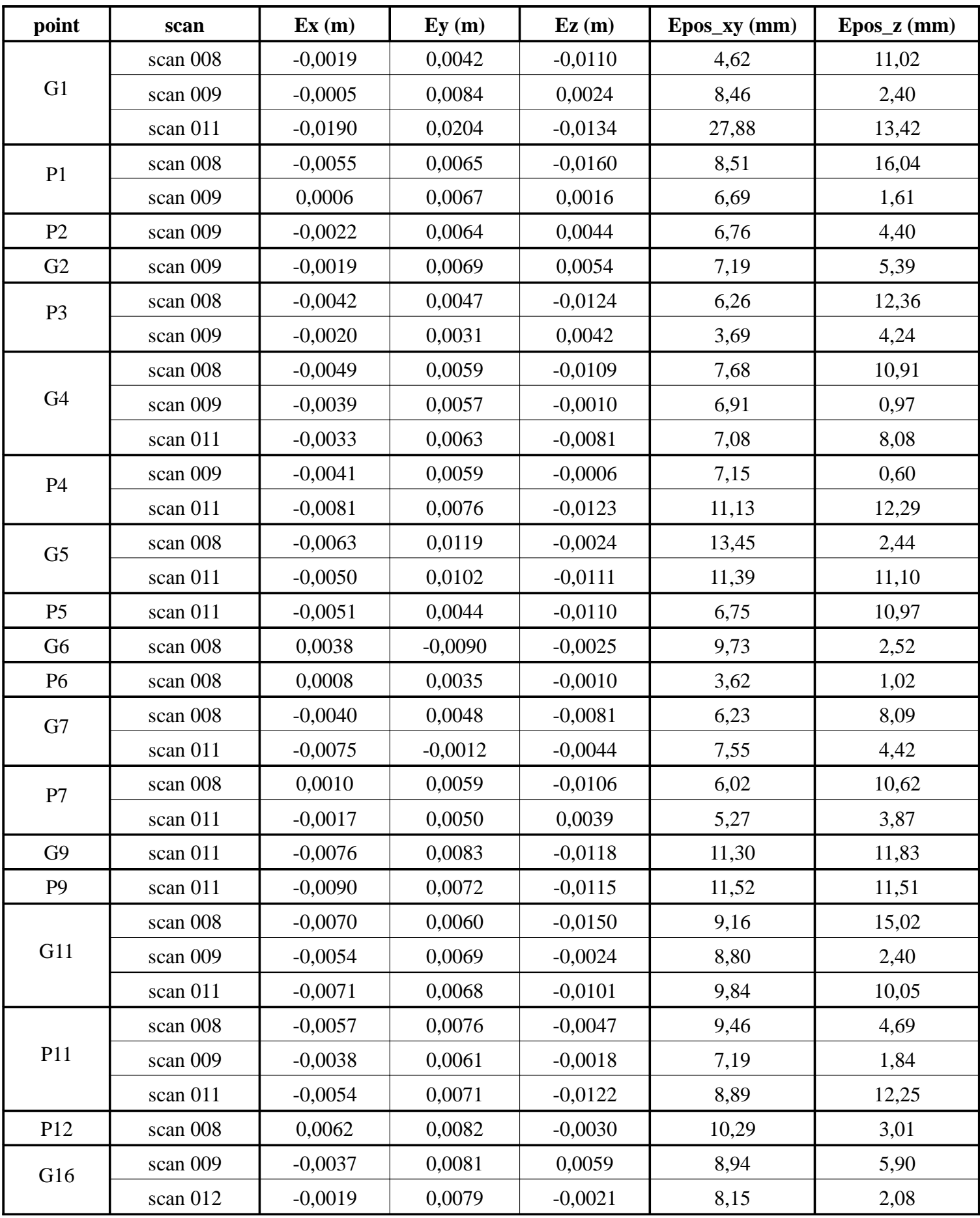

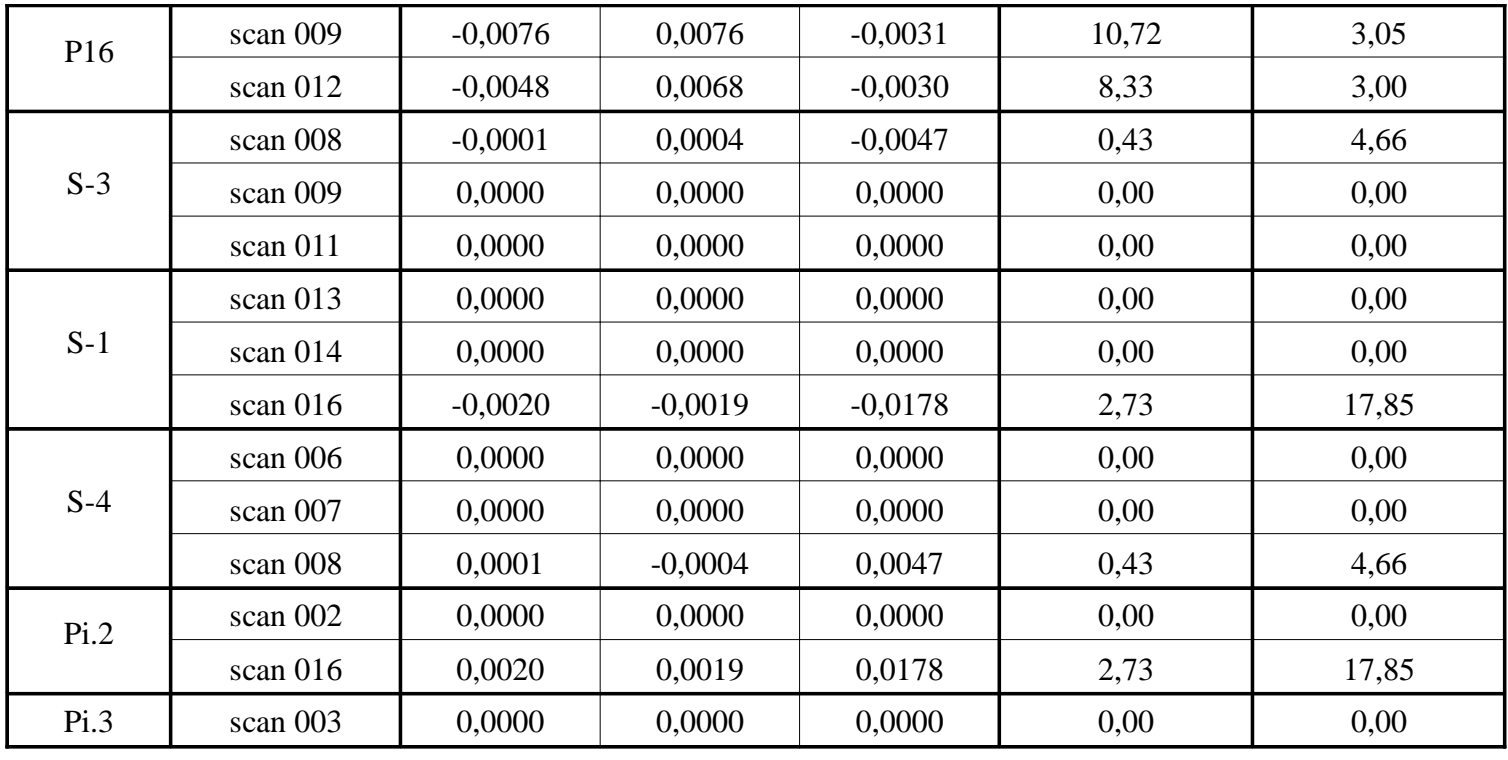

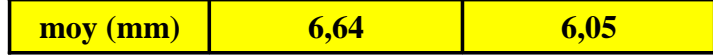

#### Résumé :

Les technologies laser 3D ne sont considérablement développées ces dernières années induisant une complexification du traitement des données récoltées. Les scanners 3D sont réputés pour être très précis mais l'utilisateur n'a pas de réels moyens pour le vérifier, les logiciels ne fournissant que des valeurs abstraites (ex : Scene fournit des « tensions ». Nous avons donc comparé les résultats obtenus sur un même levé avec deux procédés opératoires différents afin de déterminer sa classe de précision au sens de l'arrêté du 16 septembre 2003. Celui-ci expose que sauf indication contraire un volume est défini par ses arêtes, cependant nous sommes en droit de nous demander si cette définition est suffisante et si elle peut être appliquée dans tous les cas. Les scanners 3D ont une précision interne inférieure à 5mm qui n'est pratiquement pas dégradée par l'assemblage si celui-ci est correctement réalisé.

#### Abstract :

3D laser technology have been developed these last years involving complexity of the data process. 3D Laser Scanner is known to be very accurate but users can't really check it due to software showing them only abstract values : « tensions ». So we compared the results obtained within two diferent survey ways to determinate acuracy classes as specified by the law. This one expose that if no other specification, a volume is defined by its edges, but we can ask ourselves if this definition is precise enough and if we can use it in any case. 3D laser scanner internal precision about 5mm which is harly not damaged by assembly if this one is well processed.

#### Mots-clés :

Scanner 3D - classe de précision – modélisation 3D – nuage de points – arrêté n°252 de 2003 – lasergrammétrie – tachéométrie – géoréférencement.